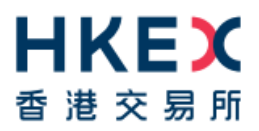

# **Fast Interface for New Issuance (FINI)**

FINI API User Guide

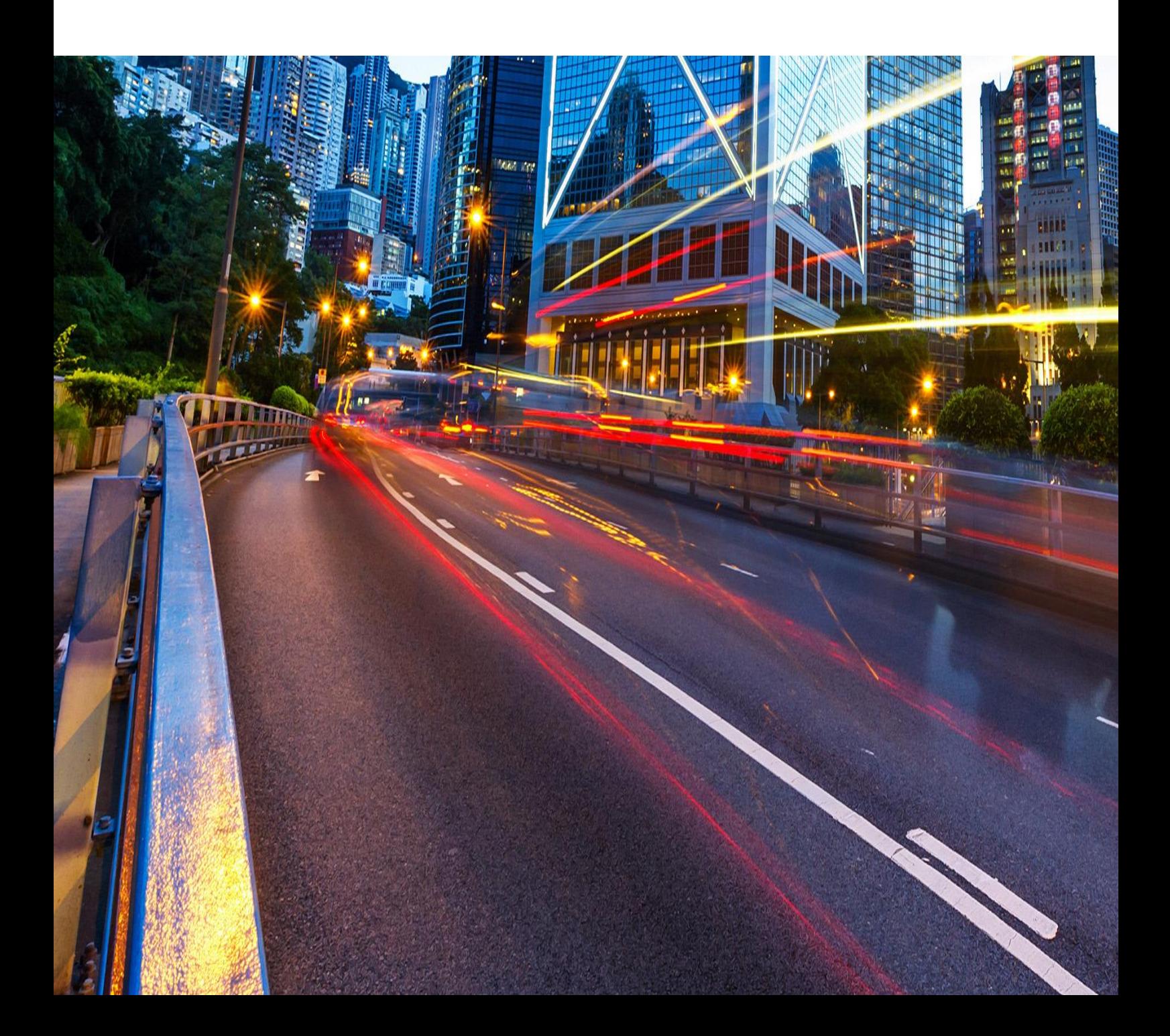

# **Contents**

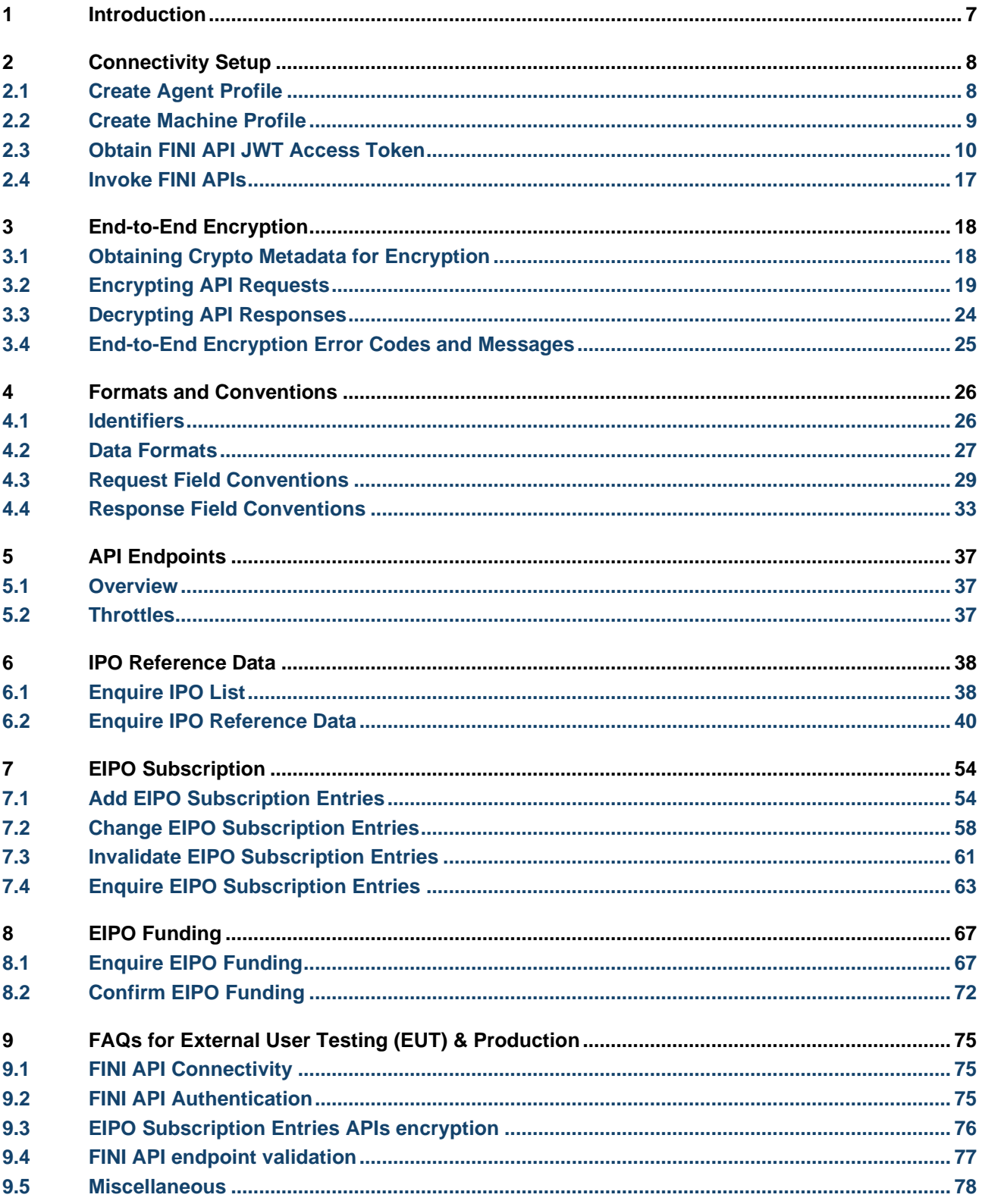

# **Version(s)**

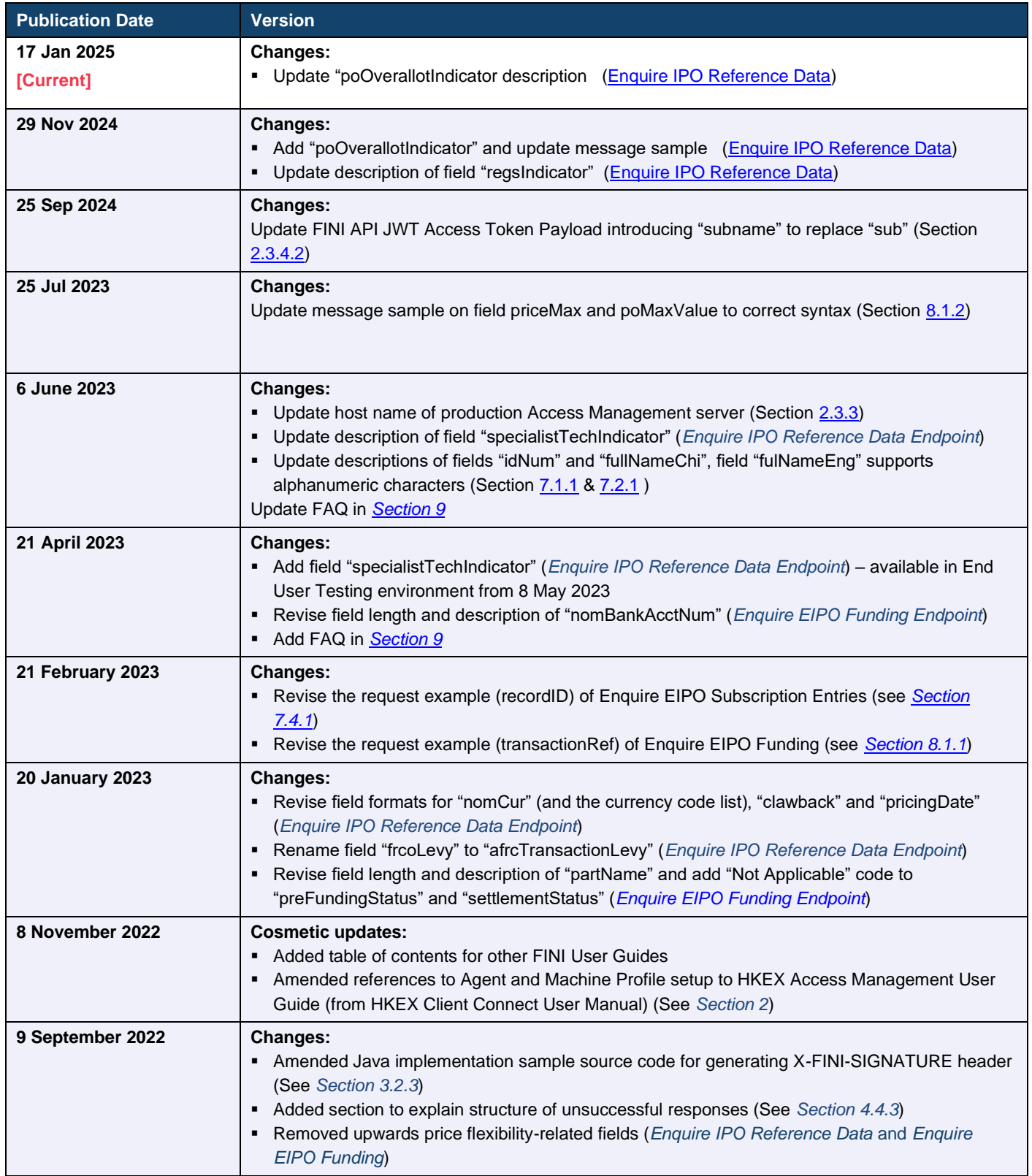

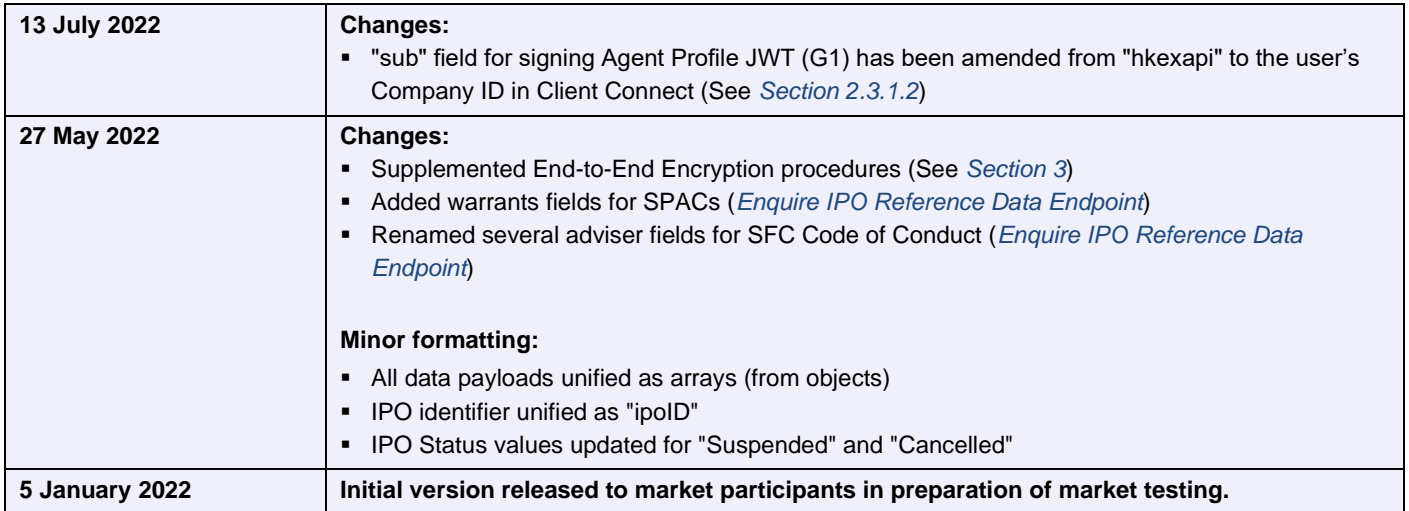

# **Disclaimer**

HKEX and/or its subsidiaries endeavour to ensure the accuracy and reliability of the information provided, but do not guarantee its accuracy and reliability and accept no liability (whether in tort or contract or otherwise) for any loss or damage arising from any inaccuracy or omission or from any decision, action or non-action based on or in reliance upon information contained in this document.

No part of this document may be copied, distributed, transmitted, transcribed, stored in a retrieval system, translated into any human or computer language, or disclosed to third parties without written permission from HKEX.

HKEX reserves the right to amend any details in this document at any time, without notice.

# **FINI User Guides**

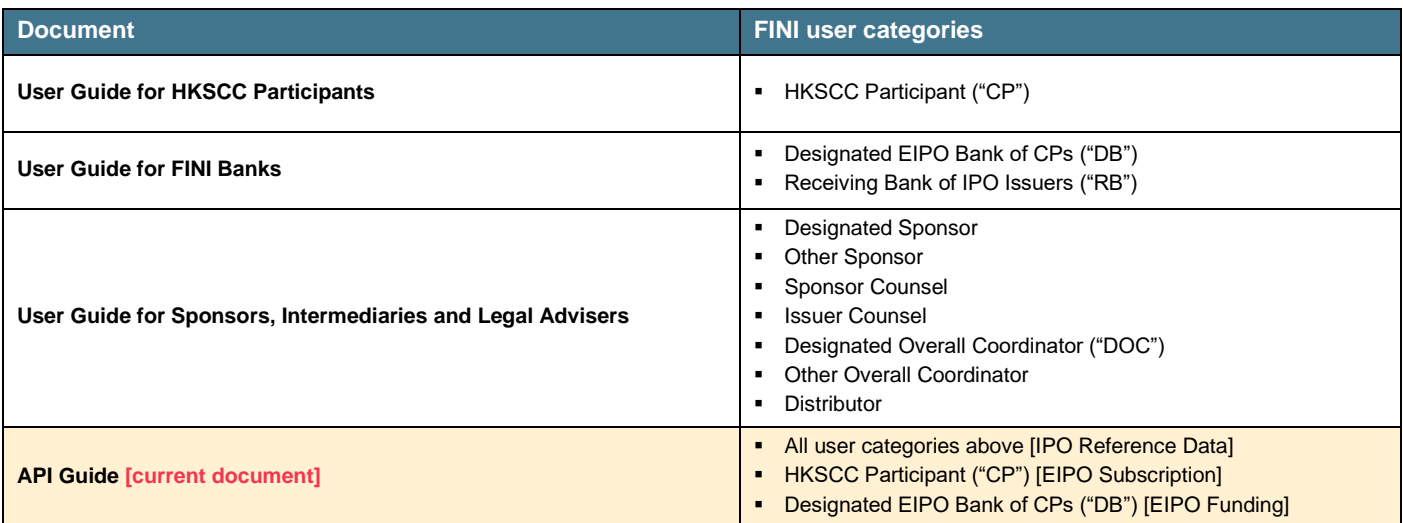

# <span id="page-6-0"></span>**1 Introduction**

The FINI API Gateway offers a range of RESTful JSON endpoints for market participants to automate different types of IPO workflows, including obtaining IPO reference data, managing EIPO subscriptions and validating EIPO funding.

This version is being released to market participants in preparation of FINI's market-wide testing, and may be further refined during market rehearsal and before FINI's roll-out.

For further information on the FINI platform and testing phases, please visit the FINI website at: [https://www.hkex.com.hk/fini,](https://www.hkex.com.hk/fini) or via the QR code below:

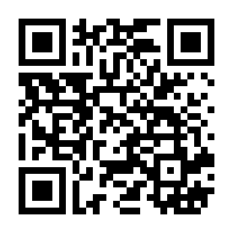

# <span id="page-7-0"></span>**2 Connectivity Setup**

- To access the FINI API Gateway, market participants are required to create an Agent profile and at most 2 Machine profiles under their Company profile on the HKEX Access Management Platform.
- After the Agent profile and Machine profile(s) have been created, FINI API users, as OAUTH client, have to pass 2 JSON Web Tokens (JWTs<sup>1</sup>[\)](#page-7-2): Agent Profile JWT (G1) and Machine Profile JWT (G2), to the HKEX Access Management (AM) server for authentication.
- If authentication is successful, the AM server will return a FINI API JWT access token to API users. FINI API users have to pass this FINI API access token in the calling FINI APIs. The integrity and validity of FINI API JWT access token will be verified at the FINI API Gateway.
- FINI API Gateway and HKEX Access Management (AM) server are assessed via Internet and TLS V1.2 will be used for encryption.

# <span id="page-7-1"></span>**2.1 Create Agent Profile**

- Each company can create at most one Agent profile for FINI API access.
- To create an Agent Profile on the HKEX Access Management Platform, FINI API users have to generate JSON Web Key (JWK<sup>[2](#page-7-3)</sup>) with an expiry date. To enhance security, each agent key must be renewed every year. Therefore, the expiry date must not be more than one year from registration time.
- The following parameters are suggested for JWK generation:

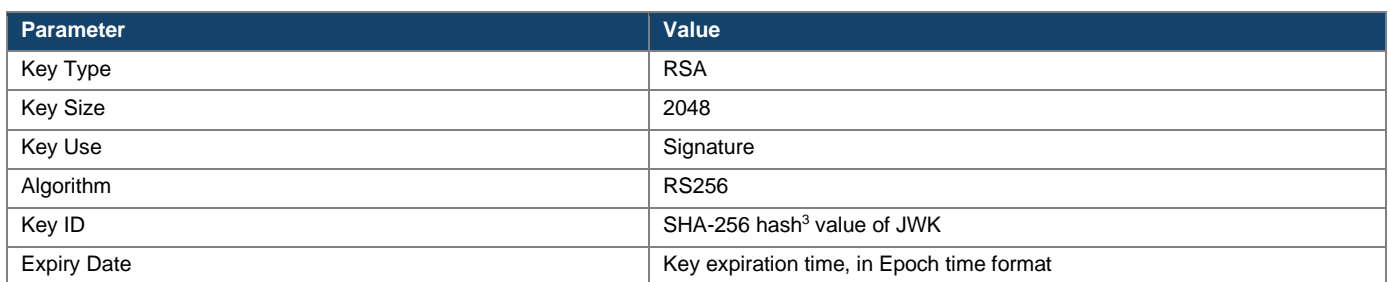

### An example of JWK public key is shown below:

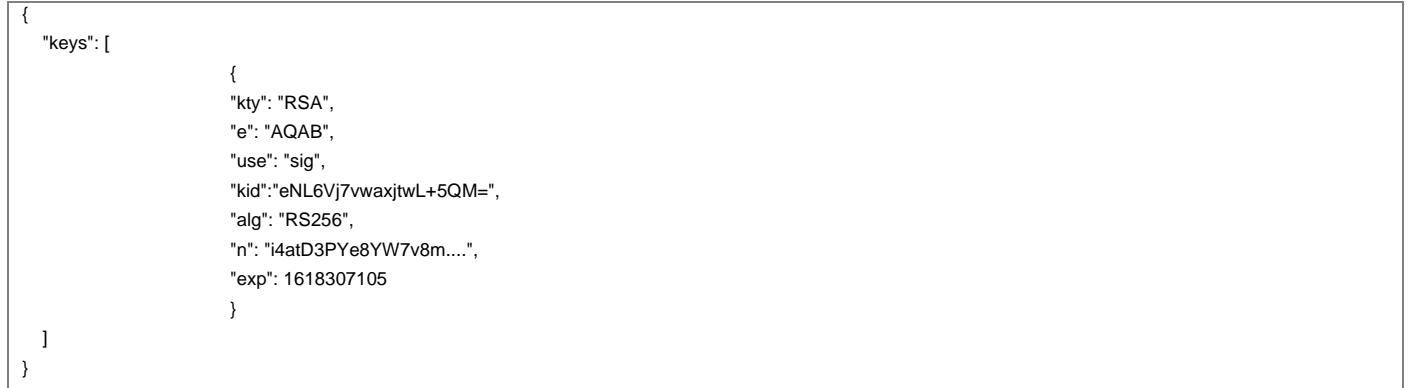

To facilitate key renewal, API users can register at most 2 public keys for each Agent profile so that API users can renew and register a new public key before the existing key expires. Afterwards, API users can change their system to rotate to the new JWK in generating the G1 JWT with their own plan before the existing key expires.

<span id="page-7-2"></span><sup>1</sup> Refer to RFC 7519 a[t https://tools.ietf.org/html/rfc7519.](https://tools.ietf.org/html/rfc7519)

<span id="page-7-3"></span><sup>&</sup>lt;sup>2</sup> Refer to RFC 7517 at https://datatracker.ietf.org/doc/html/rfc7517.

<span id="page-7-4"></span><sup>&</sup>lt;sup>3</sup> Refer to RFC 7638 at https://datatracker.ietf.org/doc/html/rfc7638

Please refer to the 5. API PROFILE MAINTENANCE (for FINI only) section of the HKEX Access Management *User Guide* for detailed steps of agent profile maintenance.

### <span id="page-8-0"></span>**2.2 Create Machine Profile**

- Each company can create at most 2 Machine profiles for FINI API access. As such, API users can set up 2 machines submitting API requests to FINI concurrently for their company.
- To create a Machine Profile on the HKEX Access Management Portal, FINI API users have to generate JSON Web Key (JWK) with an expiry date. To enhance security, each machine key must be renewed every year. Therefore, the expiry date must not be more than one year from registration time.
- The following parameters are suggested for JWK generation:

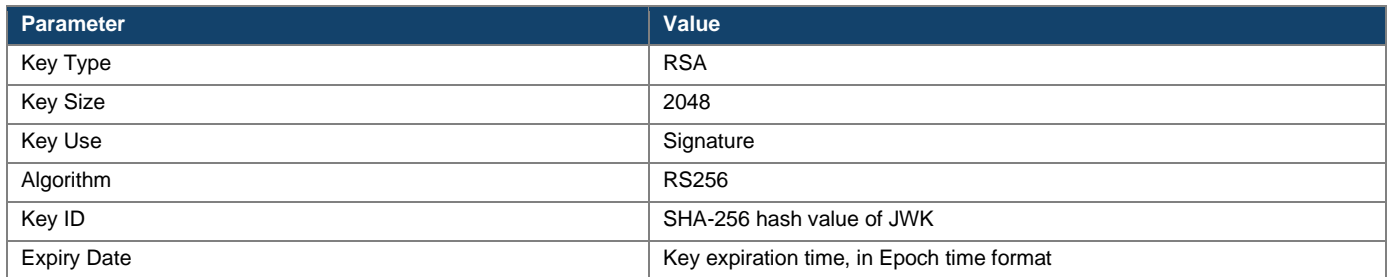

#### An example of JWK public key is shown below:

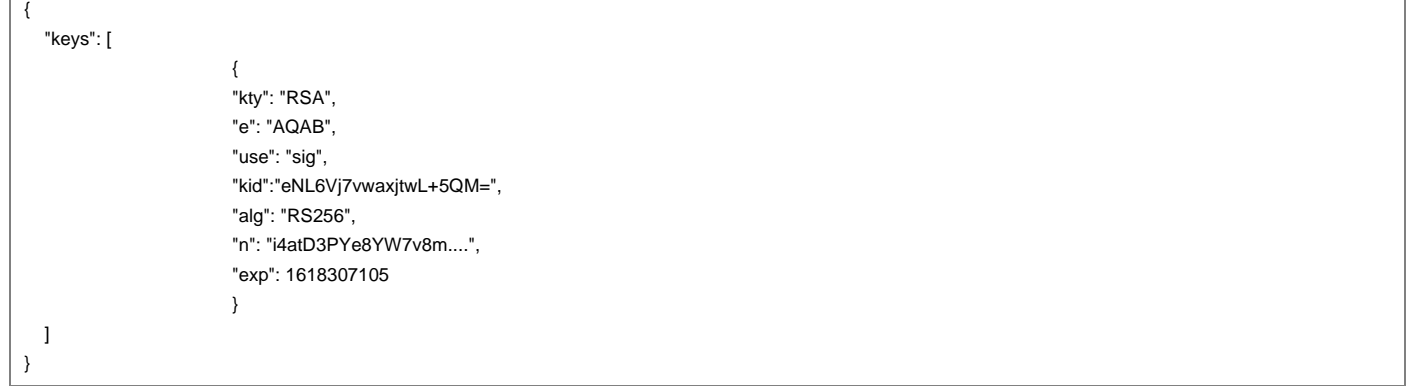

▪ To facilitate key renewal, API users can register at most 2 public keys for each Machine profile so that API users can renew and register a new public key before the existing key expires. Afterwards, API users can change their system to rotate to the new JWK in generating the G2 JWT with their own plan before the existing key expires.

## **2.2.1 Grant API Function to Machine Profile**

■ Each machine profile must be granted the appropriate identities and API roles for invoking the corresponding FINI API(s). The following FINI API Roles can be granted to a machine profile:

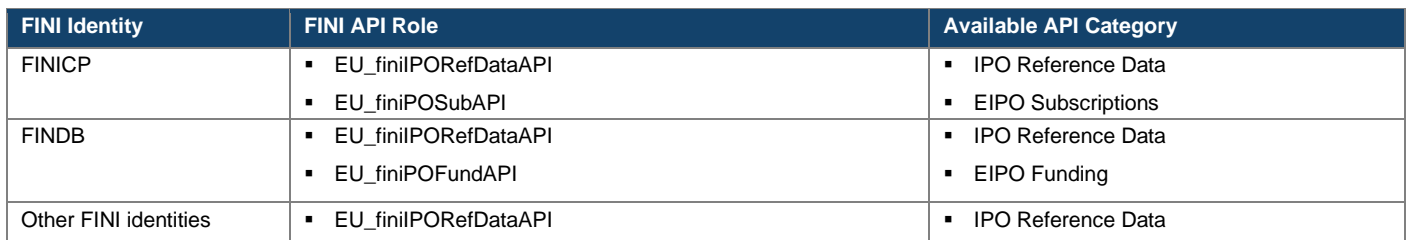

Please refer to the User Management section of the HKEX Access Management User Guide for detailed steps of agent profile maintenance.

## <span id="page-9-0"></span>**2.3 Obtain FINI API JWT Access Token**

- Before invoking FINI API, API users must call an API to obtain a FINI API JWT Access Token from the HKEX Access Management (AM) server by passing the G1 and G2 JWT tokens. If authentication is successful, AM server will return a FINI API JWT access token to API users.
- API users have to generate the G1 and G2 JWT tokens according to their formats described as follows:

### **2.3.1 Prepare Agent Profile JWT (G1)**

### **2.3.1.1 Header**

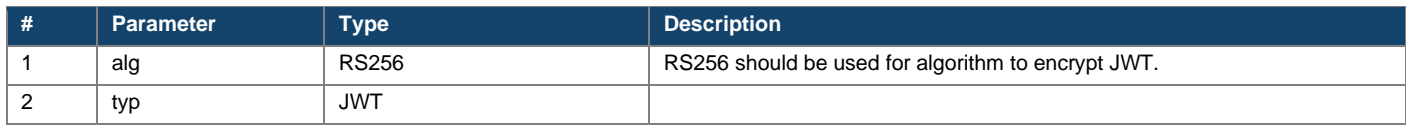

#### Sample Agent Profile JWT Header:

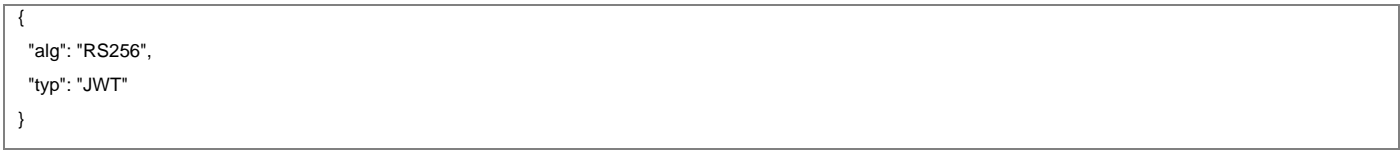

### <span id="page-9-1"></span>**2.3.1.2 Payload**

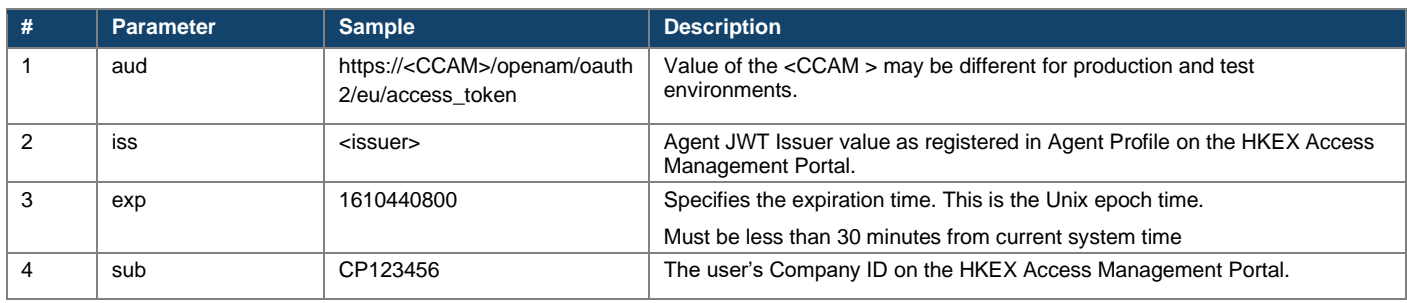

Sample of Agent Profile JWT Payload:

```
{
  "aud": "https://<fr am>/openam/oauth2/eu/access_token",
  "iss": "https://www.finibroker.com/jwtissuer",
  "exp": 1610440800,
  "sub": "CP123456"
}
```
## **2.3.1.3 Sign Agent Profile JWT (G1)**

Agent Profile JWT will be signed by private Agent JWK key. This value will be expected in "assertion" field in Authentication request parameter.

### **2.3.2 Prepare Machine Profile JWT (G2)**

### **2.3.2.1 Header**

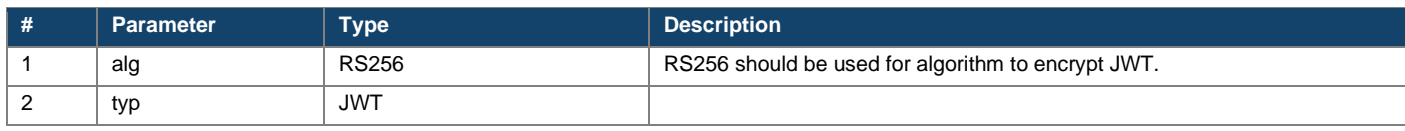

#### Sample Machine Profile JWT Header:

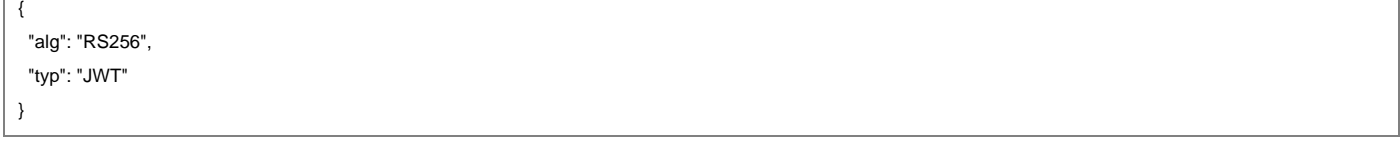

### **2.3.2.2 Payload**

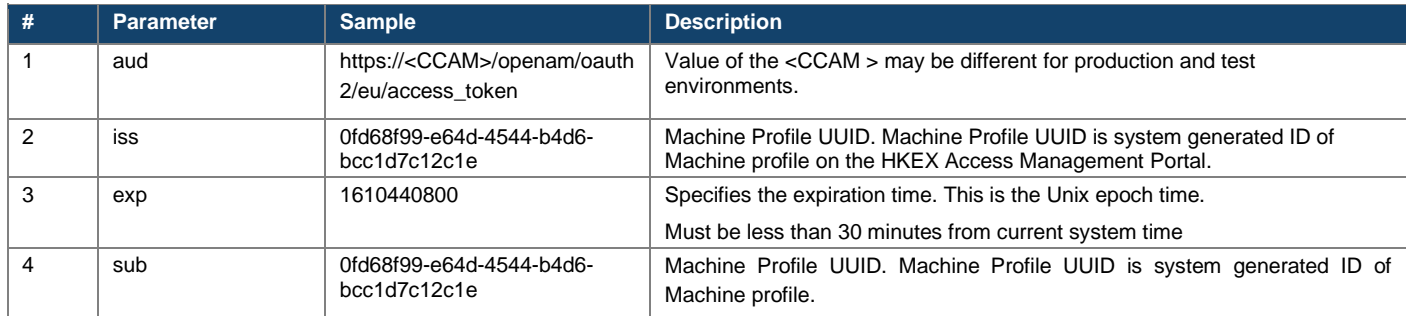

### Sample of Machine Profile JWT:

{ "aud": "https://<fr am>/openam/oauth2/access\_token", "iss": "0fd68f99-e64d-4544-b4d6-bcc1d7c12c1e", "exp": 1610440800, "sub": "0fd68f99-e64d-4544-b4d6-bcc1d7c12c1e"

}

## **2.3.2.3 Sign Agent Profile JWT (G2)**

▪ Machine Profile JWT will be signed by private Machine JWK key. Public JWK will be imputed by user in CC IDP while create Machine profile. This value will be expected in "client assertion" field in request parameter.

### <span id="page-11-0"></span>**2.3.3 Call FINI API JWT Access Token API**

- API users must call an API to obtain a FINI API JWT Access Token from the HKEX Access Management (AM) server by passing the G1 (Agent profile) and G2 (Machine profile) JWT tokens being prepared as described above. AM server will decrypt and verify the G1 JWT and G2 JWT by the using the registered Agent public key and Machine public key respectively.
- AM server will return a valid FINI API JWT access token after the G1 JWT and G2 JWT are verified.

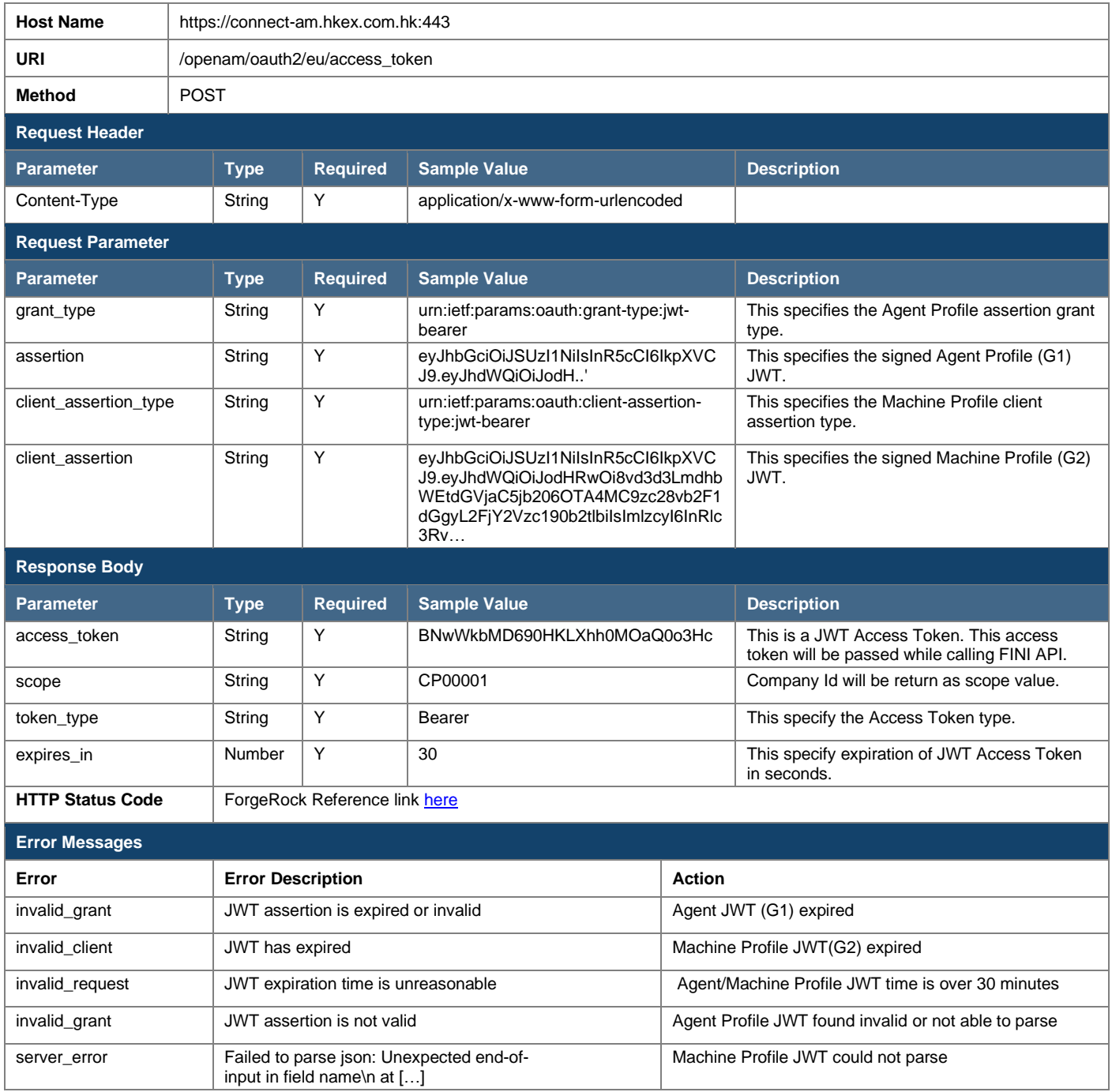

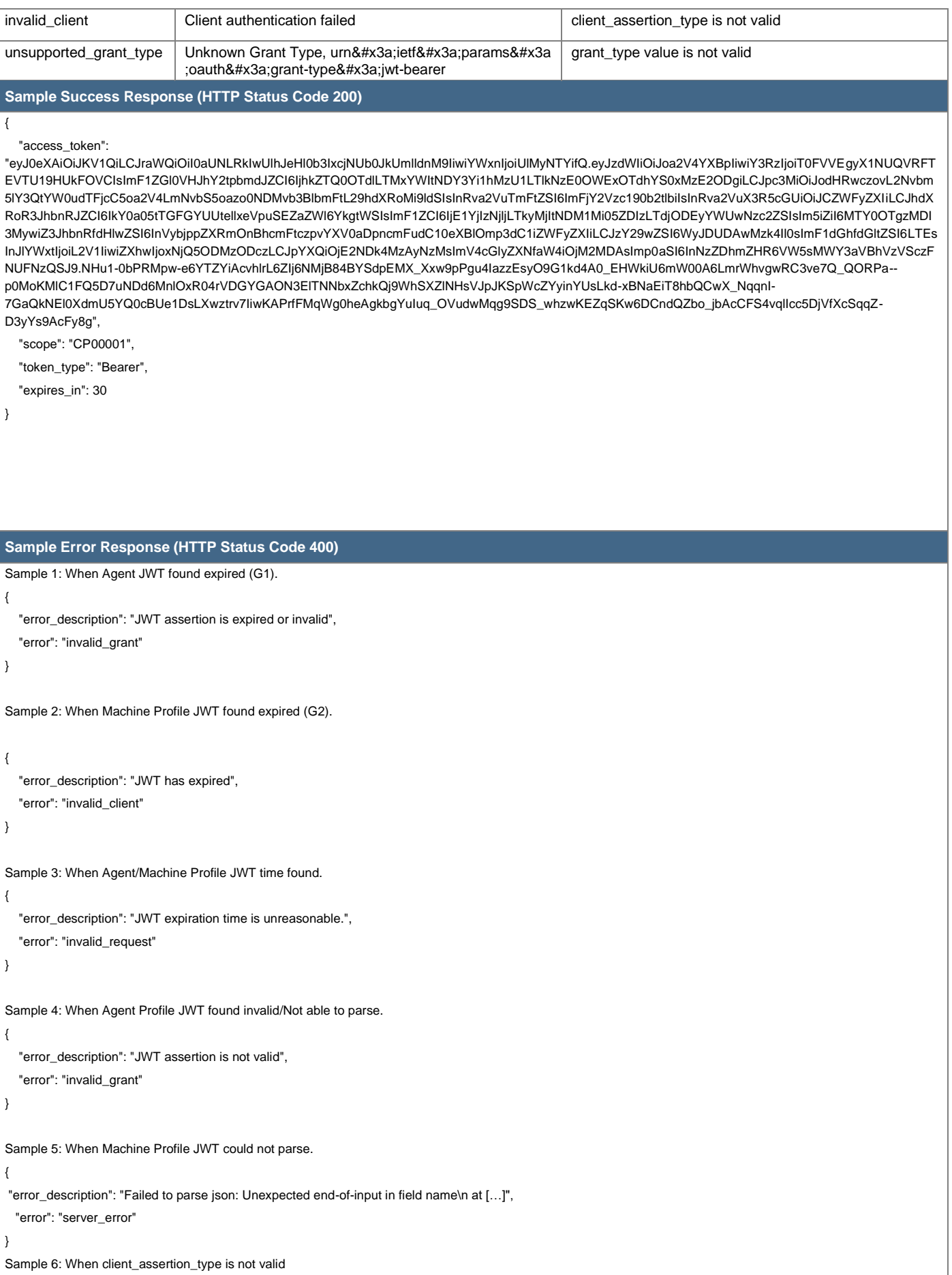

```
\overline{\mathcal{L}} "error_description": "Client authentication failed",
    "error": "invalid_client"
}
Sample 7: When grant_type value is not valid
{
  "error_description": "Unknown Grant Type, urn:ietf:params:oauth:grant-type:jwt-beare",
   "error": "unsupported_grant_type"
}
```
# **2.3.4 FINI API JWT Access Token**

- If authentication is successful, AM server will return a FINI API JWT access token to API users. Each FINI API JWT access token has a validity of 30 seconds. Therefore, API users can reuse the same JWT access token to invoke FINI API's continuously until the access token expires. After the JWT access token expires, API users have to obtain a new access token from AM server again.
- The structure of the FINI API JWT access token is as follows:

### **2.3.4.1 Header**

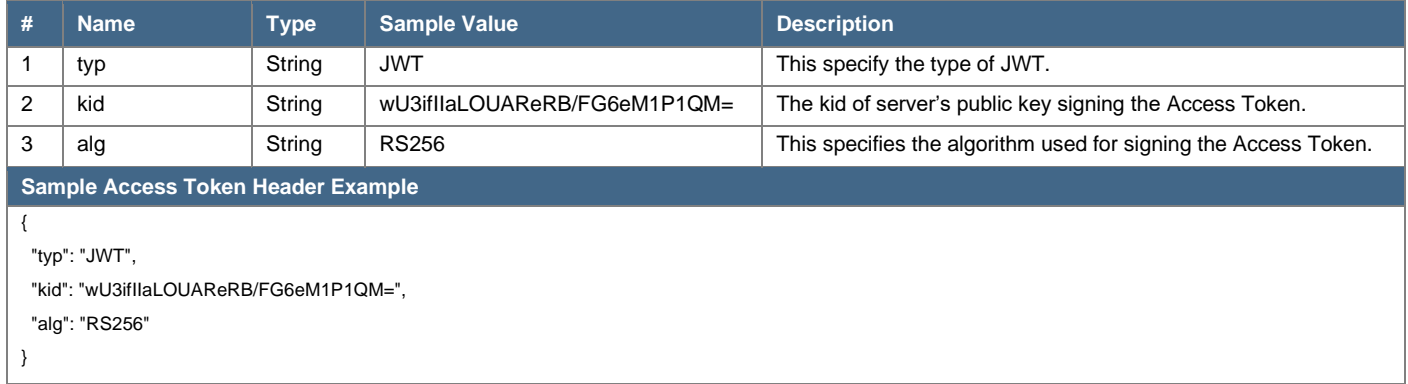

### <span id="page-14-0"></span>**2.3.4.2 Payload**

Attributes defined in the FINI API JWT Access Token Payload:

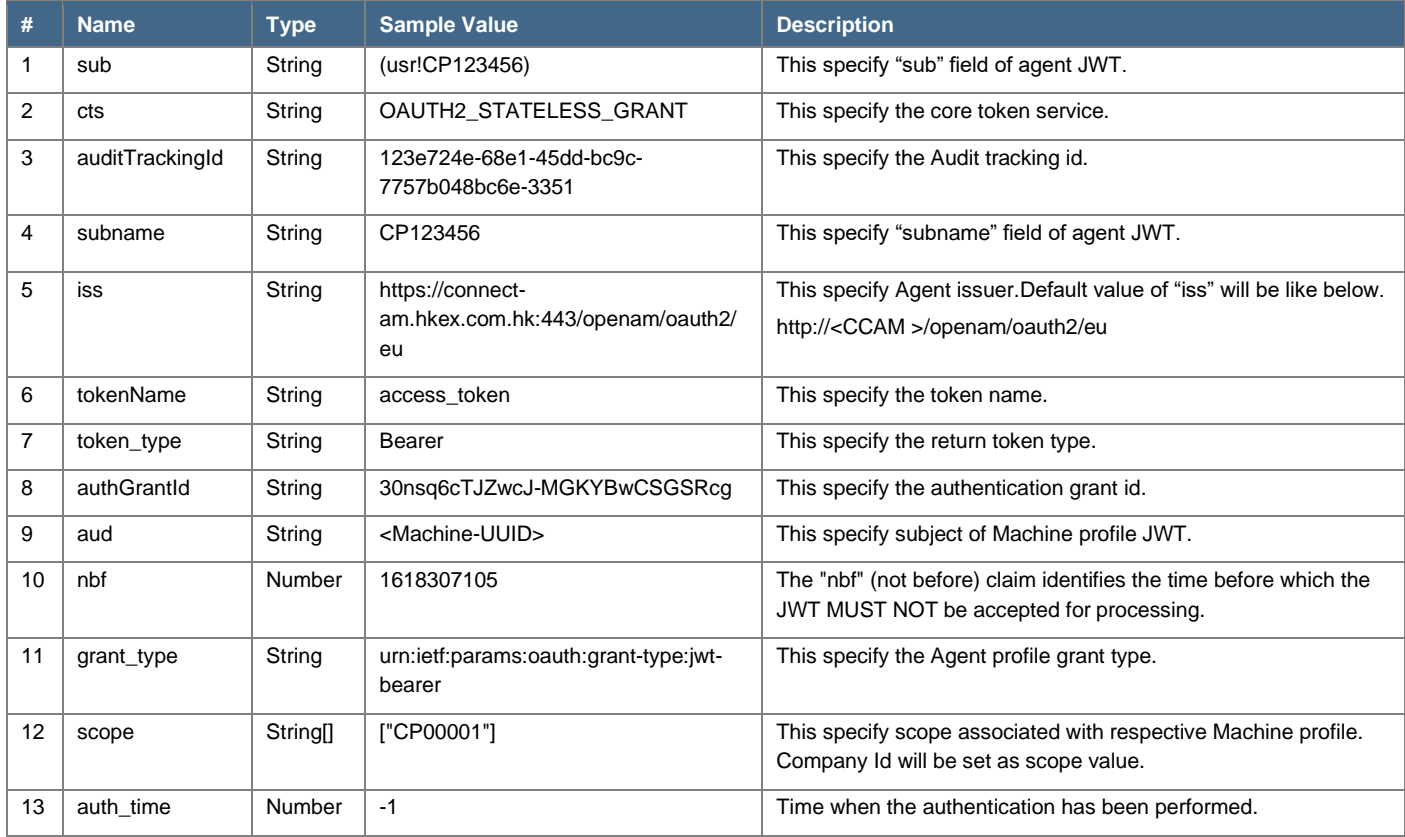

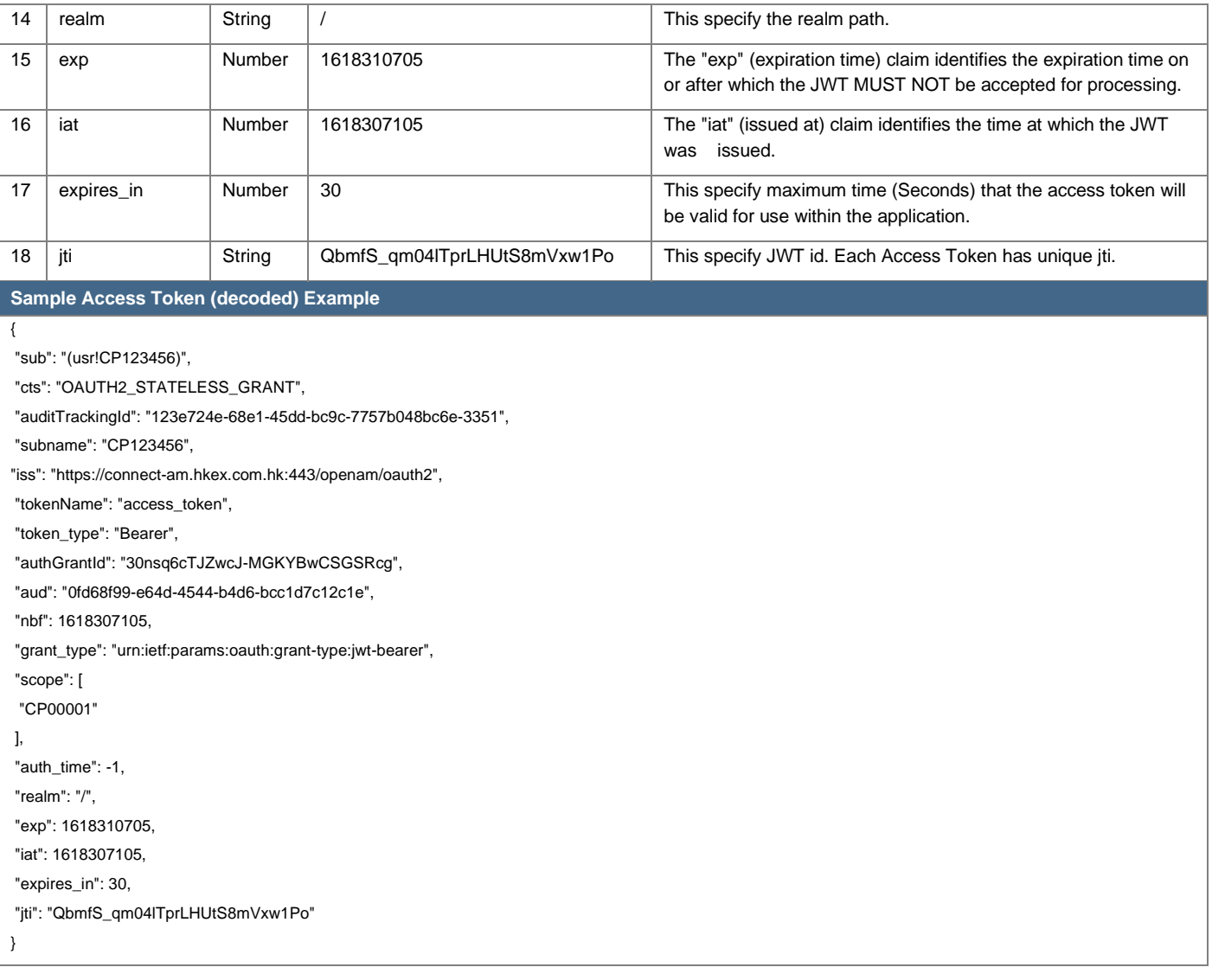

### <span id="page-16-0"></span>**2.4 Invoke FINI APIs**

## **2.4.1 HTTP Request**

- To invoke FINI APIs, API user must send a valid and active FINI API JWT access token in the "Authorization" request header as bearer token.
- API users must not modify the contents of the access token when passing it to invoke a FINI API.
- Sample of FINI API JWT access token:

Bearer BNwWkbMD690HKLXhh0MOaQ0o3Hc

■ The HTTP Request Headers are required to be set as follows:

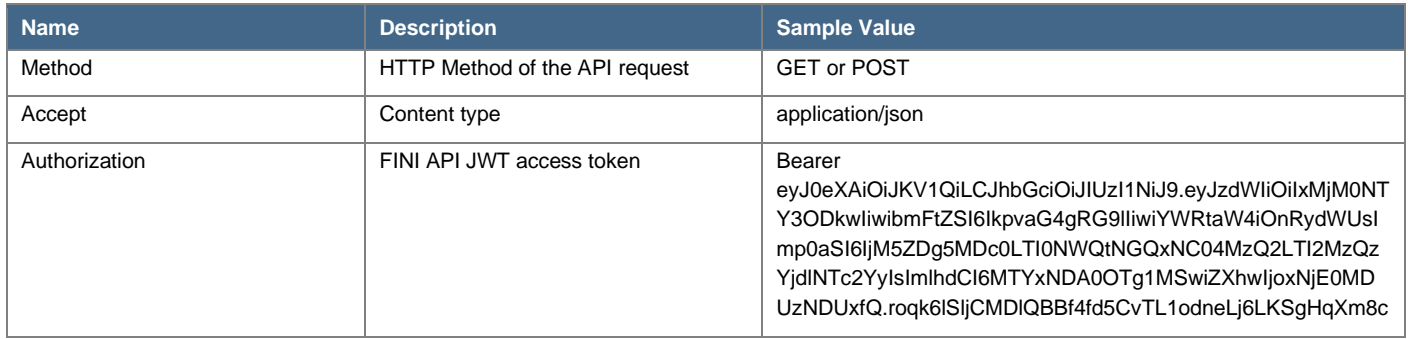

The production domain name of FINI API endpoints will be provided in a future iteration.

# **2.4.2 HTTP Status Code**

**EINI API Gateway will return one of the following HTTP status code after an API request is invoked:** 

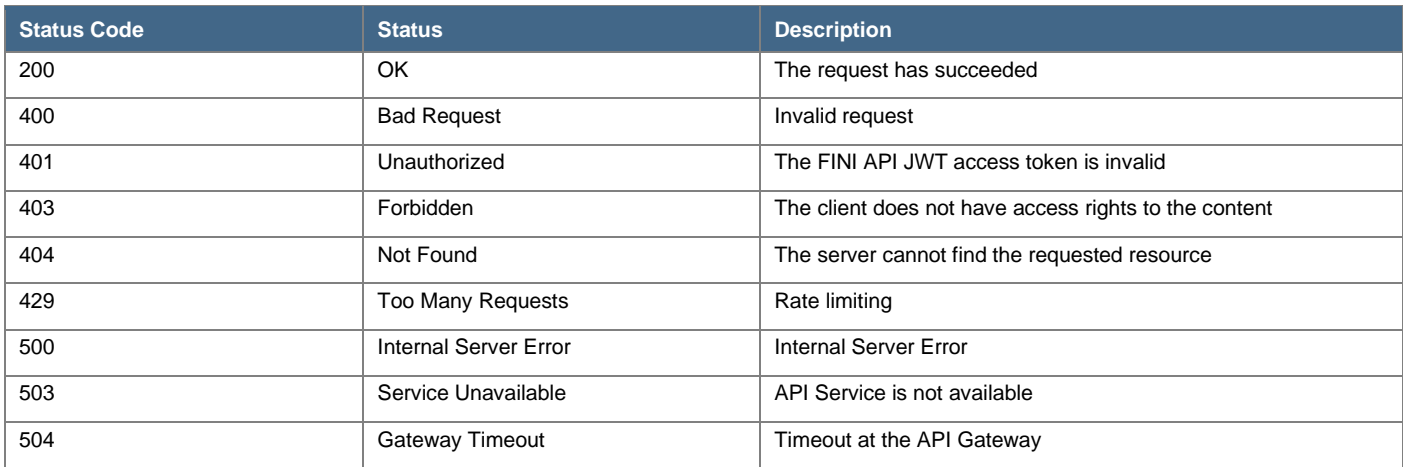

# <span id="page-17-0"></span>**3 End-to-End Encryption**

API endpoints with Personal Identifiable Information (PII) must adopt end-to-end encryption for both request and responses on a data field level. The endpoints include:

- Add EIPO Subscription Entries (see *Section [7.1](#page-53-1)*);
- Change EIPO Subscription Entries (see *Section [7.2](#page-57-0)*);
- Invalidate EIPO Subscription Entries (see *Section [7.3](#page-60-0)*); and
- Enquire EIPO Subscription Entries (see *Section [7.4](#page-62-0)*).

Only the following PII data fields have to be encrypted in the API request and response, while other fields should not be encrypted:

- ID Type of the applicant (idType)
- Issuing authority of the applicant's identification document (idCountryJurisdiction)
- ID number of the applicant's identification document.(idNum)
- Full English name of the applicant (fullNameEng)
- Full Chinese or non-English name of the applicant (fullNameChi)

# <span id="page-17-1"></span>**3.1 Obtaining Crypto Metadata for Encryption**

It is required to obtain Crypto Metadata, which includes FINI public key and Timestamp, for every API encryption request by calling Crypto Metadata Request API. The system sequence diagram below illustrates the data flow for obtaining crypto metadata for encrypting API data fields:

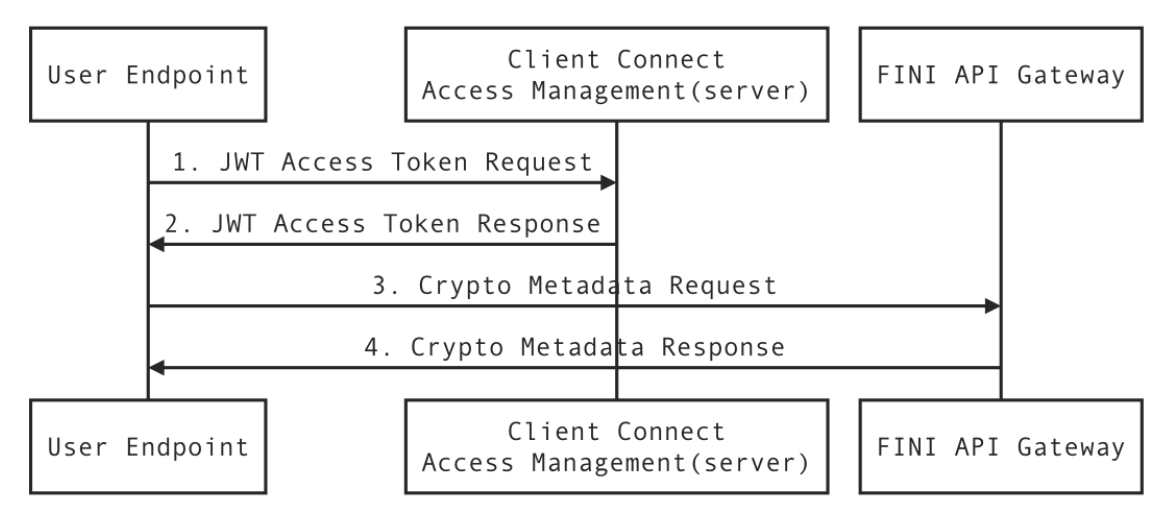

# **3.1.1 Request**

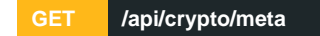

For invoking Crypto Metadata Request API, API user must obtain and send a valid and active FINI API JWT access token as described in *Section [2.3](#page-9-0)*.

# <span id="page-18-1"></span>**3.1.2 Response**

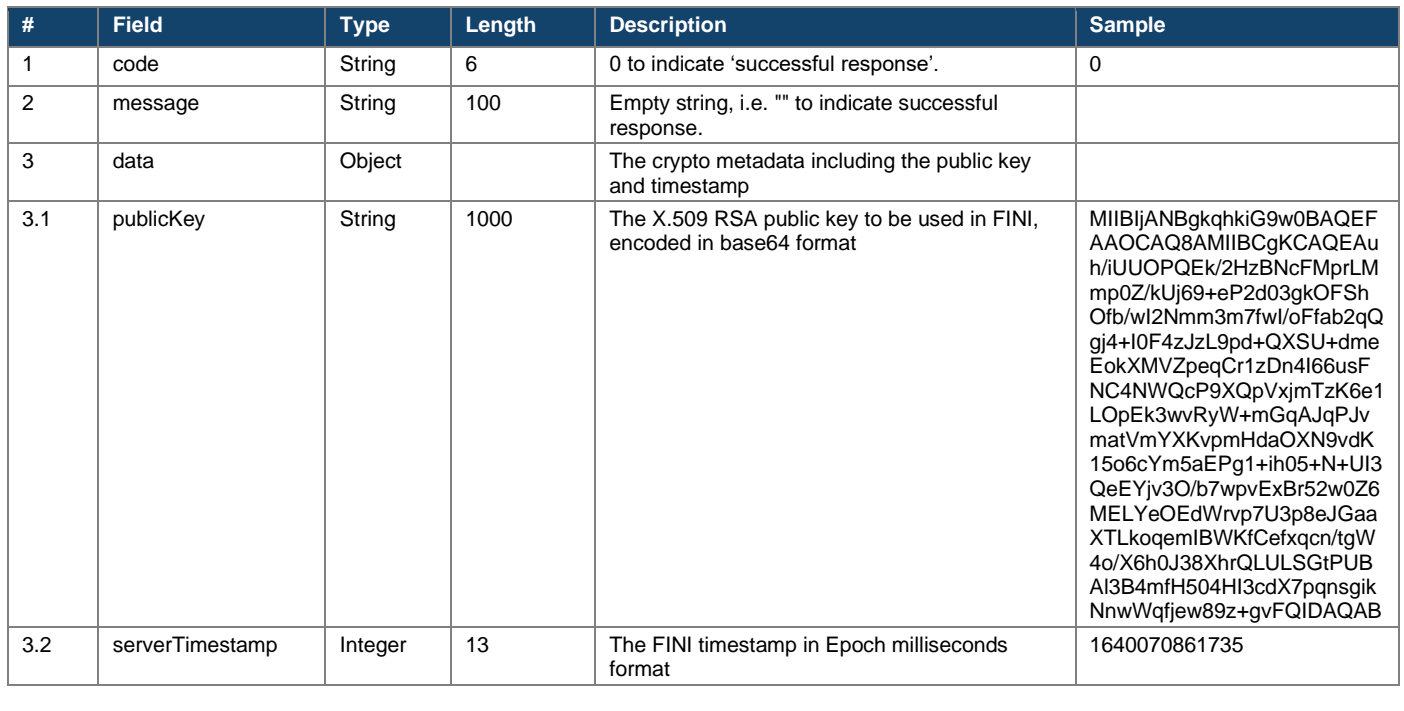

{ "code": "0", "message": "", "data": { "publicKey":"MIIBIjANBgkqhkiG9w0BAQEFAAOCAQ8AMIIBCgKCAQEAuh/iUUOPQEk/2HzBNcFMprLMmp0Z/kUj69+eP2d03gkOFShOfb/w I2Nmm3m7fwI/oFfab2qQgj4+I0F4zJzL9pd+QXSU+dmeEokXMVZpeqCr1zDn4I66usFNC4NWQcP9XQpVxjmTzK6e1LOpEk3wvRyW+mGqAJqPJvmatVmYXKvpmH daOXN9vdK15o6cYm5aEPg1+ih05+N+UI3QeEYjv3O/b7wpvExBr52w0Z6MELYeOEdWrvp7U3p8eJGaaXTLkoqemIBWKfCefxqcn/tgW4o/X6h0J38XhrQLULSGtPUB Al3B4mfH504HI3cdX7pqnsgikNnwWqfjew89z+gvFQIDAQAB", "serverTimestamp": 1640070861735 } }

**Note:** The **publicKey** and **time difference** (in millisecond format) between FINI server time and API machine system time should be cached in the API machine's memory. The time difference is calculated by subtracting the FINI timestamp by API machine system time (in millisecond format).

# <span id="page-18-0"></span>**3.2 Encrypting API Requests**

The flowchart below illustrates the high-level workflow for encrypting API data fields:

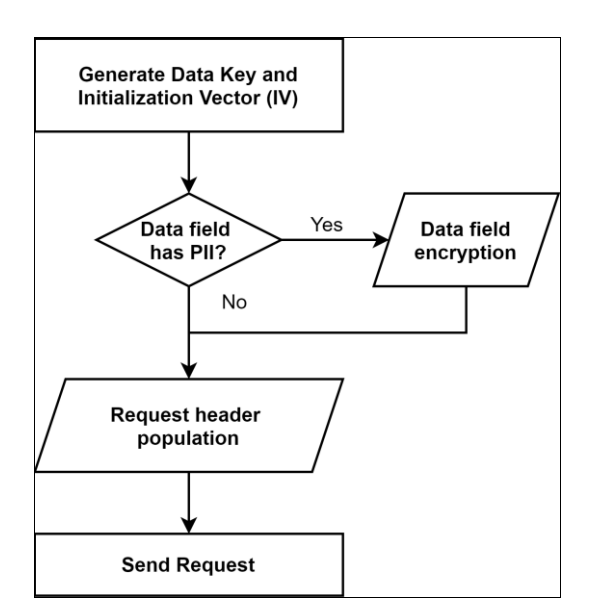

A pseudorandom number generator that generates outputs from a non-deterministic source is strongly recommended for the Data Key and Initialization Vector (IV) and encryption of the data payload.

Recommended library for Java:

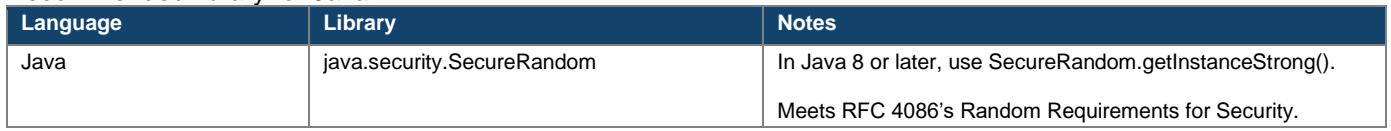

### <span id="page-19-0"></span>**3.2.1 Generate Data Key and Initialization Vector (IV)**

A 32-byte **Data Key** ("DataKeyBase64Str") and 12-byte **IV** ("IVBase64Str") must be generated on the client side to encrypt the PII data fields in each API request and decrypt the PII data fields in the API response.

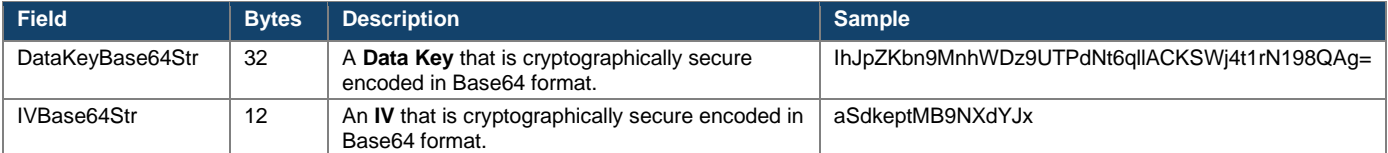

Java implementation sample source code

**int** ivSize = 12;

**byte**[] iv = **new byte[ivSize]**;

GCMParameterSpec *ivKey*;

SecretKey *sKey*;

// create a SecureRandom object for randomness

SecureRandom random = SecureRandom.getInstanceStrong();

// create Initialization Vector

random.nextBytes(iv);

ivKey = **new** GCMParameterSpec(128, iv);

String ivBas64Str = Base64.getEncoder().encodeToString(ivKey.getIV());

// create a KeyGenerator object with AES algorithm

KeyGenerator keyGen = KeyGenerator.getInstance("AES");

// generate Data Key keyGen.init(256, random); dataKey = keyGen.generateKey(); **byte**[] keyData = dataKey.getEncoded();

String dataKeyBase64Str = Base64.getEncoder().encodeToString(keyData);

## **3.2.2 Encrypting Data Fields**

The data payload should be encrypted using the Data Key / IV, based on the following settings:

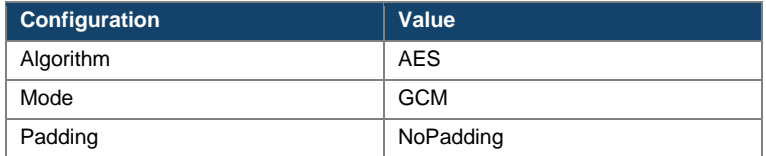

The prefix **"%enc\_%"** should then be appended to the final encrypted value to indicate the value is encrypted. Empty string ("") is still required to be encrypted with the same algorithm, On the other hand, "null" data value does not need to be encrypted but will be included in generating the signed signature (X-FINI-SIGNATURE) header of the message.

**Unencrypted** sample request from the [7.1](#page-53-1) Add EIPO Subscription Entries API endpoint (**red text** = to be encrypted):  $\overline{\phantom{a}}$ 

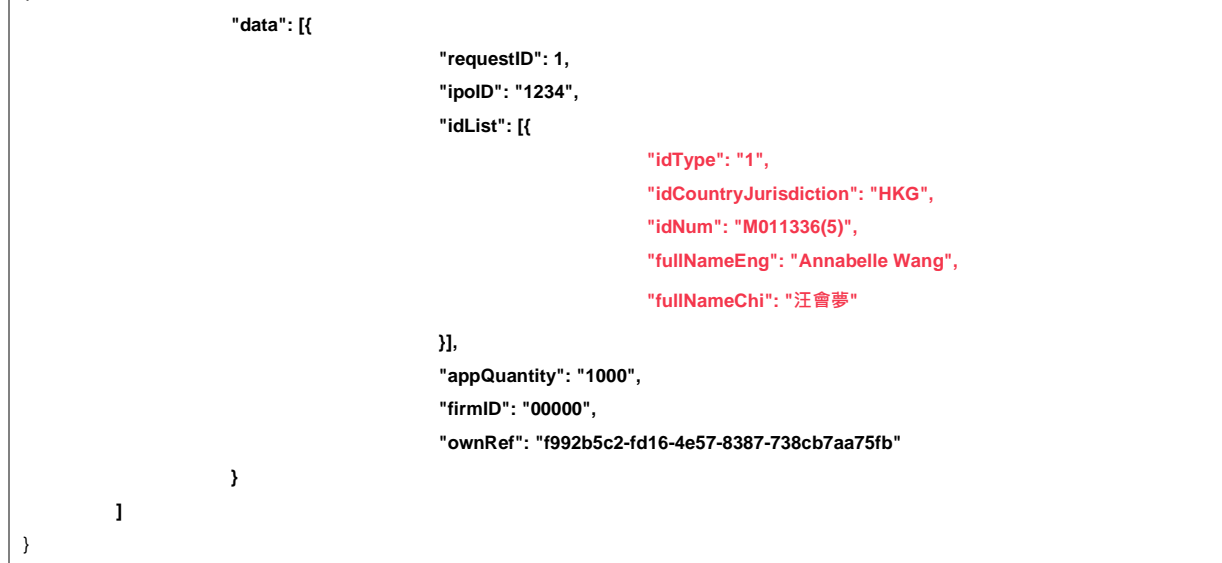

**Encrypted** sample request from the *Section [7.1](#page-53-1)* Add EIPO Subscription Entries API endpoint (**red text** = encrypted fields):

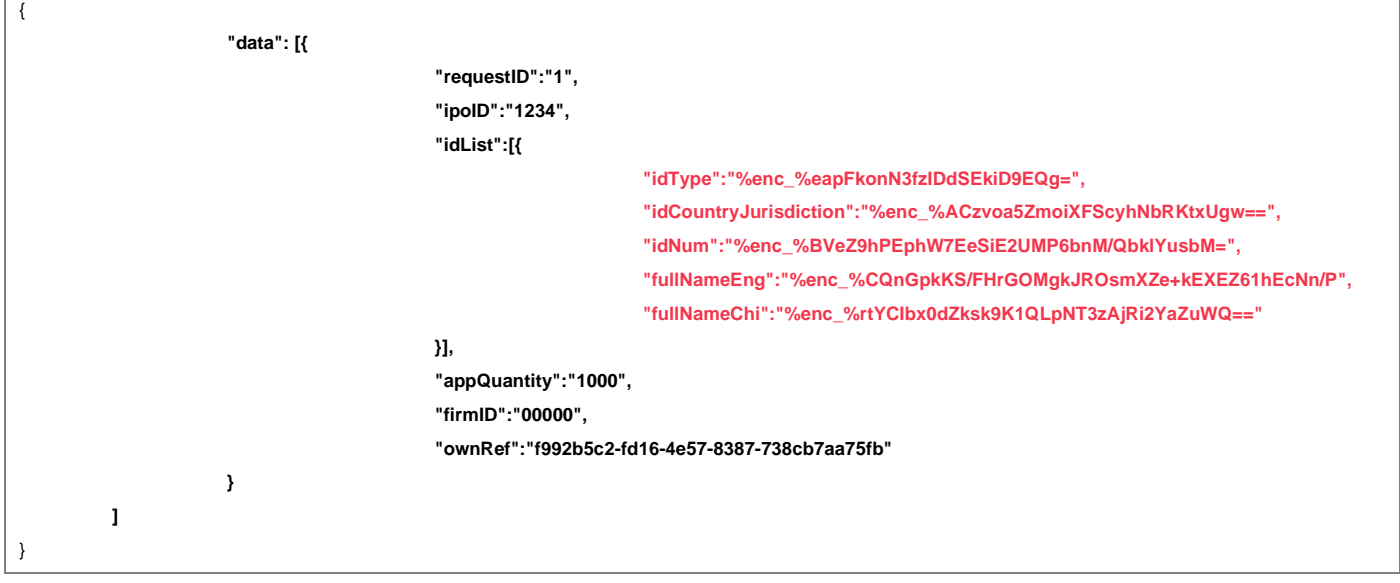

Java implementation sample source code

```
// Encrypt data field
byte[] clean = plainTextValue.getBytes();
SecretKeySpec secretKeySpec = new SecretKeySpec(dataKey.getEncoded(), "AES");
Cipher cipher = Cipher.getInstance("AES/GCM/NoPadding");
cipher.init(Cipher.ENCRYPT_MODE, secretKeySpec, ivKey);
byte[] encryptedByteArray = cipher.doFinal(clean);
String encryptedValueBase64 = "%enc_%" + Base64.getEncoder().encodeToString(encryptedByteArray);
```
# <span id="page-21-0"></span>**3.2.3 Providing Encryption HTTP Request Headers**

The encryption data key and signature of the API request must be prepared and sent to FINI with the following HTTP headers and their values (**red text** = header value):

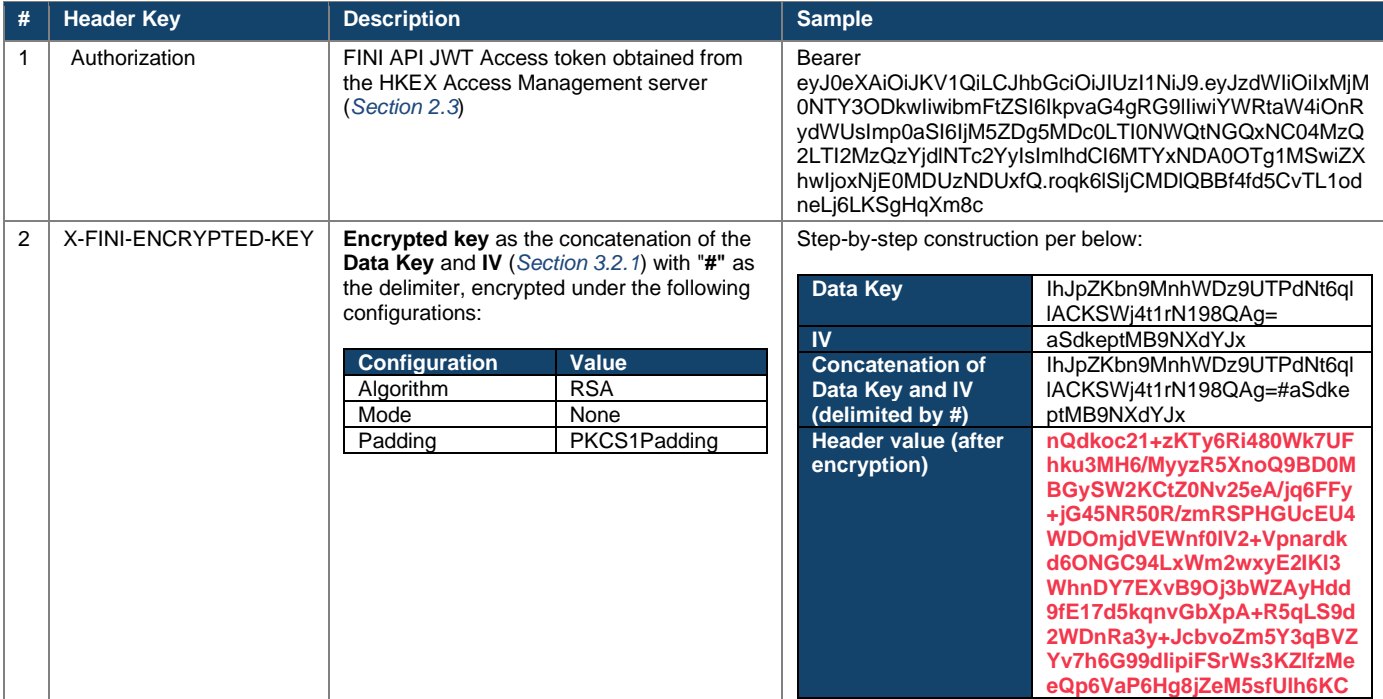

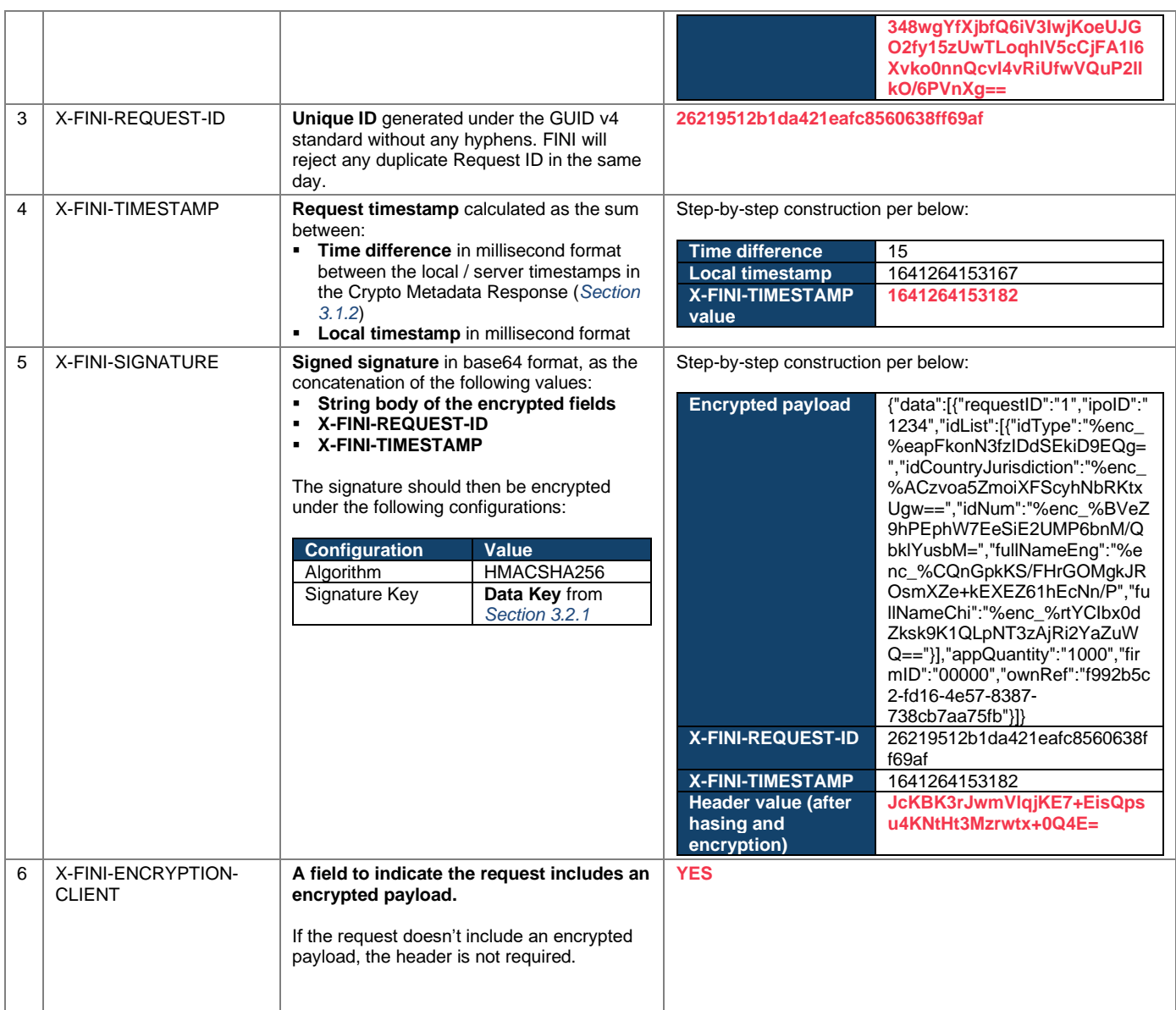

#### Java implementation sample source code for generating X-FINI-ENCRYPTED-KEY header

//Concatenation of Data Key and IV (delimited by #), X-FINI-ENCRYPTED-KEY String e\_key\_str = dataKeyBase64Str + "#" + ivBase64Str;

// Generate X-FINI-ENCRYPTED-KEY header Cipher cipher = Cipher.*getInstance*("RSA"); cipher.init(Cipher.*ENCRYPT\_MODE*, *getPublicKey*(publicKeyFINI)); byte[] eBytes = cipher.doFinal(e\_key\_str.getBytes()); String X\_FINI\_ENCRYPTED\_KEY = Base64.getEncoder().encodeToString(eBytes);

#### Java implementation sample source code for generating X-FINI-SIGNATURE header

// Generate X-FINI-SIGNATURE header String algorithm = "HMACSHA256"; **byte**[] keyBytes = Base64.*getDecoder*().decode(dataKeyBase64Str); Key key = new SecretKeySpec(keyBytes, 0, keyBytes.length, algorithm); Mac mac = Mac.*getInstance*(algorithm); mac.init(key);

String X\_FINI\_SIGNATURE = Base64.getEncoder().encodeToString(mac.doFinal((payload + requestID + timestamp) .getBytes()));

# <span id="page-23-0"></span>**3.3 Decrypting API Responses**

This section covers the step-by-step workflow for decrypting API responses containing encrypted data fields

### **3.3.1 Verify Signature**

Before decrypting any fields, you should verify signature first. Compare **Local Signature** ("localSignature") and **Remote Signature** ("remoteSignature"), **if the 2 signatures do not match, it indicates a tampered response**.

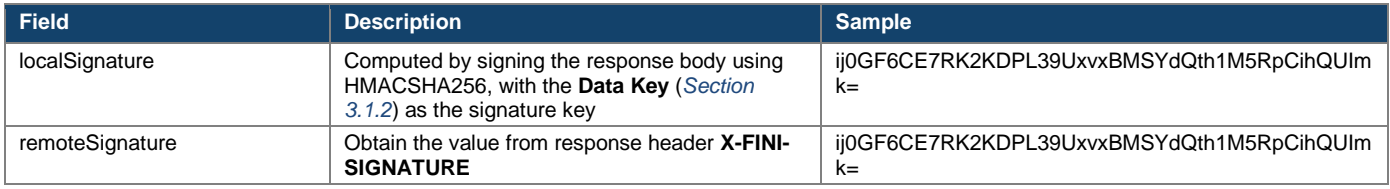

### **3.3.2 Decrypt Response Body**

An API response with the field **"X-FINI-ENCRYPTION-SERVER"** implies a response body with encrypted fields.

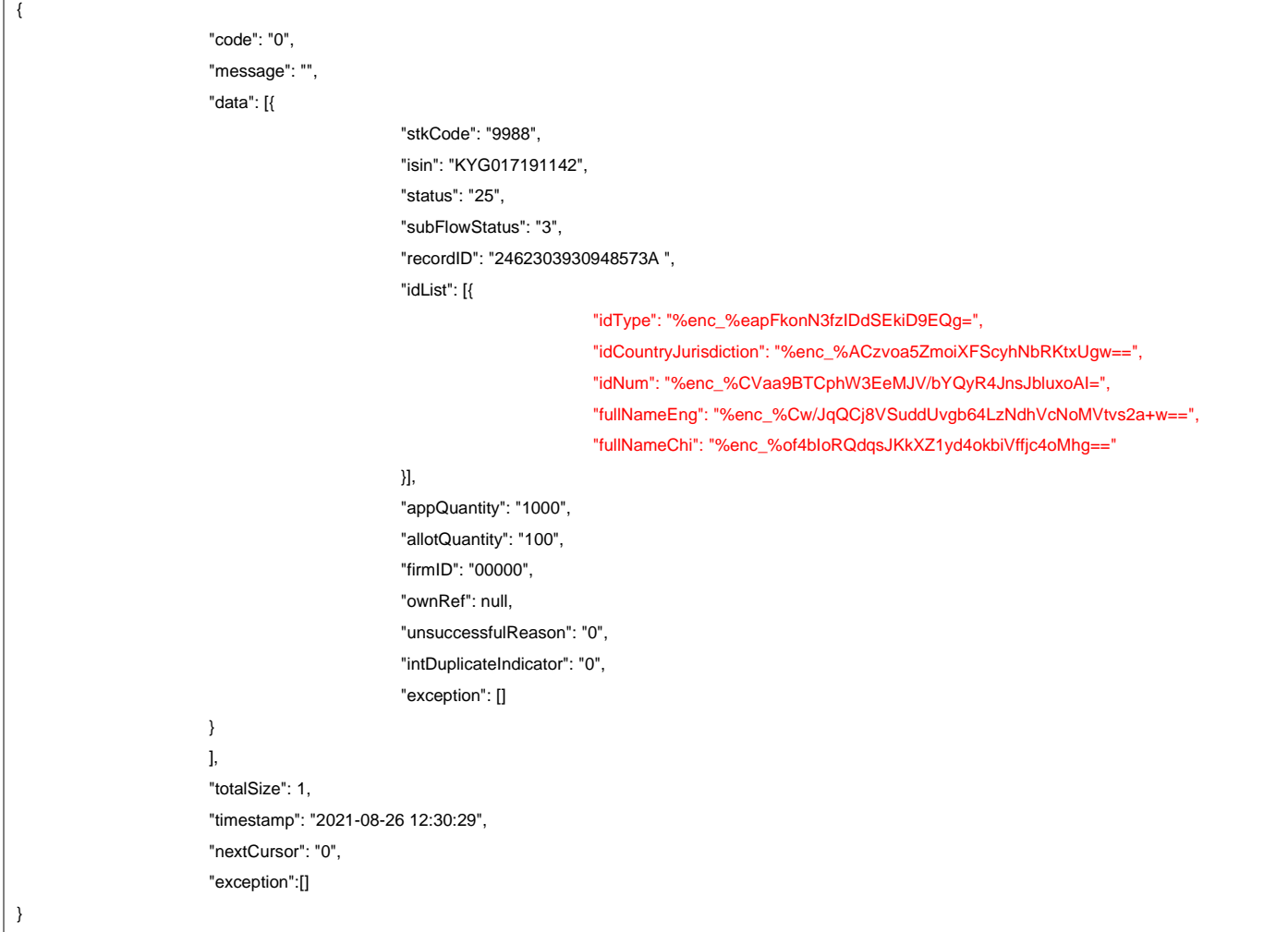

Sample response from the [7.4](#page-62-0) Enquire EIPO Subscription Entries API endpoint (**red text** = encrypted fields):

Each encrypted field should have its prefix **"%enc\_%"** removed, then decrypted using the **Data Key** and **IV** (*Section [3.1.2](#page-18-1)*) with the following configurations:

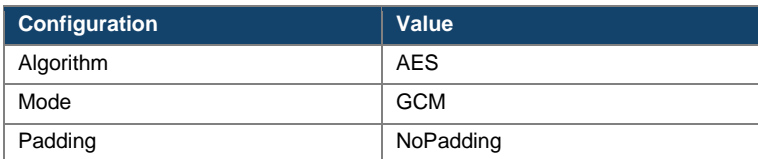

Worked example using the **"fullNameEng"** field (**red text** = encrypted value):

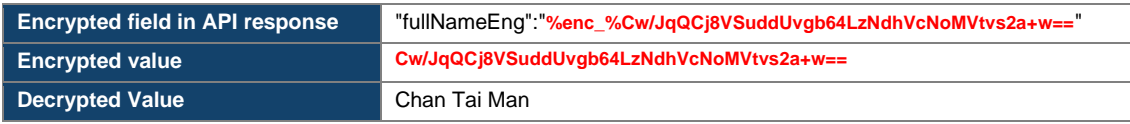

Java implementation sample source code

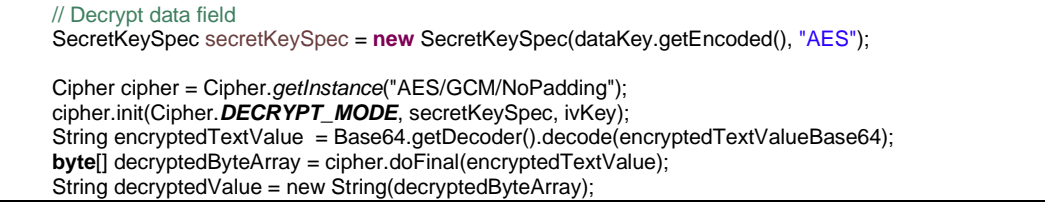

### <span id="page-24-0"></span>**3.4 End-to-End Encryption Error Codes and Messages**

If the encryption API request is not submitted correctly with the required headers or data, errors will occur during endto-end encryption or decryption processing in FINI. The following is a list of error codes and messages which may be returned in FINI API response due to incorrect encryption API request:

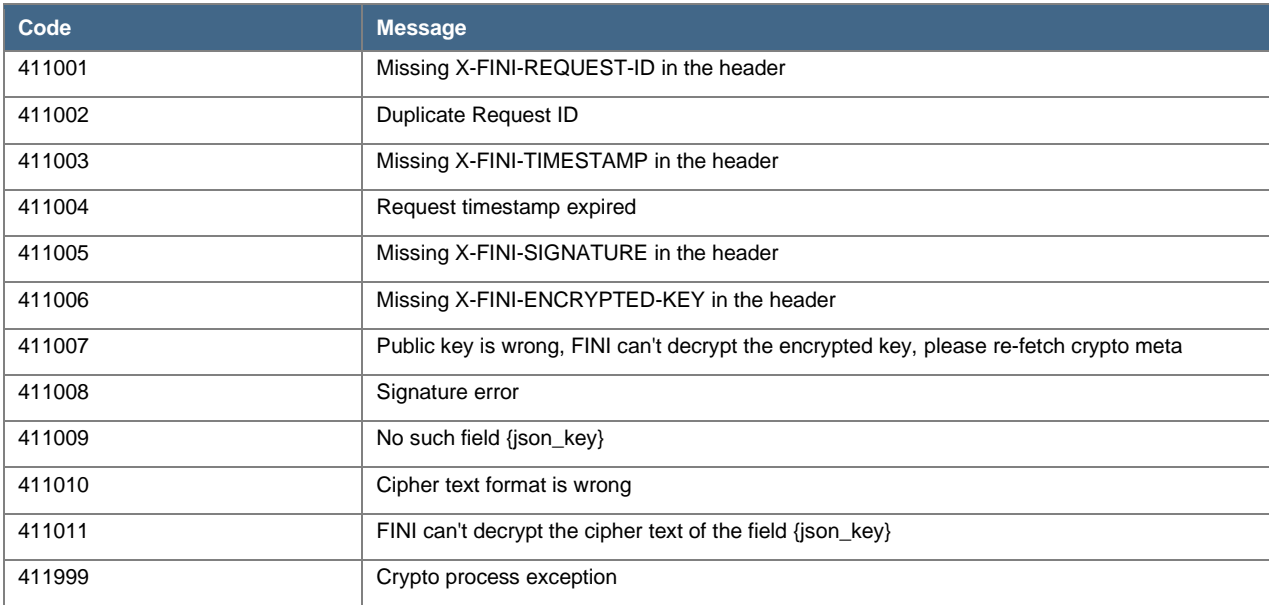

# <span id="page-25-0"></span>**4 Formats and Conventions**

## <span id="page-25-1"></span>**4.1 Identifiers**

### **4.1.1 IPOs**

▪ IPOs are identified using an **ipoID** ("ipoID"), which is different from an IPO's Stock Code ("stkCode") or **ISIN** ("isin"). The design is intended to avoid situations where Stock Codes and ISINs are being reused, e.g. an IPO relaunching under different IPO cases within a short period of time. The use of ipoIDs is unique to the FINI API Gateway, and the identifiers can be queried through the Enquire IPO List API endpoint.

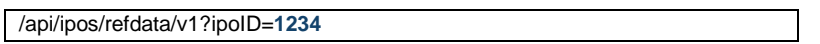

# **4.1.2 EIPO Subscriptions**

▪ EIPO subscriptions are identified using a **Record ID** ("recordID"), which is a globally unique reference number generated by the system upon successful validation and submission. It contains: (i) a 16-digit integer; and (ii) a suffix indicating the method through which the subscription is created.<sup>[4](#page-25-2)</sup>

/api/eipo/subscriptions/query/v1?recordID=**2486466216549731A**

# **4.1.3 EIPO Funding**

Each HKSCC Participant's EIPO subscription list within an IPO is identified using a Transaction Reference ("transactionRef"). Each reference is a globally unique reference number generated by the system upon an HKSCC Participant making a first subscription within an IPO. It contains a 13-digit integer.

/api/eipo/funding/query/v1?transactionRef=**5224703318532**

<span id="page-25-2"></span><sup>4</sup> **"O"** = Online input, **"B"** = Bulk upload, and **"A"** = API.

# <span id="page-26-0"></span>**4.2 Data Formats**

All request and response fields are determined by a data type and max length:

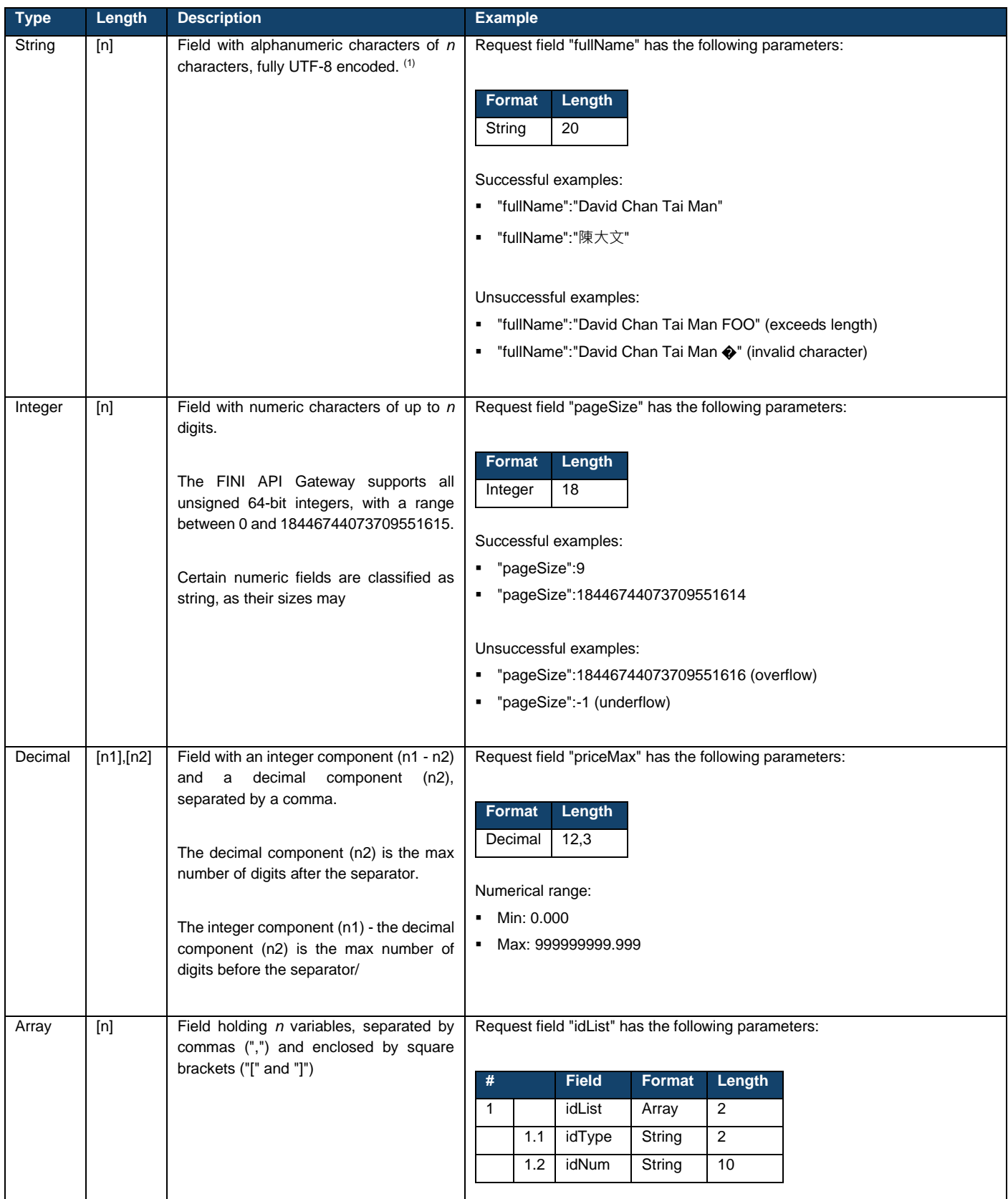

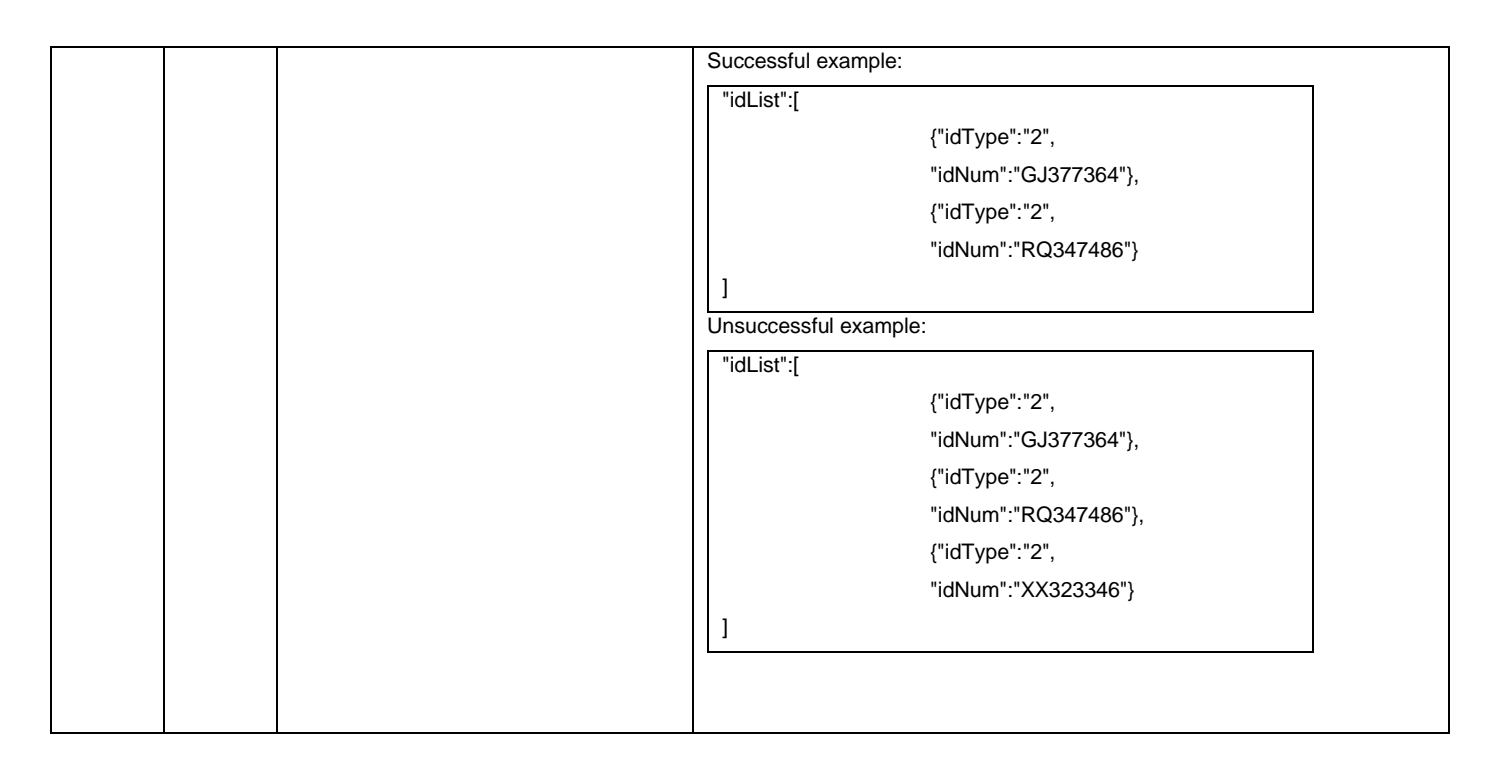

(1) Unless specified, the all UTF-8 characters should be accepted, with the exception of the following characters / character sets:

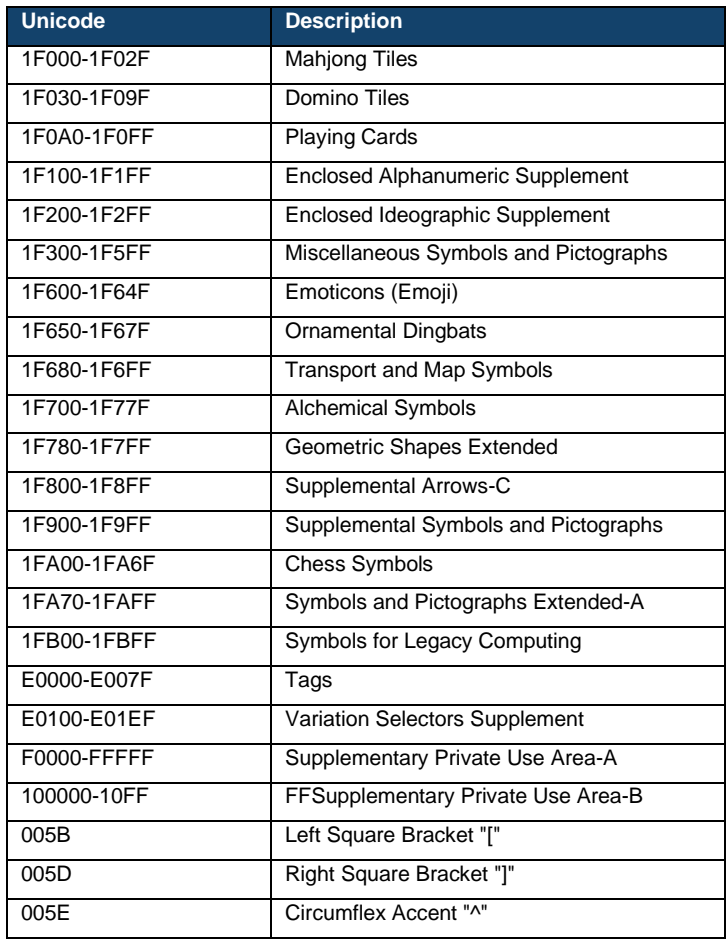

## <span id="page-28-0"></span>**4.3 Request Field Conventions**

### **4.3.1 Leading/Trailing Spaces**

■ All request fields with leading or trailing spaces are trimmed before validation and processing

#### **Example 1: Trailing spaces exceeding field length**

Request field "fullName" has the following parameters:

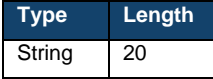

The following request would be successfully processed:

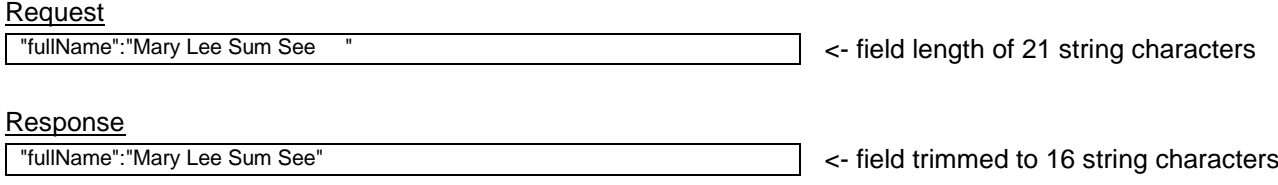

### **Example 2: Matched field after trimming trailing spaces**

▪ A GET API endpoint uses "stkCode" as a primary key to enquire other fields ("priceMin", "priceMax" and "priceFinal"), and has the following parameters:

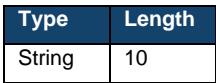

The following request would be successfully processed:

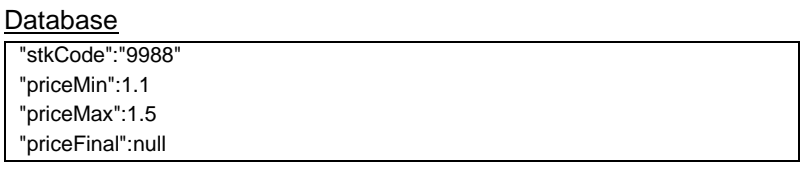

#### **Request**

"stkCode":"9988 "

#### **Response** "data":[

]

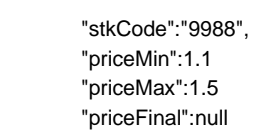

<- matches "stkCode":"9988" after trimming

<- successful response

### **Example 3: Leading spaces exceeding field length**

Request field "idType" uses an ID Code (digits 1-8) and has the following parameters:

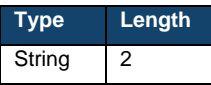

The following request would be successfully processed:

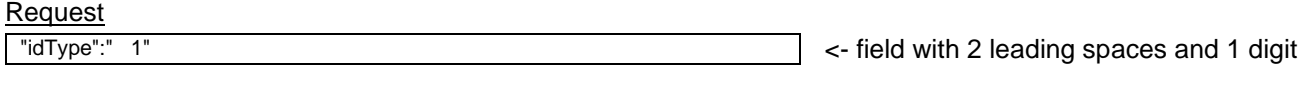

**Response** <- field trimmed to 1 digit "idType":"1"

#### **Example 4: Matched field after trimming leading and trailing spaces**

Request field "idType" uses an ID Code (digits 1-8) and has the following parameters:

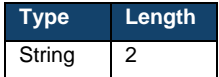

The following request would be successfully processed:

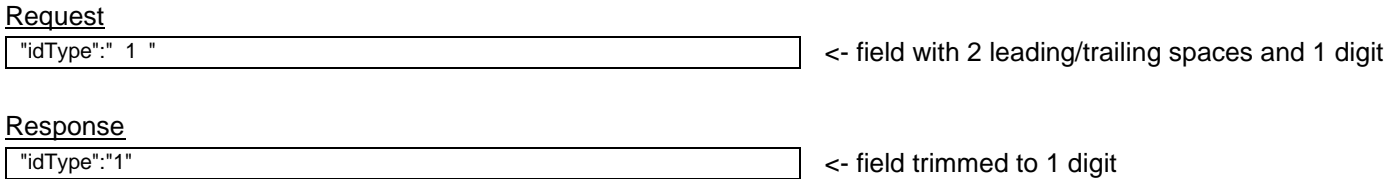

### **4.3.2 Irrelevant Fields**

**EXEDENT** Irrelevant fields are ignored by the FINI API Gateway without any processing

### **Example:**

A GET API endpoint has the following URI (assume both are mandatory fields):

GET /api/ipos/v1?size=**{integer}**&nextCursor=**{string}**

The following request would be successfully processed:

#### Request

GET /api/ipos/v1?size=**10**&nextCursor=**abc&food=Delicious**

<- redundant field **food=Delicious**

#### **Outcome**

✓ Both **size** and **nextCursor** fields are processed, ignoring **food**

# **4.3.3 Repeated Fields**

Repeated fields will only have its first instance validated and processed by the FINI API Gateway

#### **Example 1: All repeated fields are valid**

A GET API endpoint has the following URI (assume both are mandatory fields):

GET /api/ipos/v1?size=**{integer}**&nextCursor=**{string}**

The following request would be successfully processed:

#### **Request**

<- repeated **size** field GET /api/ipos/v1?size=**10**&nextCursor=**abc&size=100**

#### Outcome

✓ Processed as **size=10**, **size=100** is ignored

#### **Example 2: First instance is invalid, repeated instance(s) are valid**

A GET API endpoint has the following URI (assume both are mandatory fields):

GET /api/ipos/v1?size=**{integer}**&nextCursor=**{string}**

The following request would be successfully processed:

#### Request

<- first repeated **size** field GET /api/ipos/v1?size=**abc**&nextCursor=**abc&size=100**

#### Outcome

X Processed as **size=abc**, **size=100** is ignored. API request is rejected for being invalid.

### **Example 3: First instance valid, repeated fields are invalid**

A GET API endpoint has the following URI (assume both are mandatory fields):

GET /api/ipos/v1?size=**{integer}**&nextCursor=**{string}**

The following request would be successfully processed:

#### Request

GET /api/ipos/v1?size=**10**&nextCursor=**abc&size=infinite**

<- repeated **size** field

#### Outcome

✓ Processed as **size=10**, **size=infinite** is ignored

# **4.3.4 Optional Fields**

▪ Optional fields that are not provided will be treated as null

#### **Example:**

▪ A POST API endpoint has the following request fields:

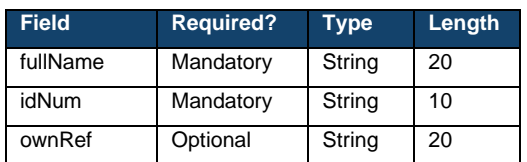

The following request would be successfully processed:

#### **Request**

}]

"data":[{

"fullName":"Company ABC" "idNum":"KM21512456"

<- ownRef not provided

#### **Response**

"code":"0" "message":"" […]

<- "code":"0" to indicate successful processing

#### **Database**

- "fullName":"Company ABC" "idNum":"KM21512456"
- "ownRef":null

<- ownRef will be stored as null

### <span id="page-32-0"></span>**4.4 Response Field Conventions**

# **4.4.1 Empty Fields, Arrays and Objects**

- Empty response fields will be treated as follows:
	- o **Strings, integers and decimals** null
	- o **Array of an object** empty array []
	- o **Object** empty object {}

### **Example:**

A GET API endpoint has the following response fields:

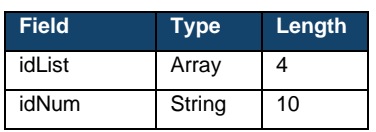

If both fields are blank, the following response would be provided:

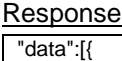

}]

"idList":[] "idNum":null <- "idList" returns an empty array, and "idNum" returns null

# **4.4.2 Successful Responses**

▪ All successful responses are indicated with a "0" in code ("code":"0") and empty string in message ("message":"")

### **Successful example:**

**Response** 

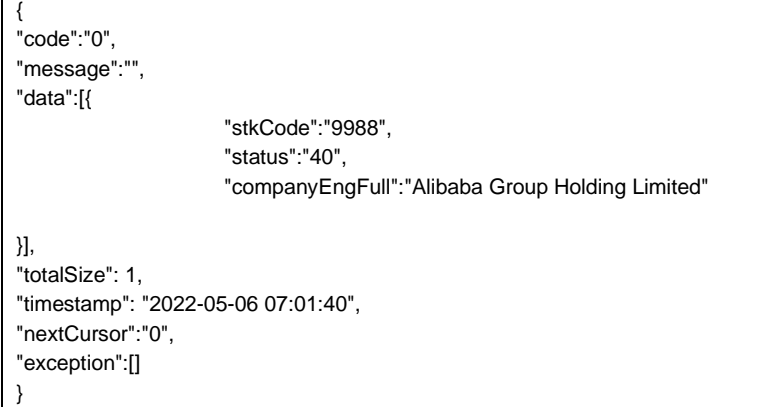

### **Unsuccessful example:**

#### **Response**

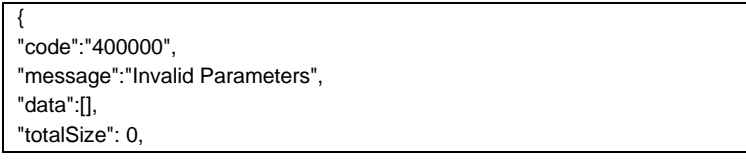

"timestamp":"2021-04-29 15:00:00", "nextCursor": "0", "exception":[{ "recordErrorCode":"401900", "recordErrorMsg":"Invalid size format (must be an unsigned 64-bit integer)"}] }

### <span id="page-34-0"></span>**4.4.3 Unsuccessful Responses**

- All unsuccessful responses are indicated by:
	- o The "code" field with a value that is not "0" (example, "code":"400000")
	- o The "message" field with a value that is non-blank (example, "message":"Invalid Parameters")
	- Error messages presented by the FINI API Gateway are divided into two categories:
		- o **Message-level error** placed outside the data payload to indicate the request has been wholly rejected
			- o **Entry-level error** used if the endpoint involves bulk processing, placed inside the data payload to indicate the request has been partially or wholly rejected

#### **Example 1: Message-level error with a request wholly rejected**

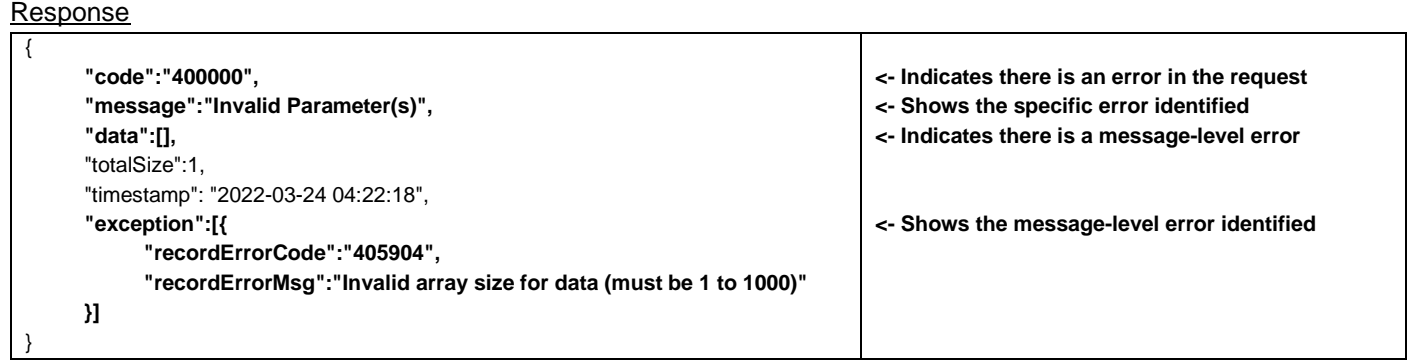

#### **Example 2: Entry-level error with a request partially rejected**

#### Response

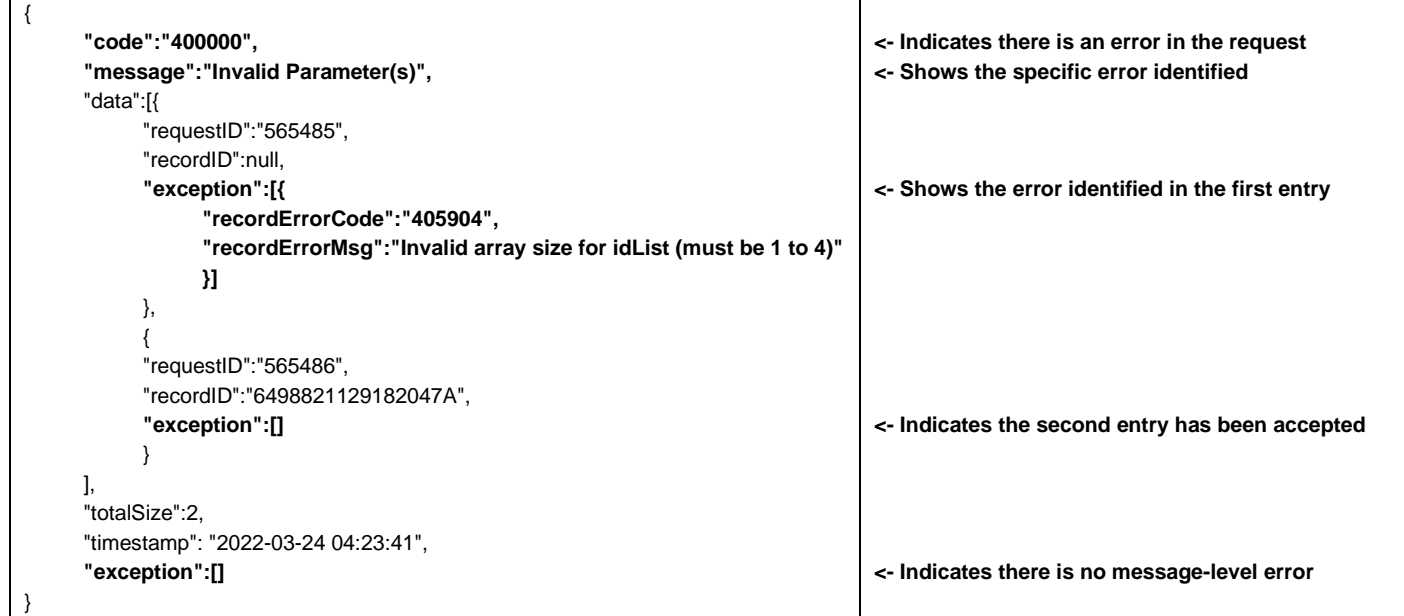

## **Example 3: Entry-level error with a request wholly rejected**

**Response** 

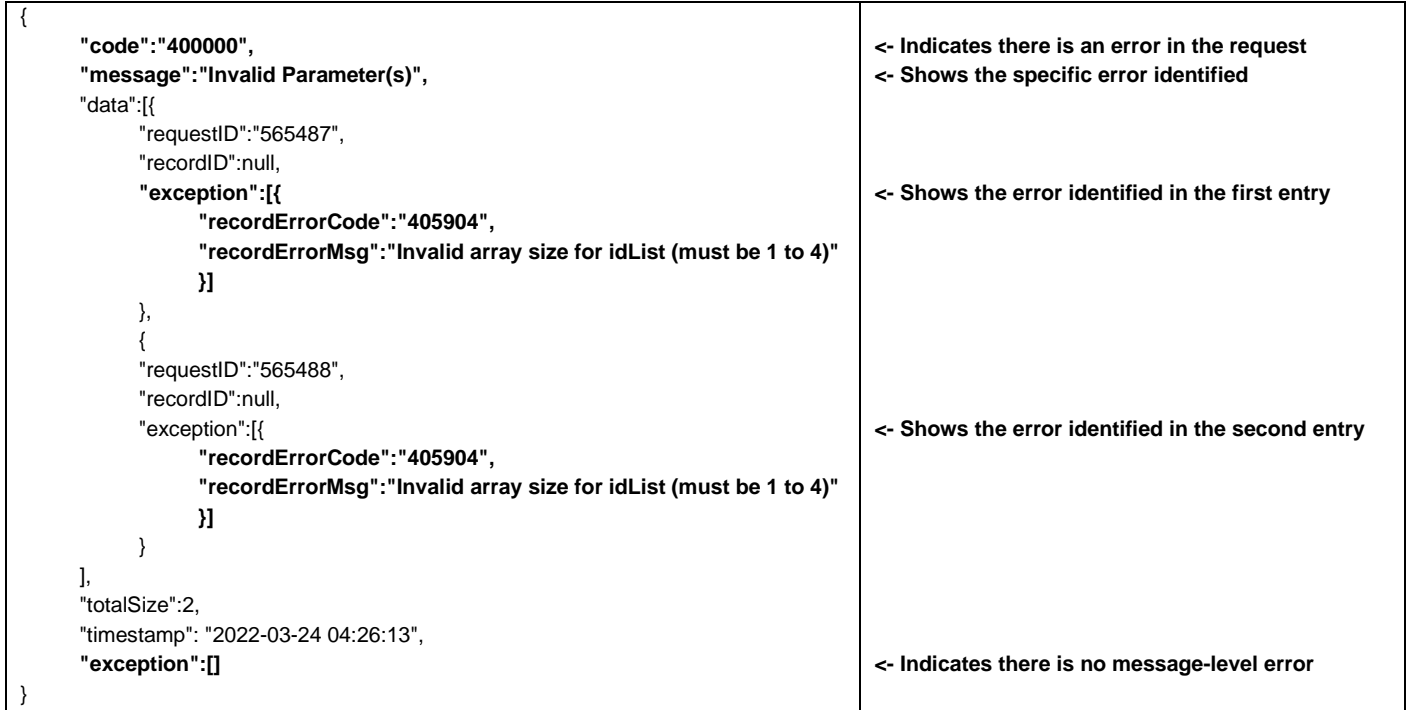
# **5 API Endpoints**

#### **5.1 Overview**

The FINI API Gateway operates based on 3 main categories:

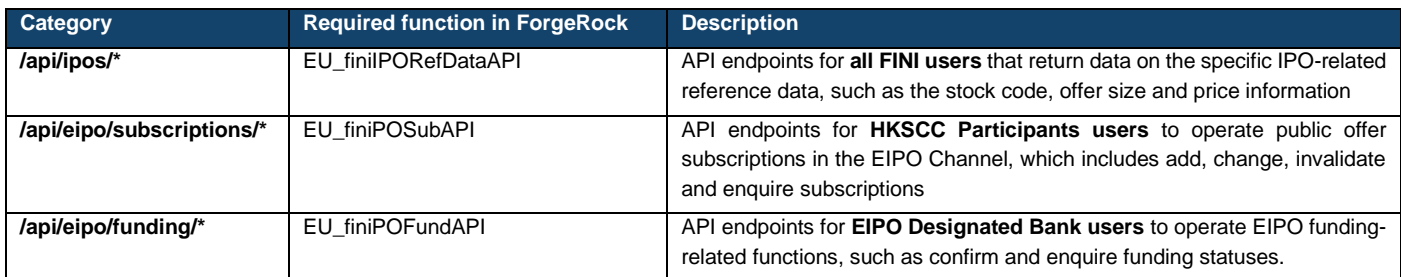

The 3 main categories cover to 8 API endpoints within the FINI API Gateway:

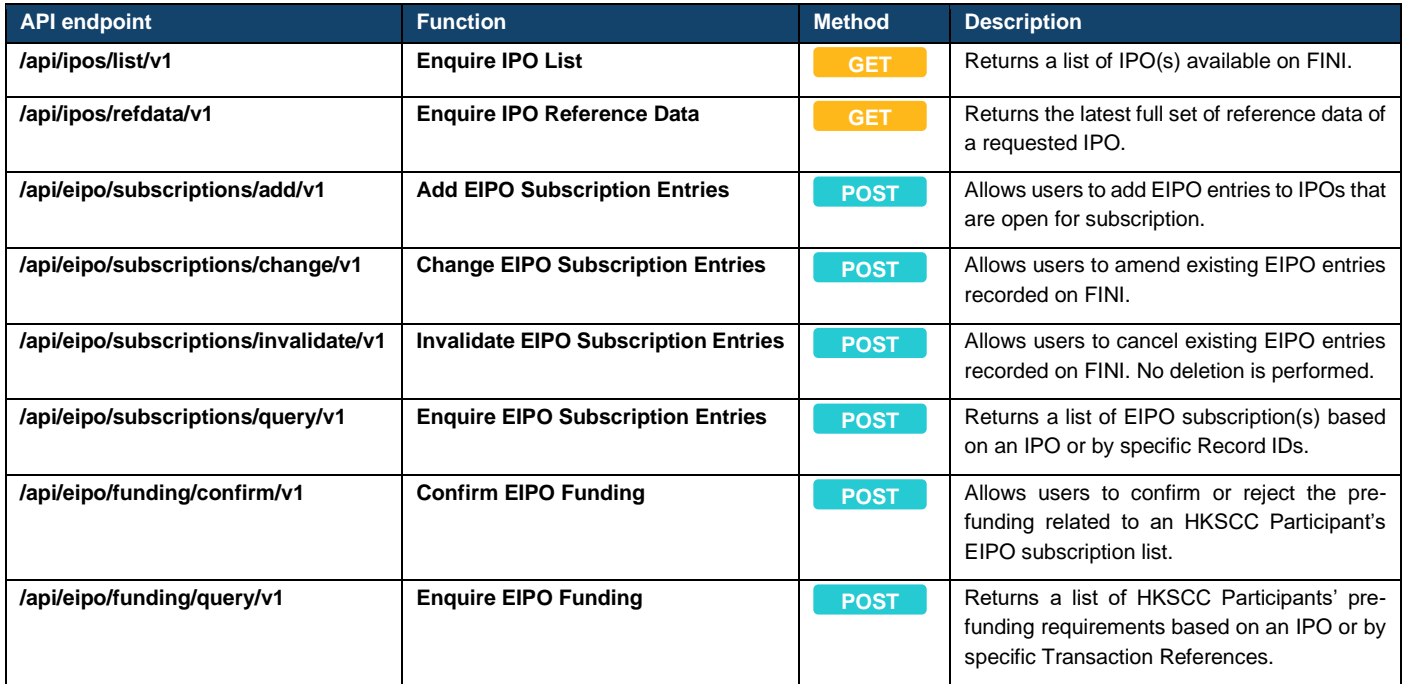

#### **5.2 Throttles**

- The FINI API Gateway imposes request throttling with a threshold that refreshes every 60 seconds. Each company registered on the HKEX Access Management Portal is subject to a threshold of **480 requests per 60 seconds**.
- A global throttle is also applied for each API endpoint, based on the expected peak traffic. It is strongly recommended that API machines do not exceed **60 requests per 60 seconds** to avoid triggering the API Gateway's throttles.

# **6 IPO Reference Data**

# **6.1 Enquire IPO List**

#### **6.1.1 Request**

#### **GET /api/ipos/list/v1**

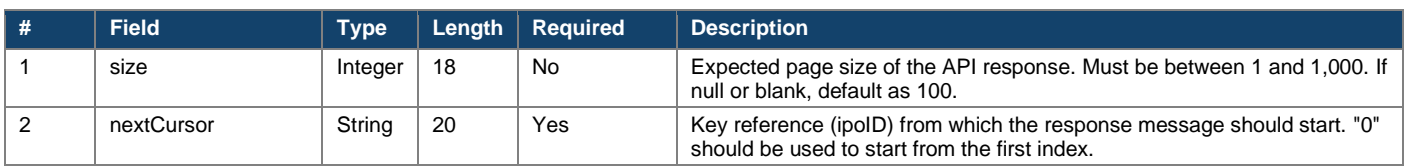

GET /api/ipos/listv1?size=5&nextCursor=0

### **6.1.2 Response**

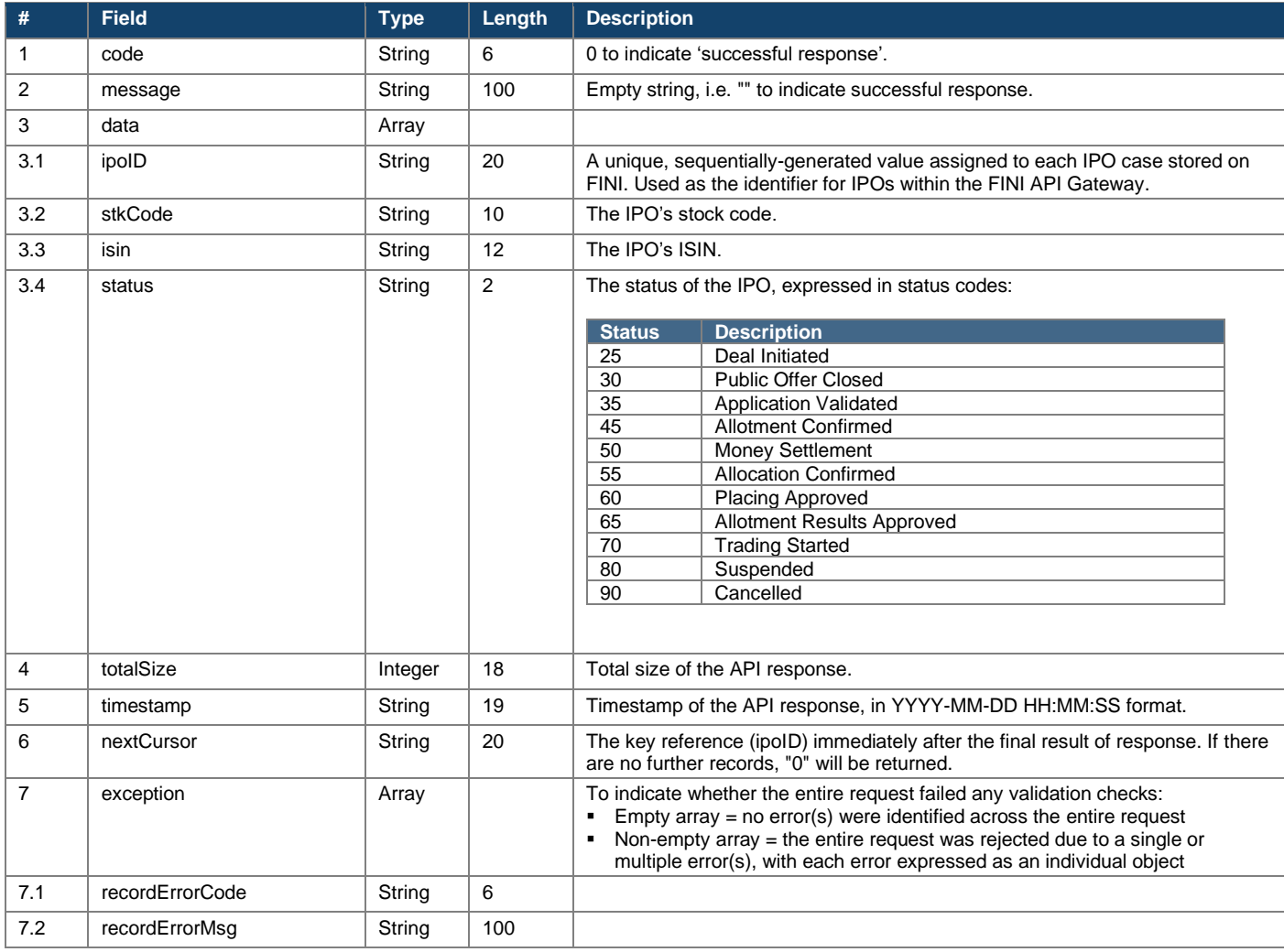

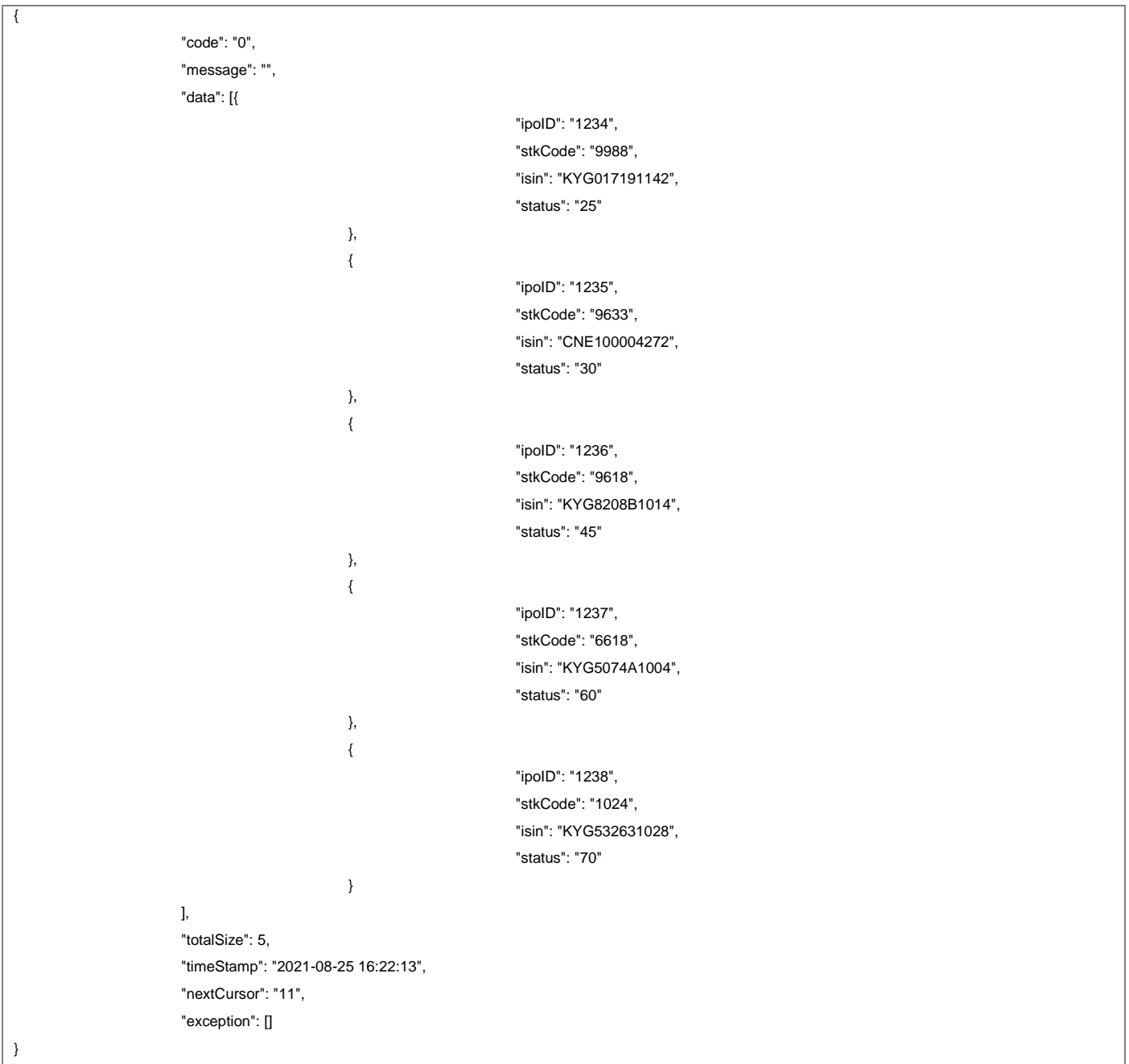

#### **6.2 Enquire IPO Reference Data**

#### **6.2.1 Request**

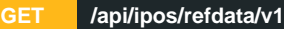

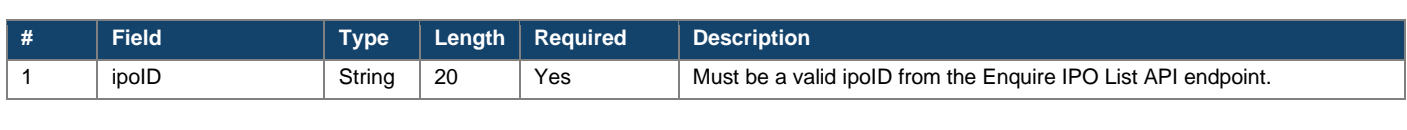

GET /api/ipos/refdata/v1?ipoID=1234

#### **6.2.2 Response**

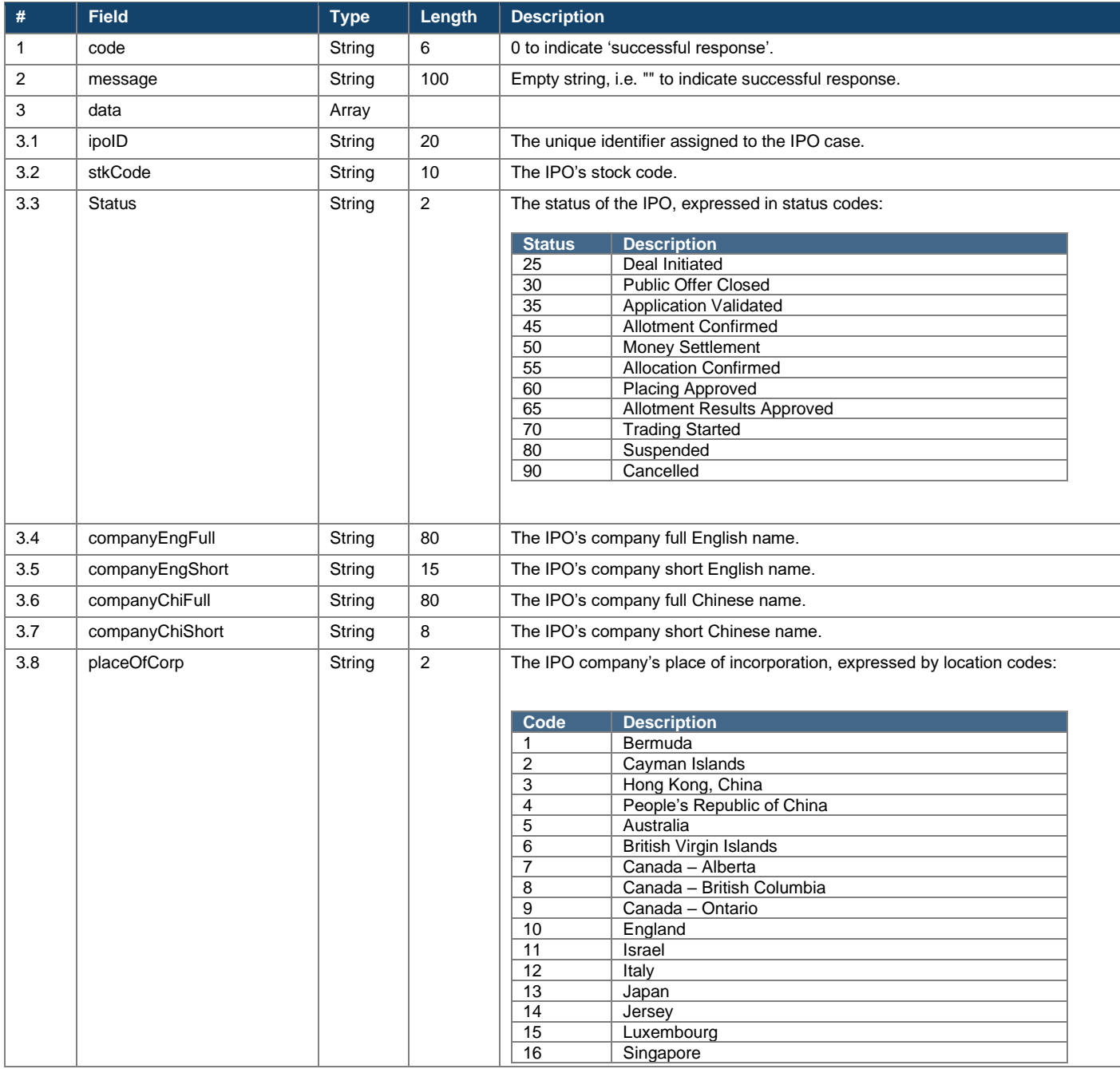

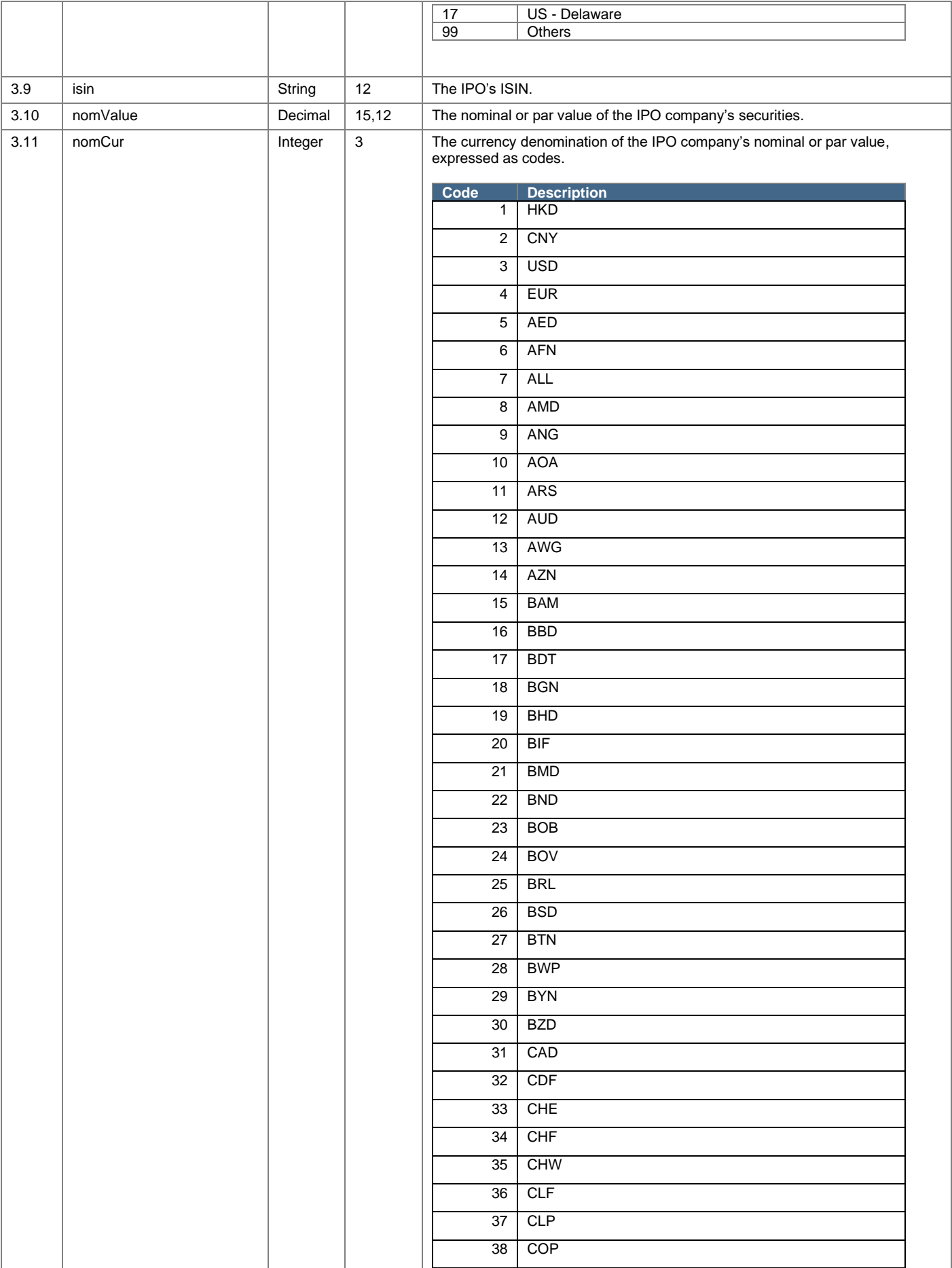

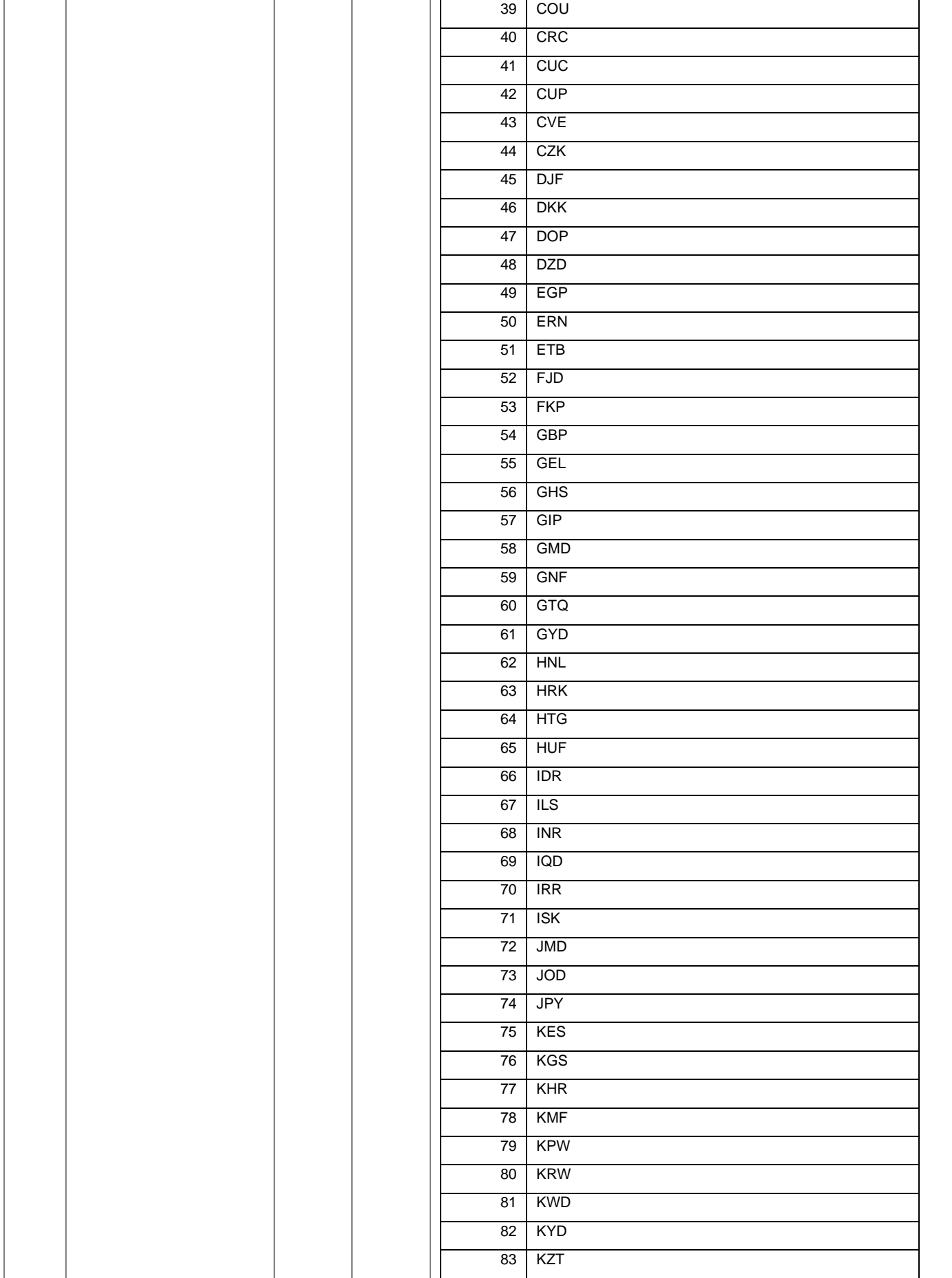

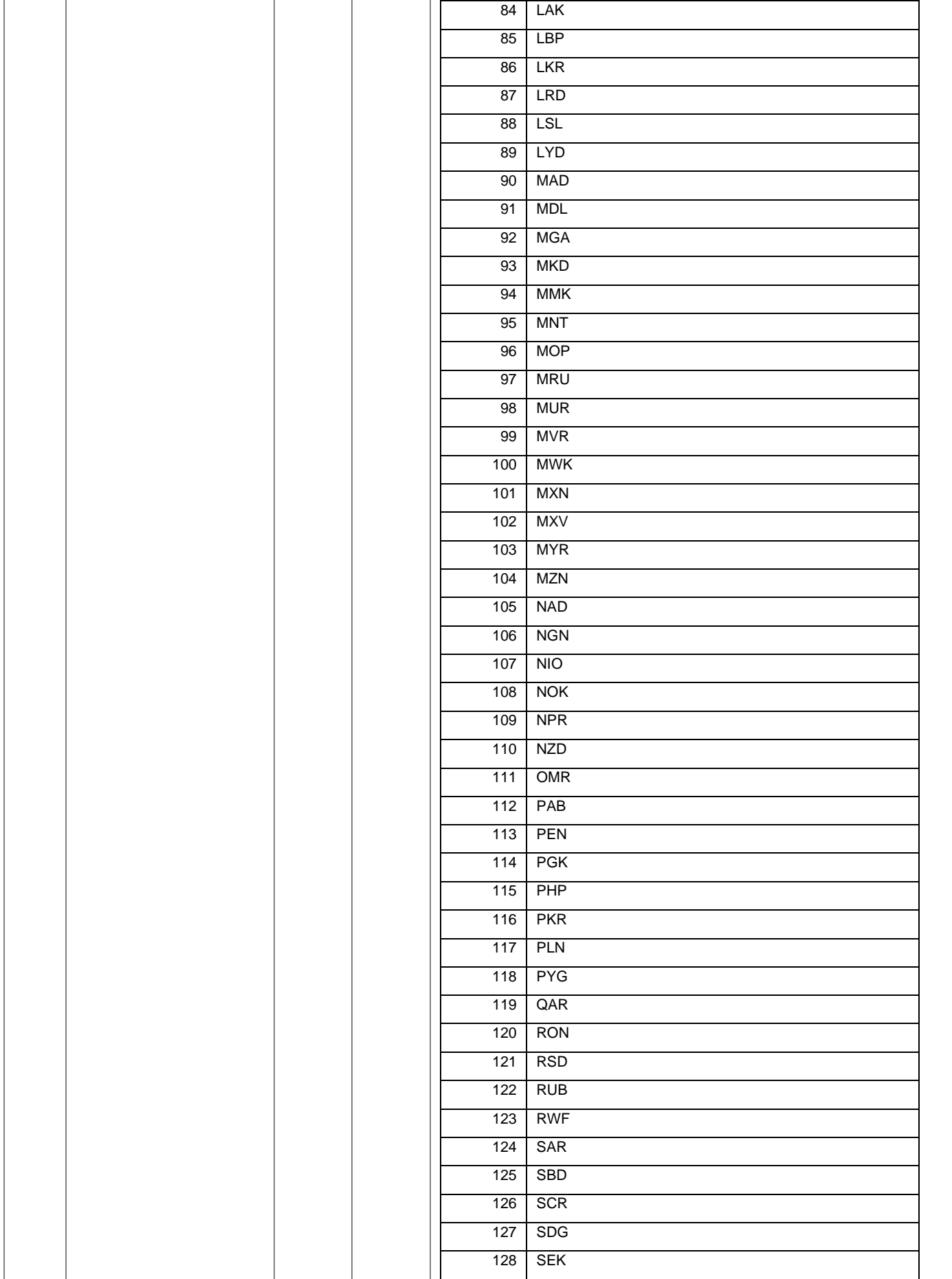

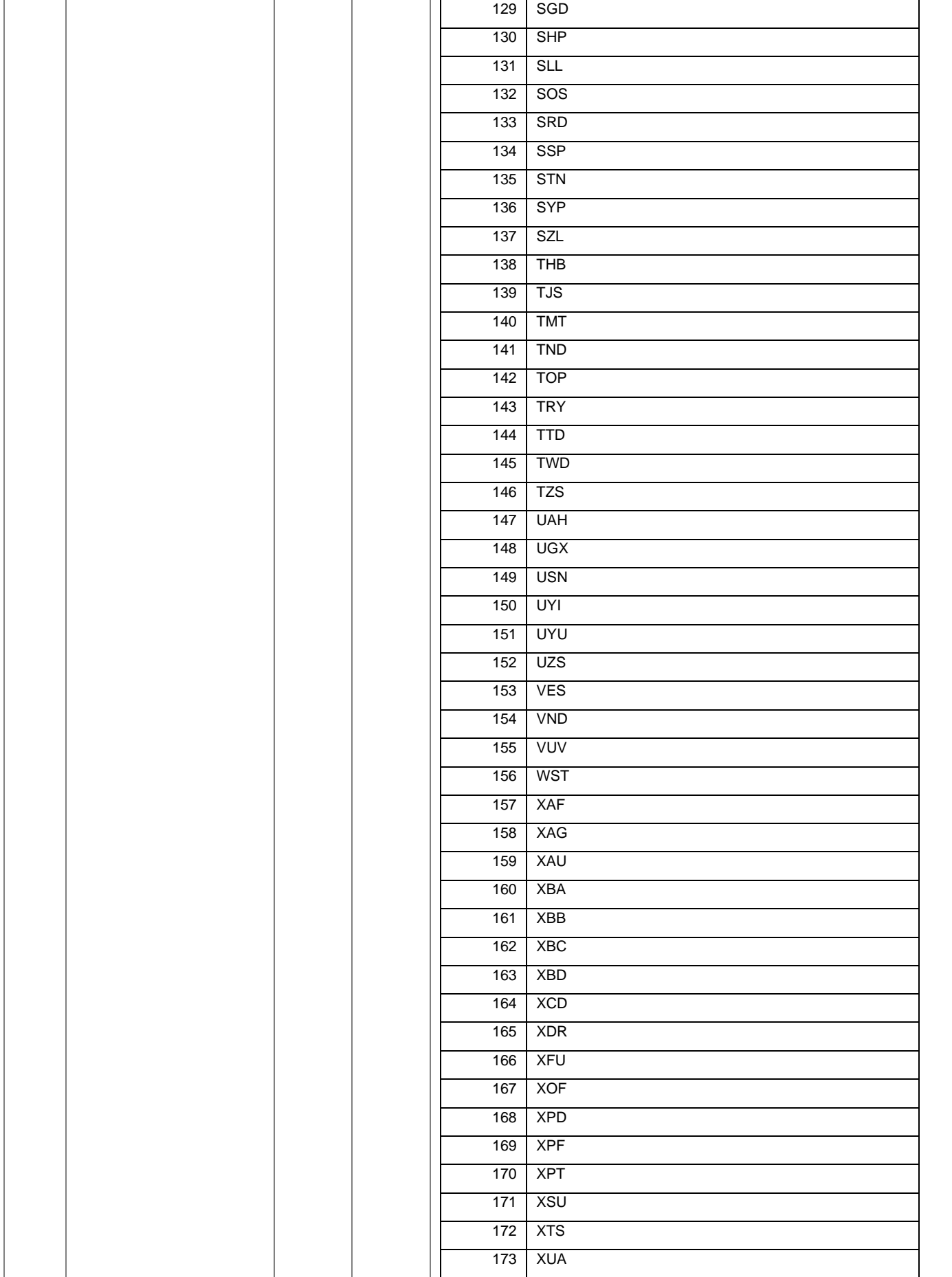

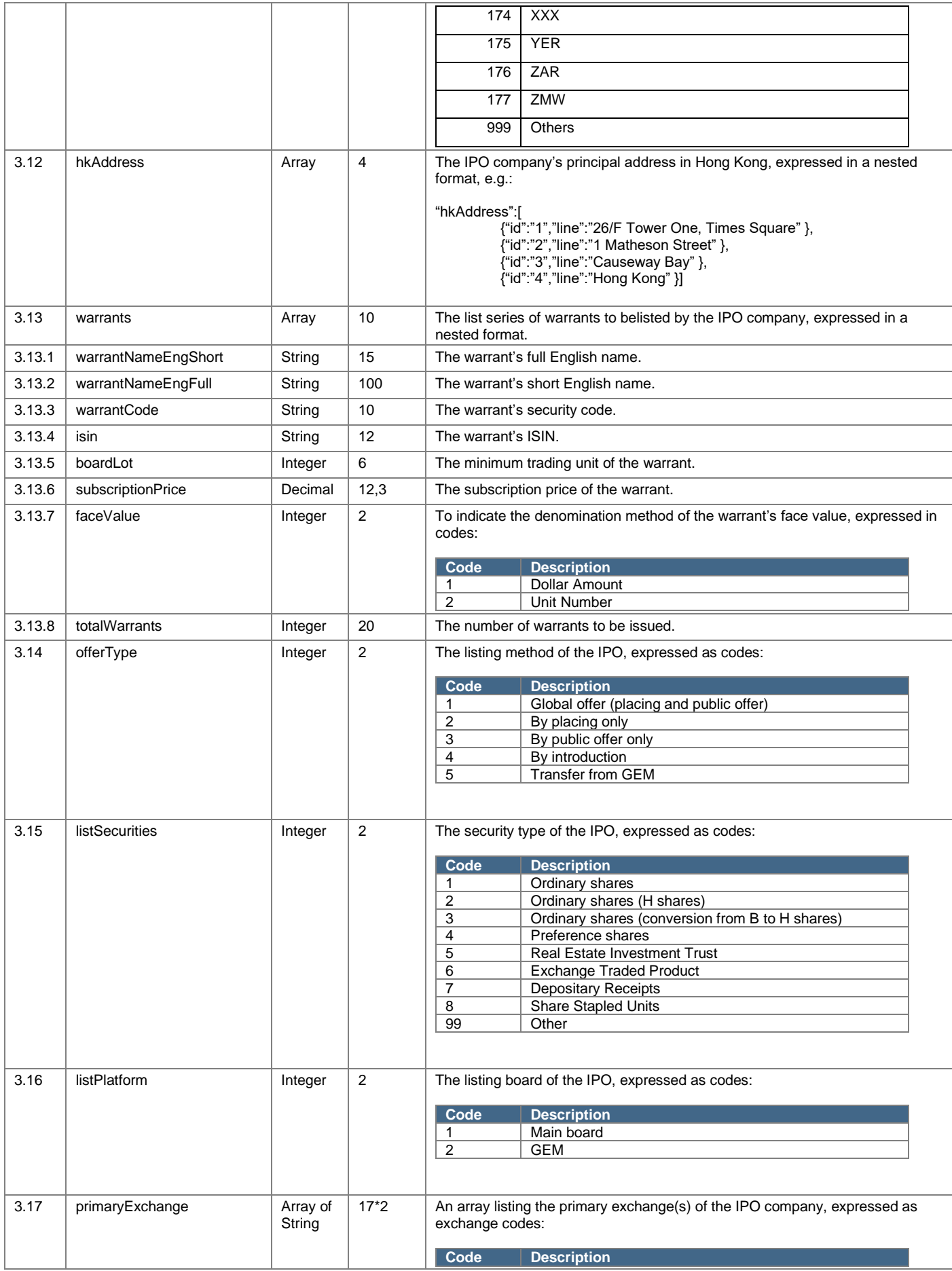

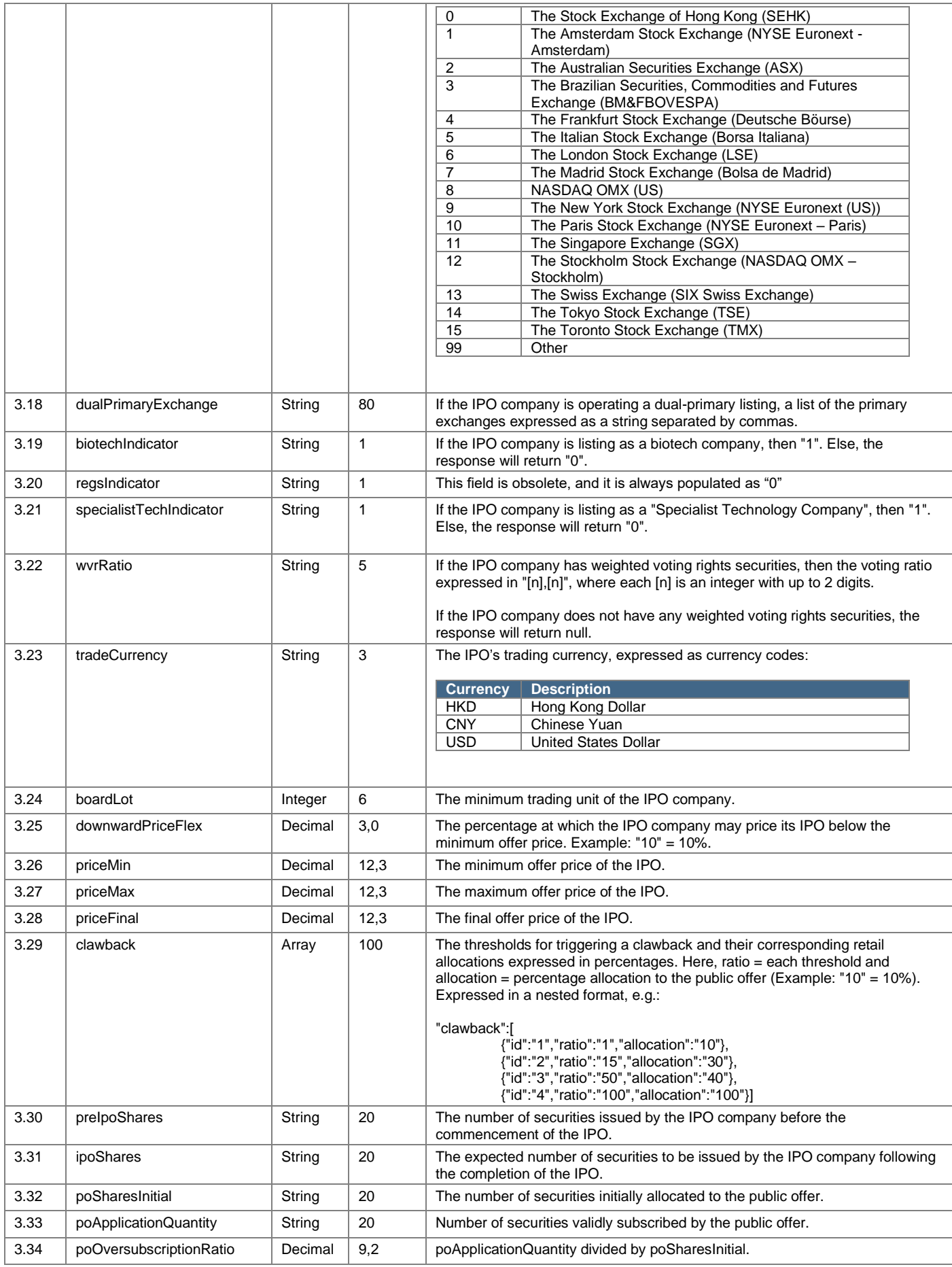

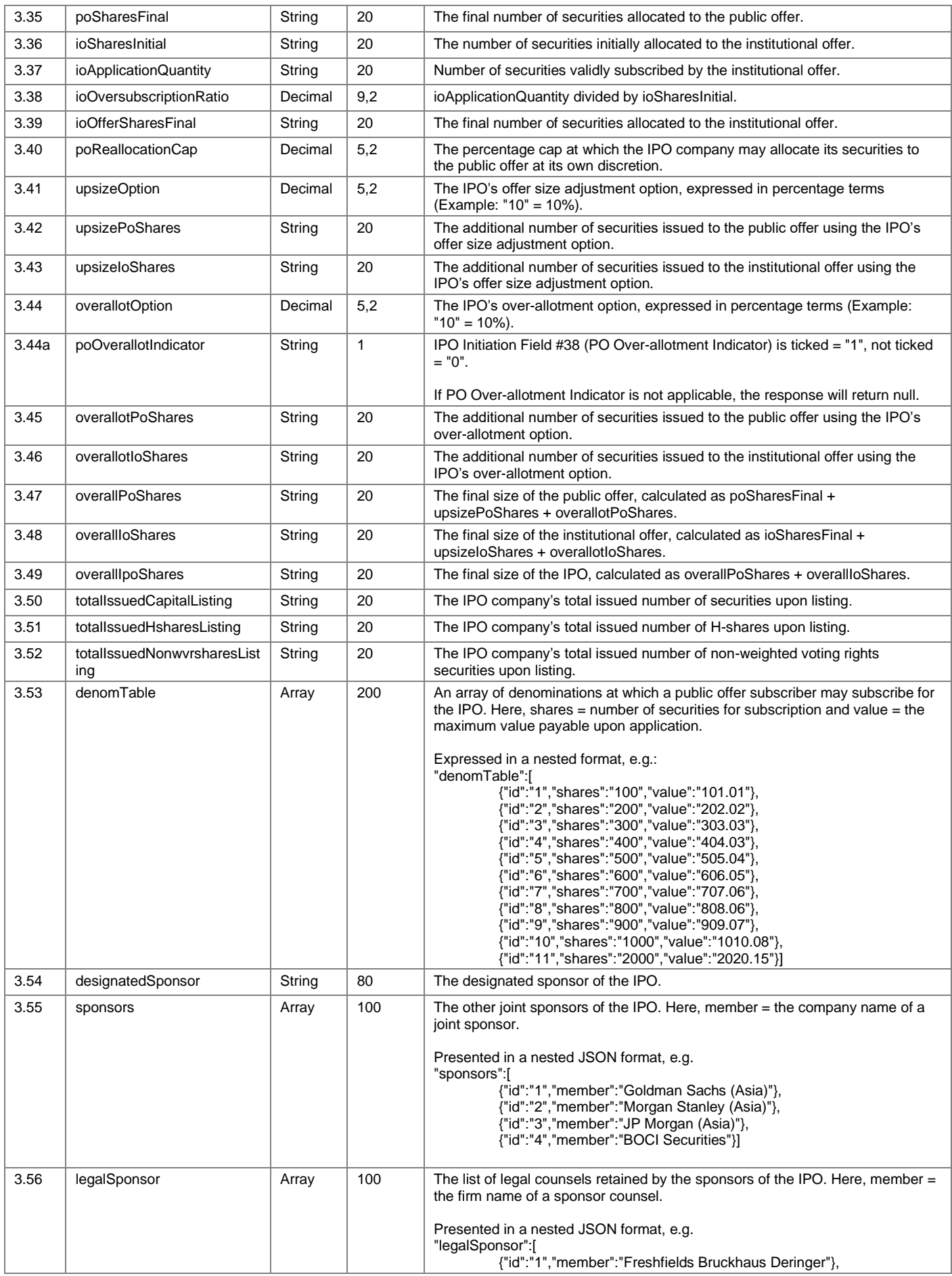

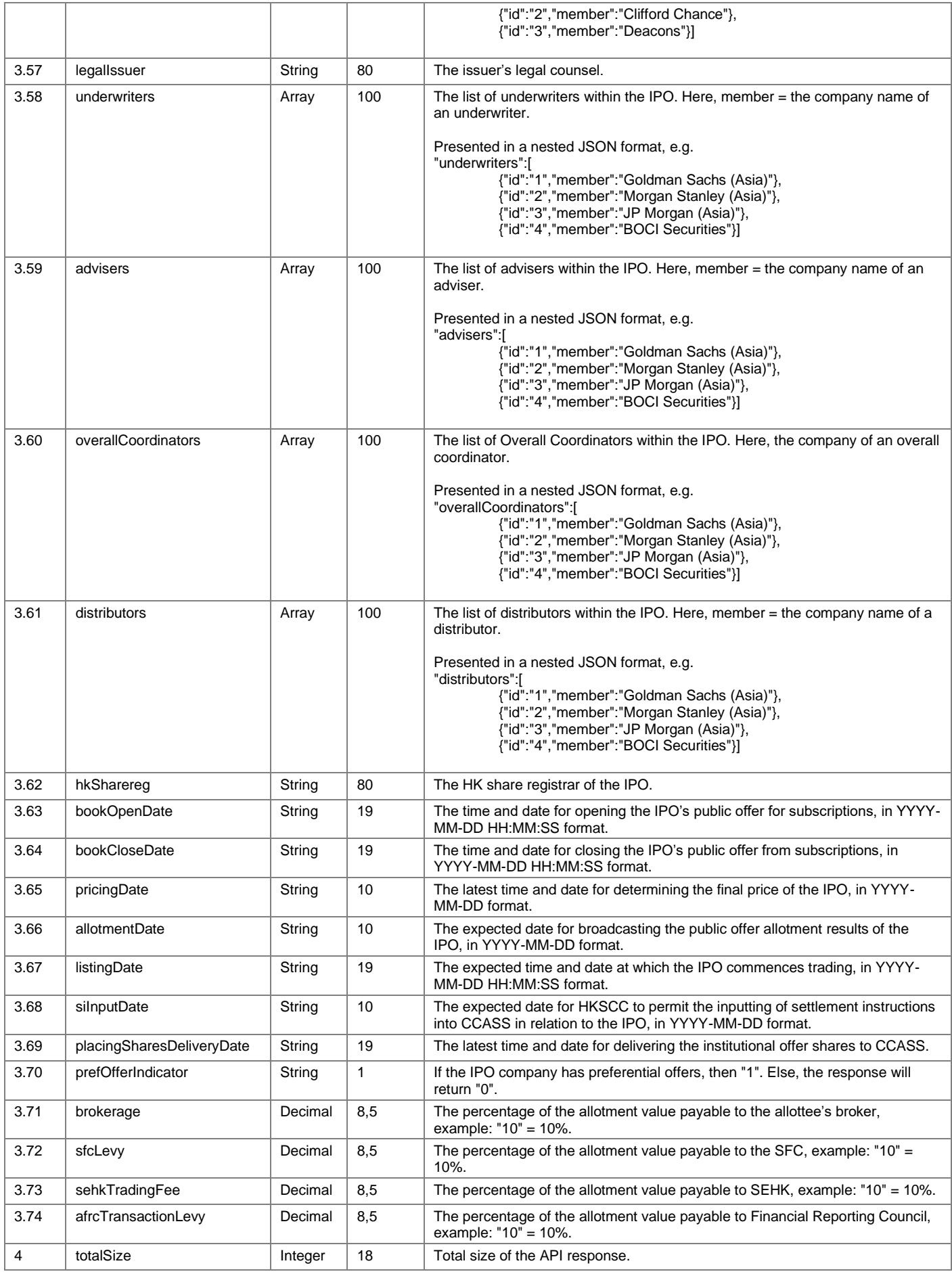

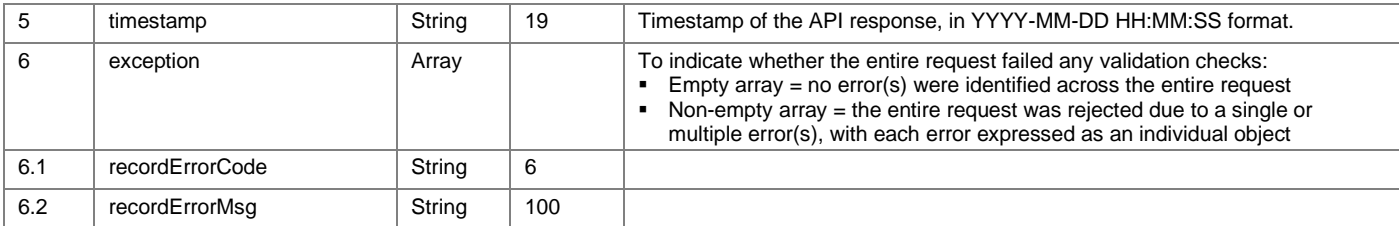

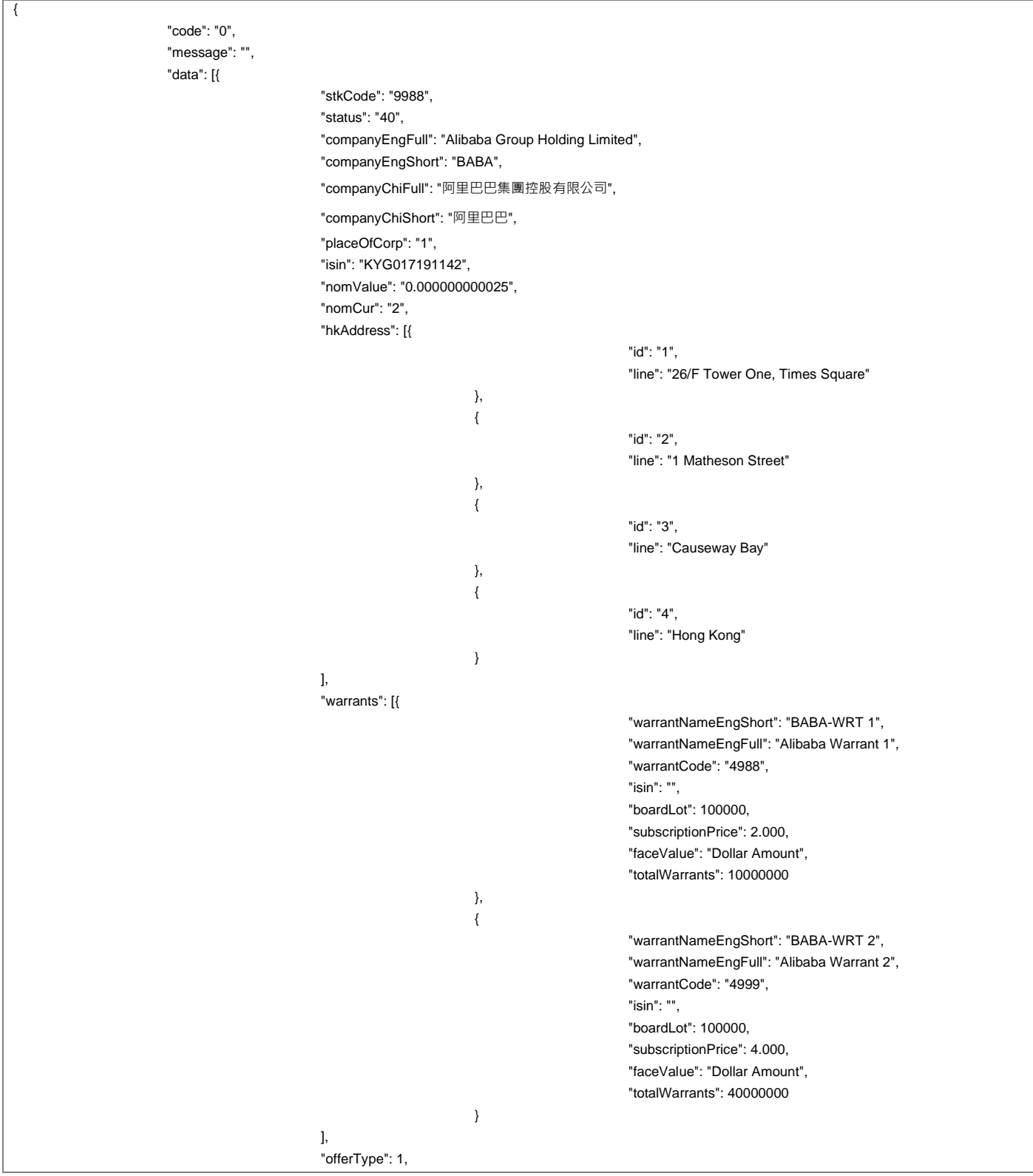

"listSecurities": 1, "listPlatform": 1, "primaryExchange": ["10"], "dualPrimaryExchange": null, "biotechIndicator": "0", "regsIndicator": "0", "specialistTechIndicator": "0", "wvrRatio": "1,10", "tradeCurrency": "HKD", "boardLot": 100, "downwardPriceFlex": 10, "priceMin": 0.000, "priceMax": 188.000, "priceFinal": null, "clawback": [{

> }, {

> }, {

> }, {

}

"id": "1", "threshold": 1, "allocation": 2.5

"id": "2", "threshold": 15, "allocation": 5

"id": "3", "threshold": 50, "allocation": 7.5

"id": "4", "threshold": 100, "allocation": 10

#### ],

"preIpoShares": "80000000", "ipoShares": "500000000", "poSharesInitial": "12500000", "poApplicationQuantity": "530465900", "poOversubscriptionRatio": 42.44, "poSharesFinal": "50000000", "ioSharesInitial": "487500000", "ioApplicationQuantity": "487500000", "ioOversubscriptionRatio": 1.00, "ioOfferSharesFinal": "450000000", "poReallocationCap": 20, "upsizeOption": 20, "upsizePoShares": null, "upsizeIoShares": null, "overallotOption": 15, "poOverallotIndicator": "0", "overallotPoShares": null, "overallotIoShares": null, "overallPoShares": null, "overallIoShares": null, "overallIpoShares ": null, "totalIssuedCapitalListing": null, "totalIssuedHsharesListing": null, "totalIssuedNonwvrsharesListing": null, "denomTable": [{

"id": "1", "shares": 100, "value": 188997.91

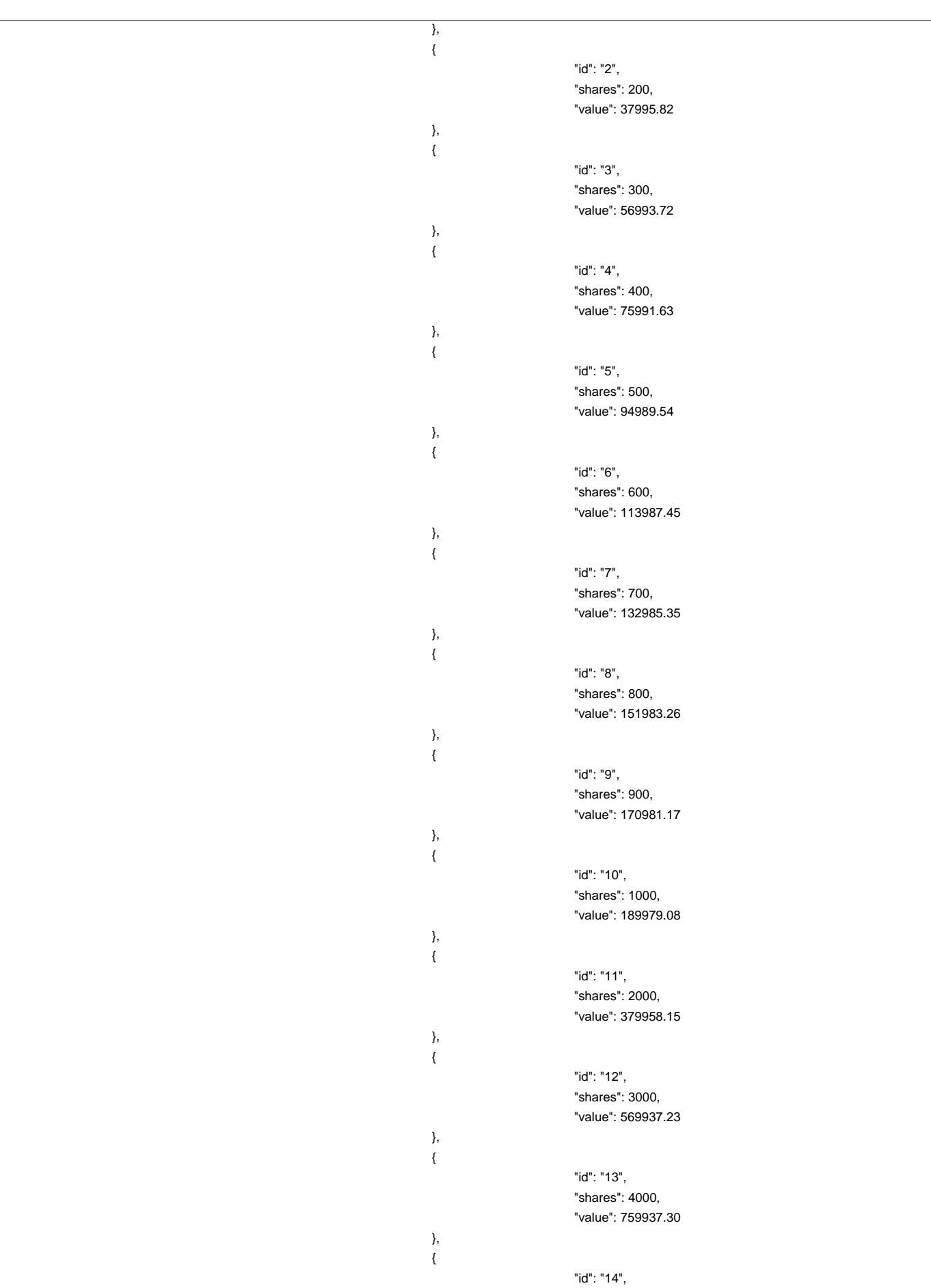

"shares": 5000, "value": 949895.38 }, { "id": "15", "shares": 6000, "value": 1139874.46 }, { "id": "16", "shares": 7000, "value": 1329853.53 }, { "id": "17", "shares": 8000, "value": 1519832.61 }, { "id": "18", "shares": 9000, "value": 1709811.68 }, { "id": "19", "shares": 10000, "value": 1899790.76 } ], "designatedSponsor": "Credit Suisse (Hong Kong) Limited", "sponsors": [{ "id": "1", "member": "China International Capital Corporation" }], "legalSponsor": [{ "id": "1", "member": "Clifford Chance" }, { "id": "2", "member": "Deacons" } ], "legalIssuer": "Freshfields Bruckhaus Deringer", "underwriters": [], "advisers": [], "overallCoordinators": [{ "id": "1", "member": "Credit Suisse (Hong Kong) Limited" }, { "id": "2", "member": "China International Capital Corporation" } ], "distributors": [{ "id": "1", "member": "Citigroup Global Markets Asia" }, { "id": "2", "member": "JP Morgan" },

{ "id": "3", "member": "The Hongkong and Shanghai Banking" } ], "hkSharereg": "Computershare Investor Services HK", "bookOpenDate": "2021-04-26 09:00:00", "bookCloseDate": "2021-04-29 12:00:00", "pricingDate": "2021-04-30", "allotmentDate": "2021-04-30", "listingDate": "2021-05-04 09:00:00", "siInputDate": "2021-05-03", "placingSharesDeliveryDate": "2021-05-04 09:00:00", "prefOfferIndicator": "0", "brokerage": 1.00000, "sfcLevy": 0.00270, "sehkTradingFee": 0.00500, "afrcTransactionLevy": 0.00015 }], "totalSize": 1, "timestamp": "2021-04-29 15:00:00", "exception":[] }

# **7 EIPO Subscription**

All EIPO Subscription-related requests and responses must be signed, with PII values encrypted / decrypted based on the procedures set out in [3](#page-17-0) End-to-End Encryption. All data field descriptions below are based upon the decrypted values to illustrate the business-level validations required.

#### **7.1 Add EIPO Subscription Entries**

#### **7.1.1 Request**

#### **POST /api/eipo/subscriptions/add/v1**

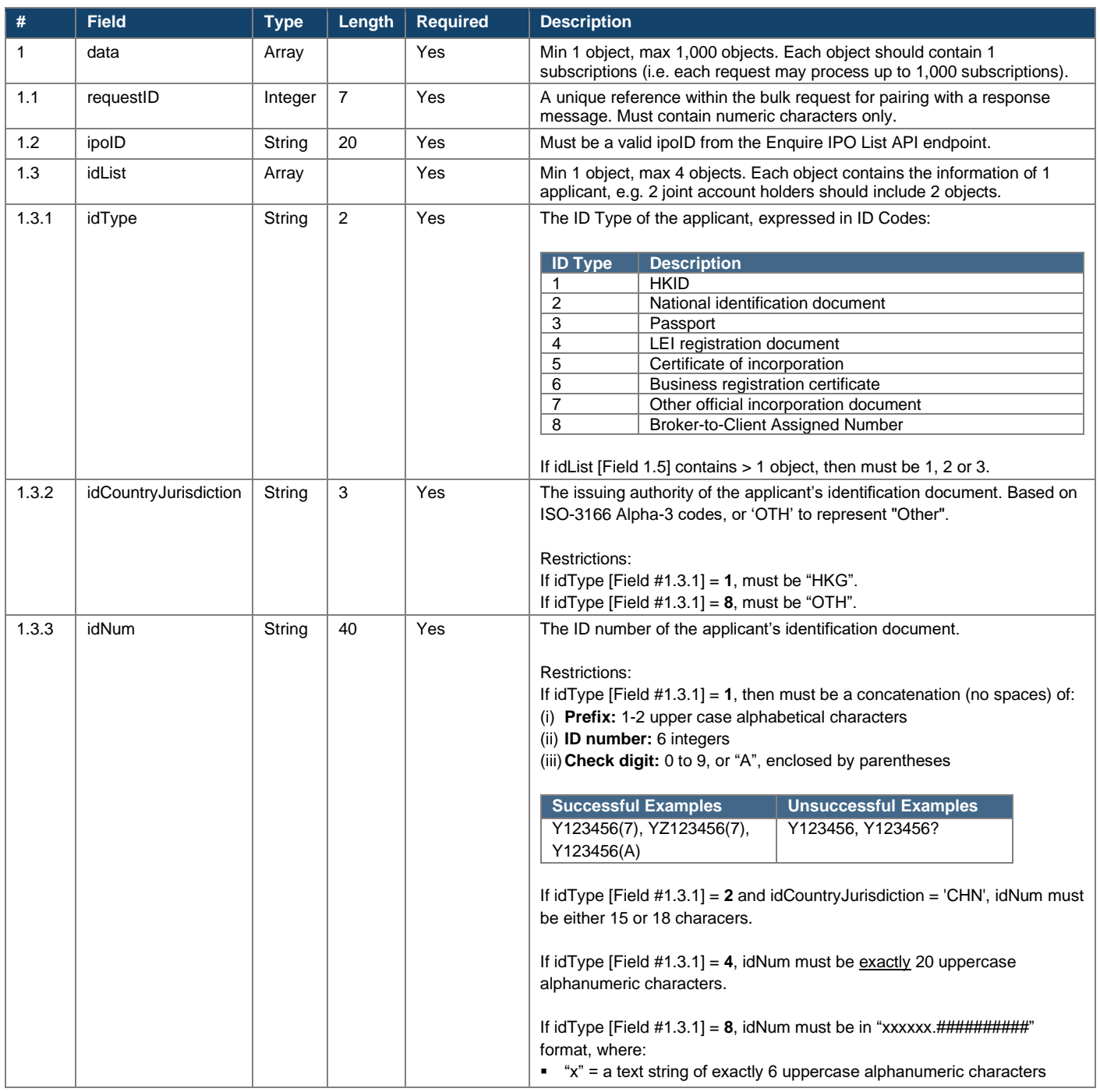

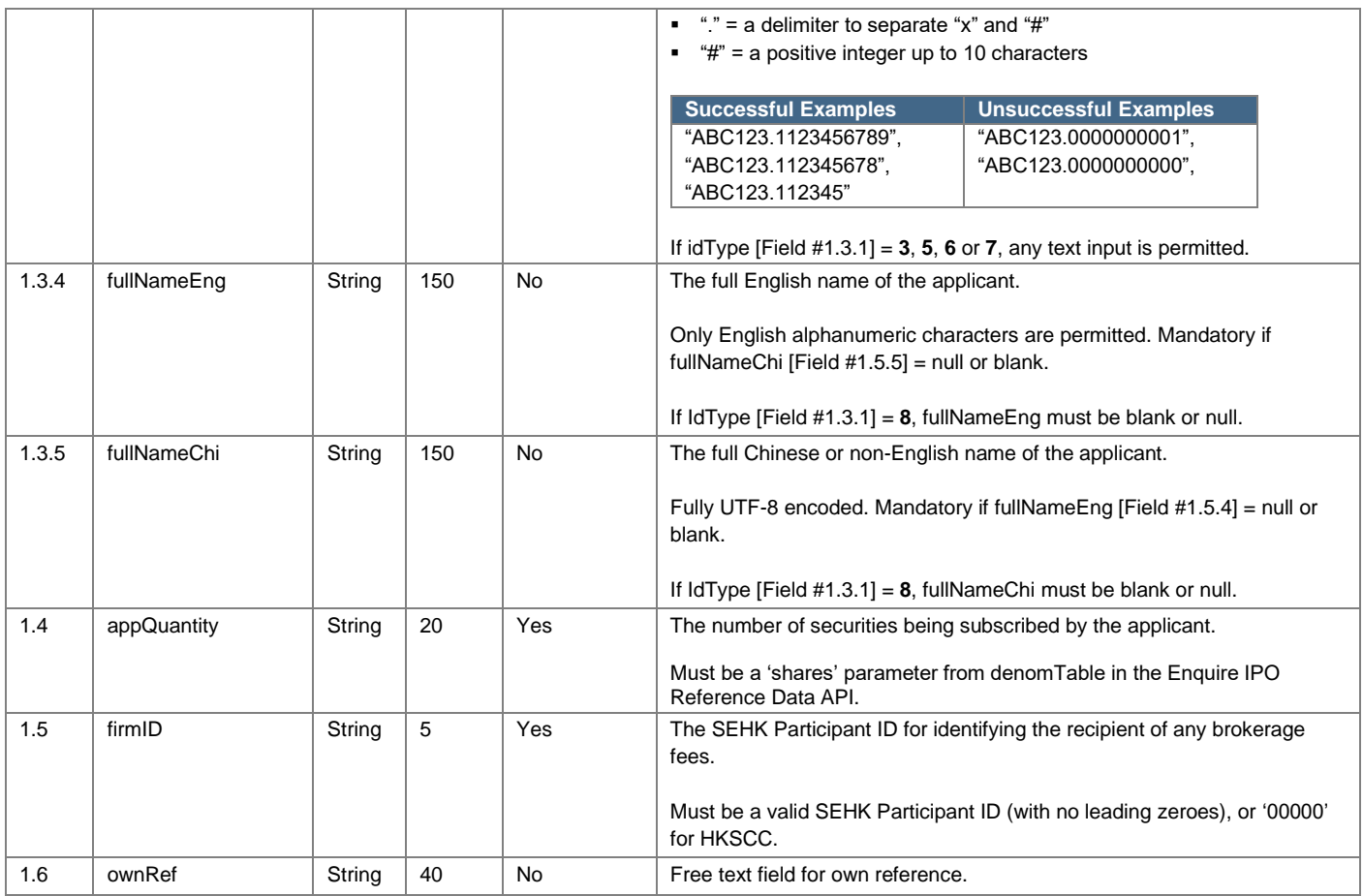

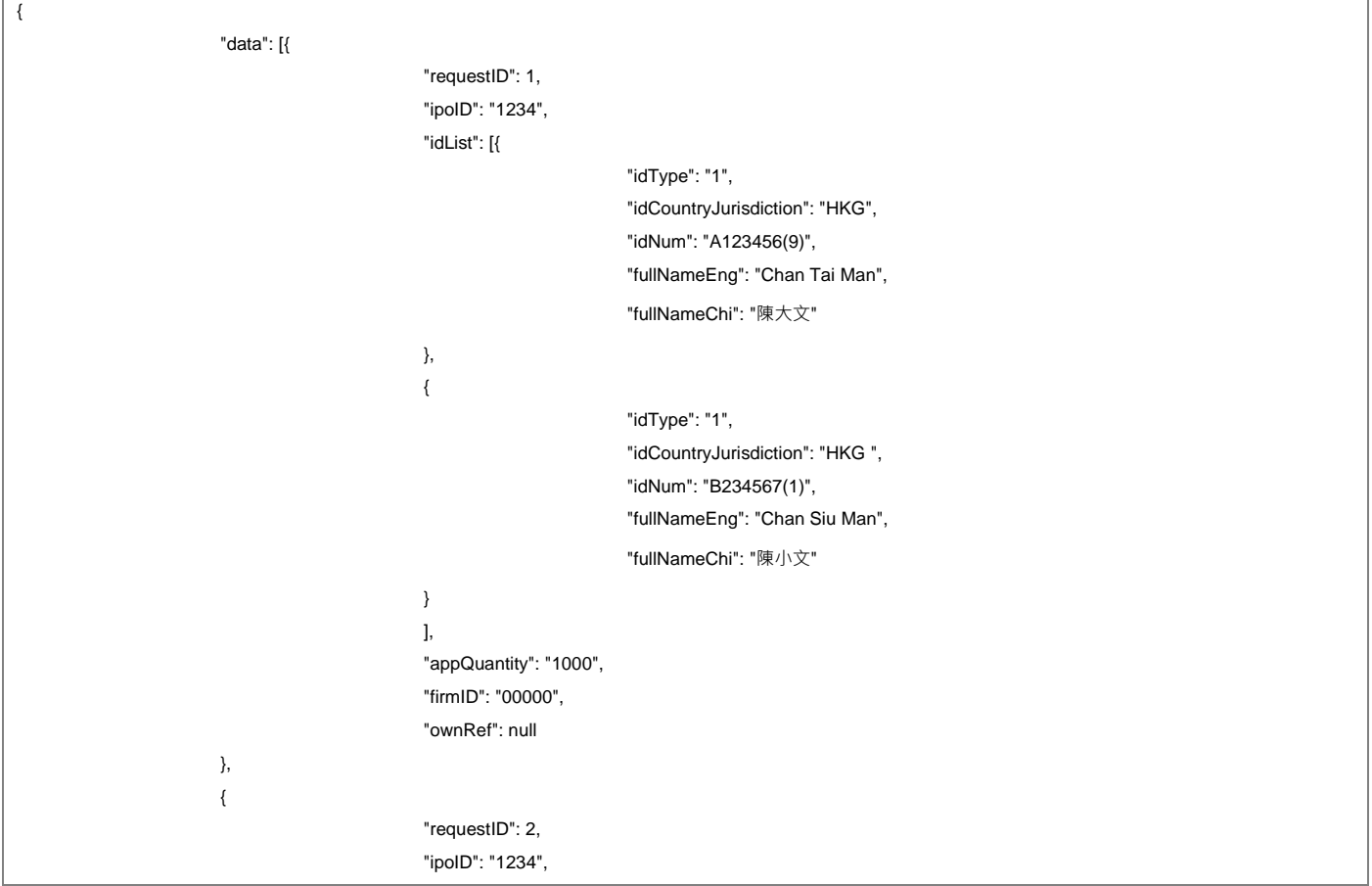

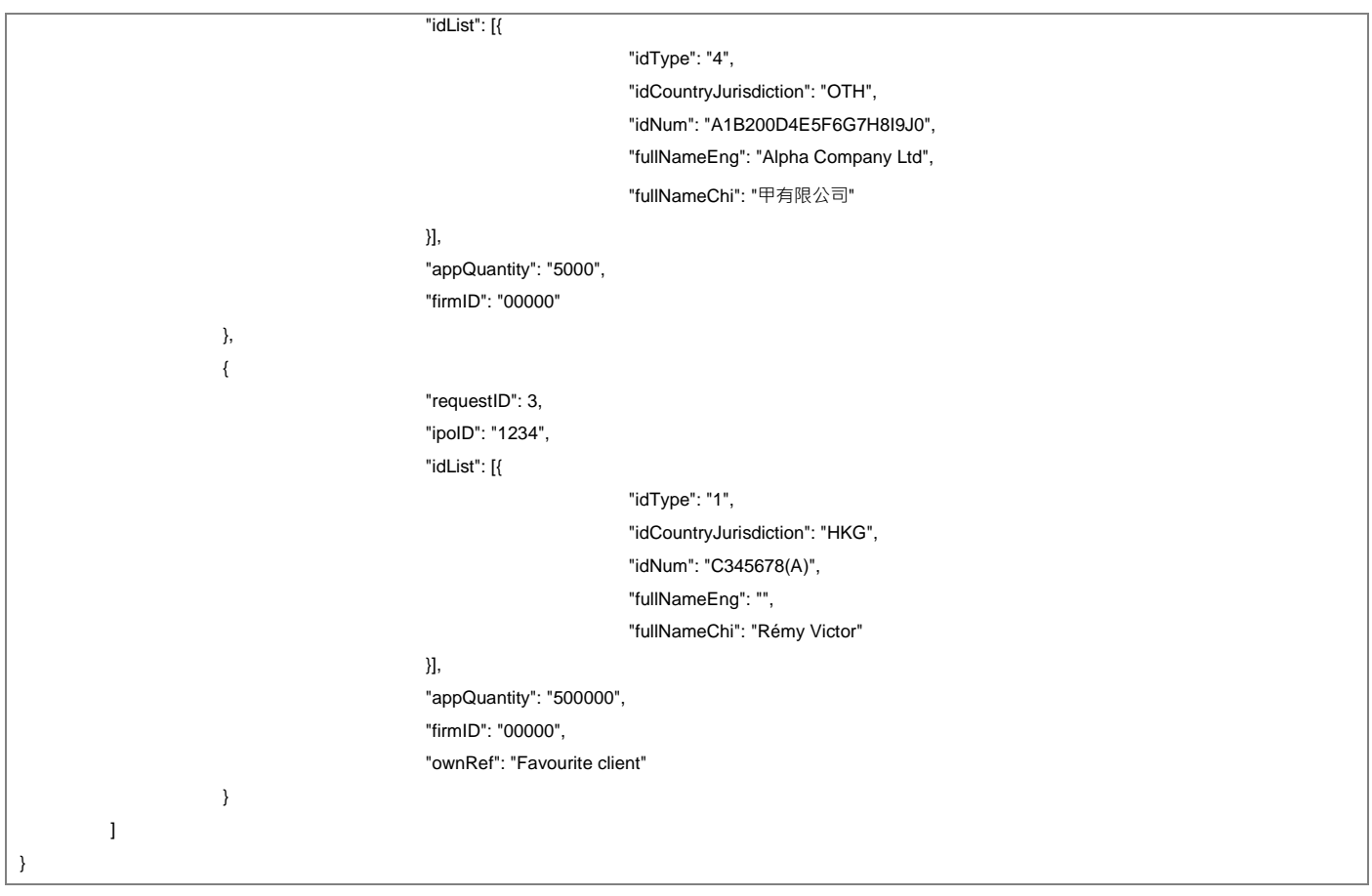

# **7.1.2 Response**

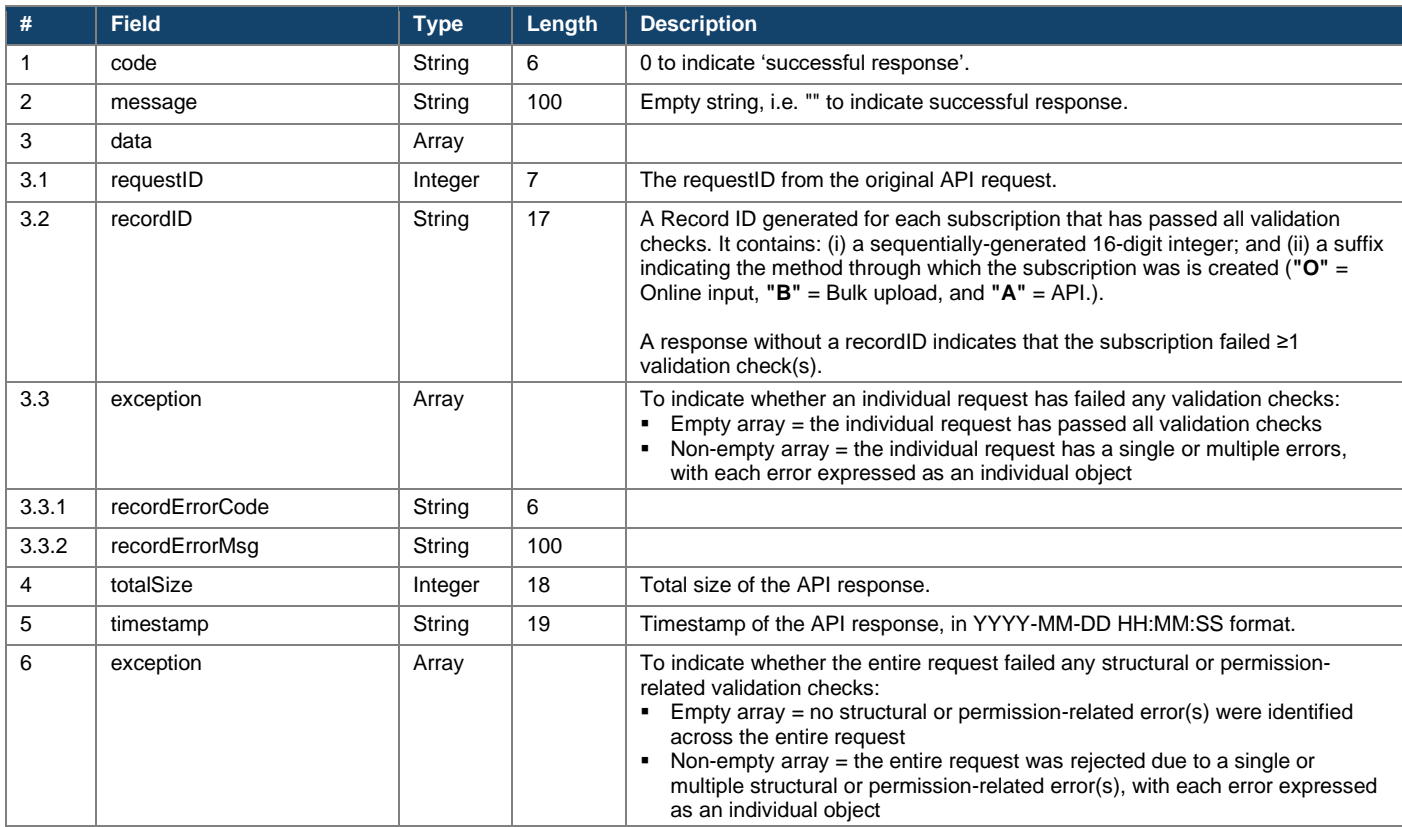

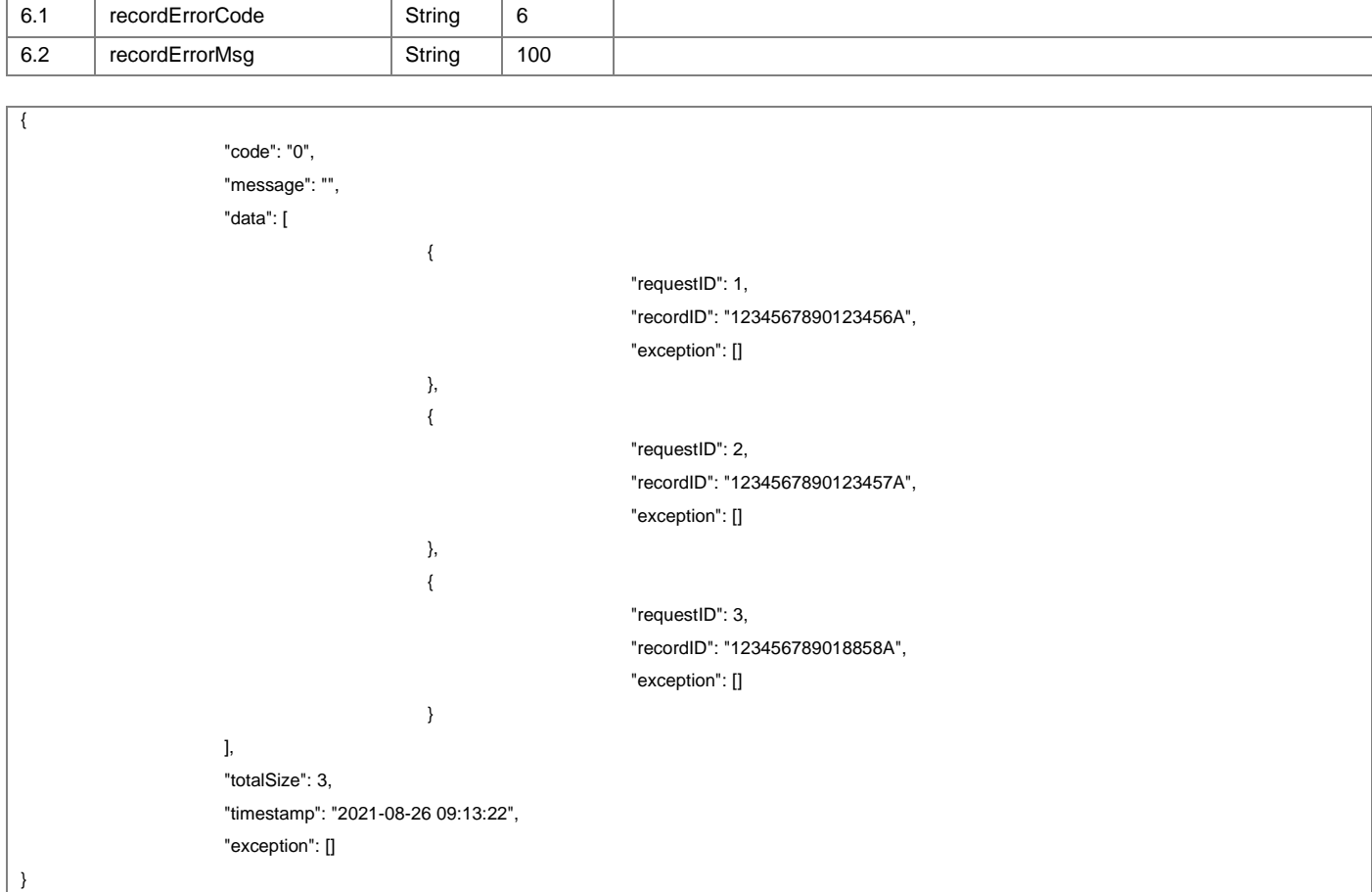

### **7.2 Change EIPO Subscription Entries**

### **7.2.1 Request**

#### **POST /api/eipo/subscriptions/change/v1**

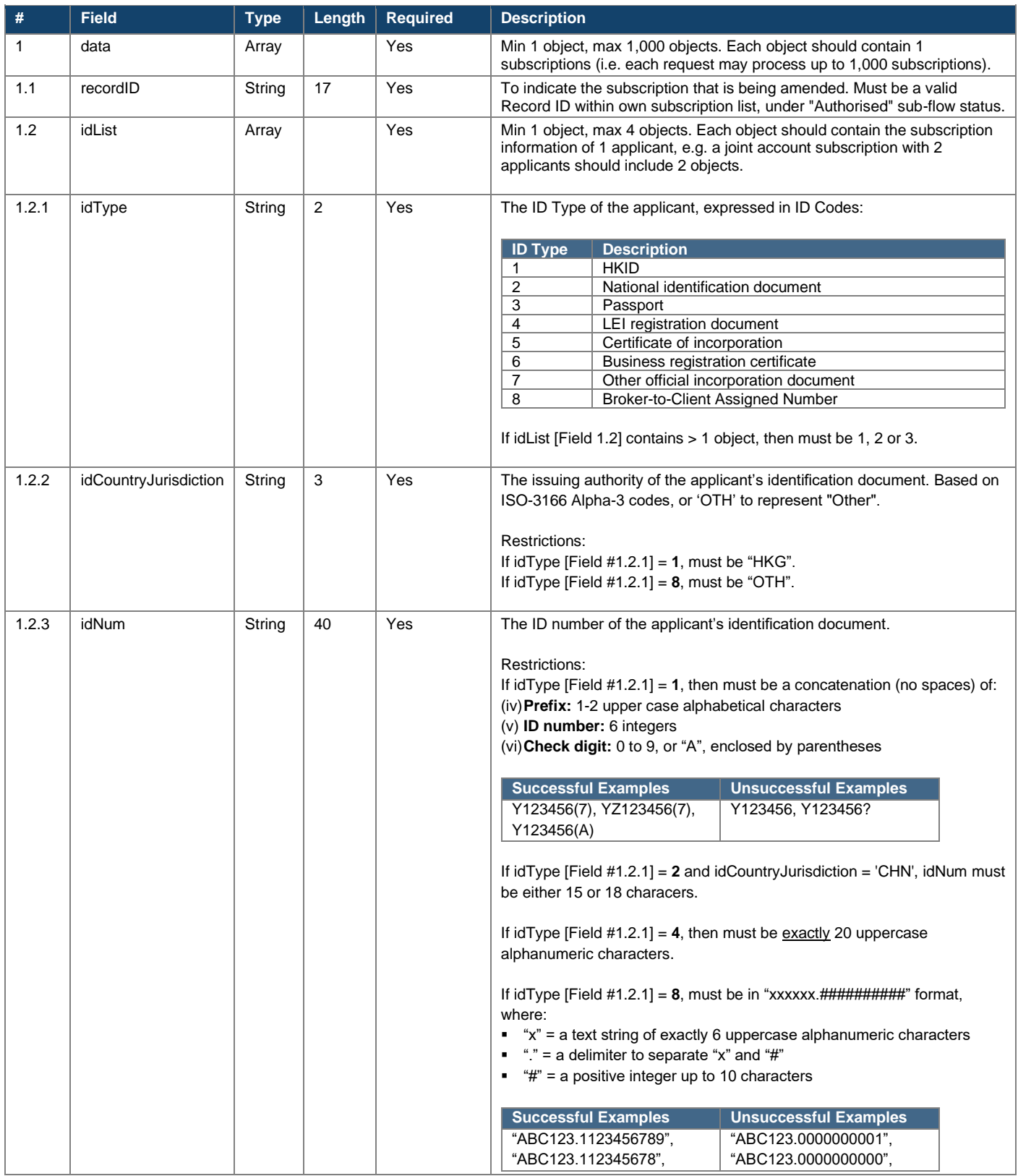

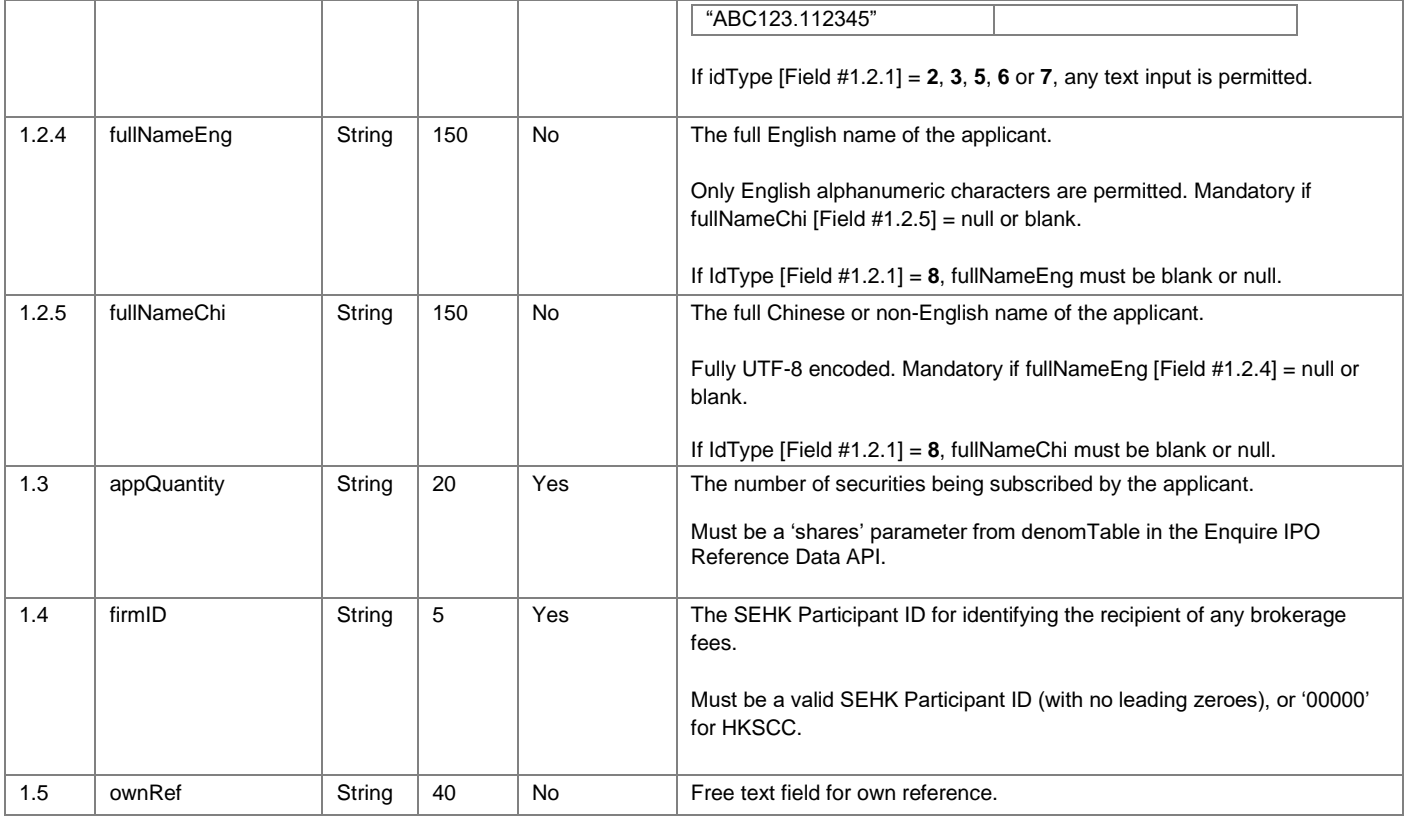

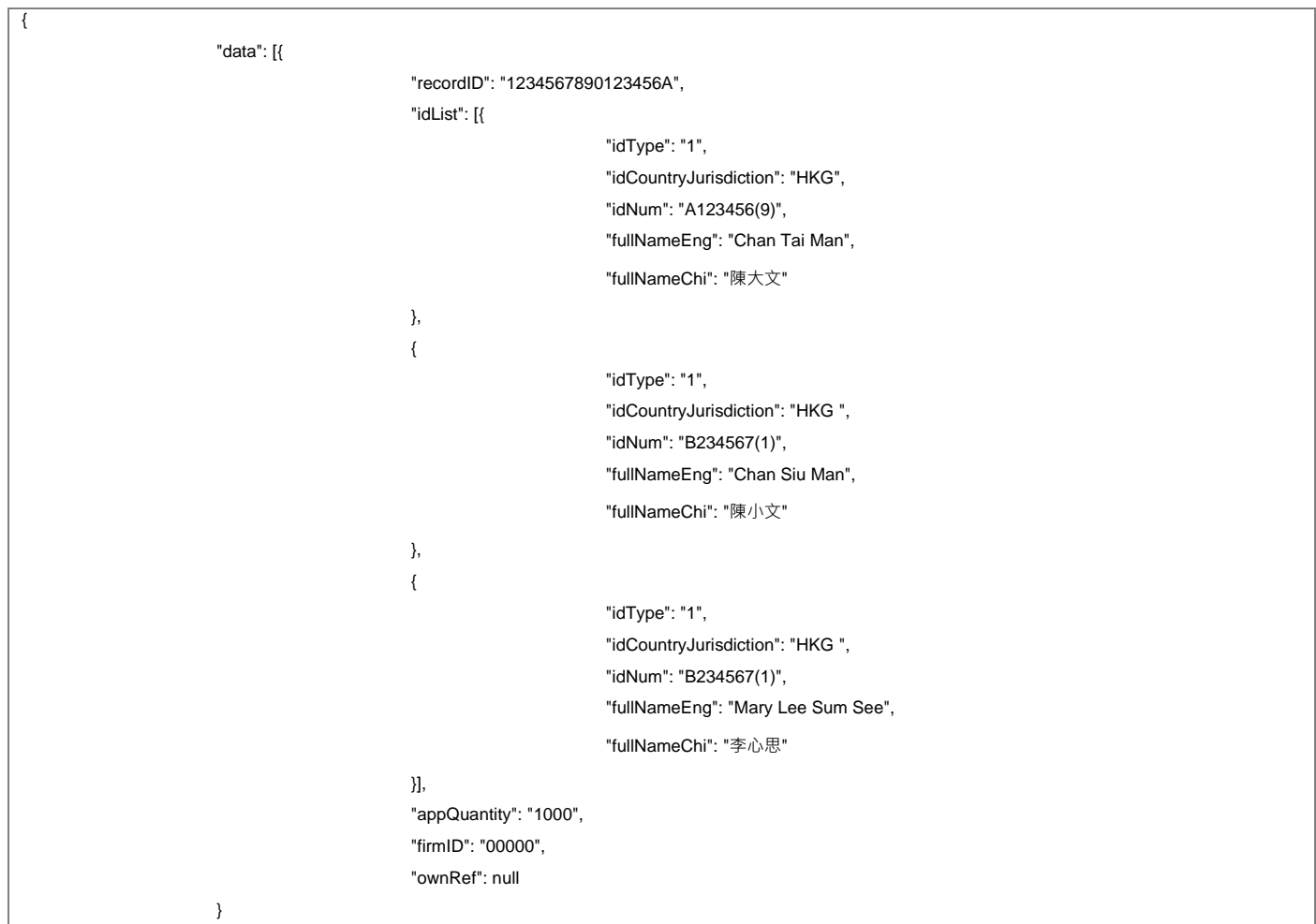

}

# **7.2.2 Response**

 $\overline{\phantom{a}}$ 

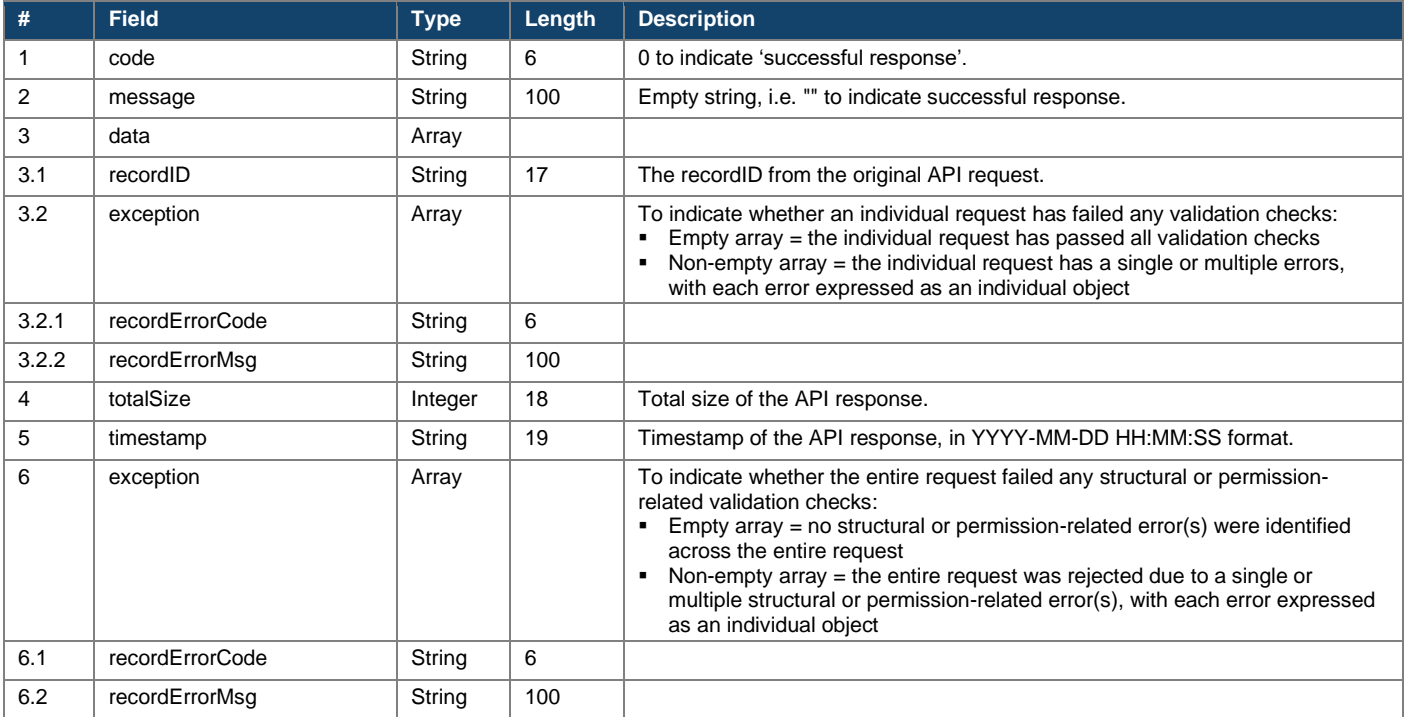

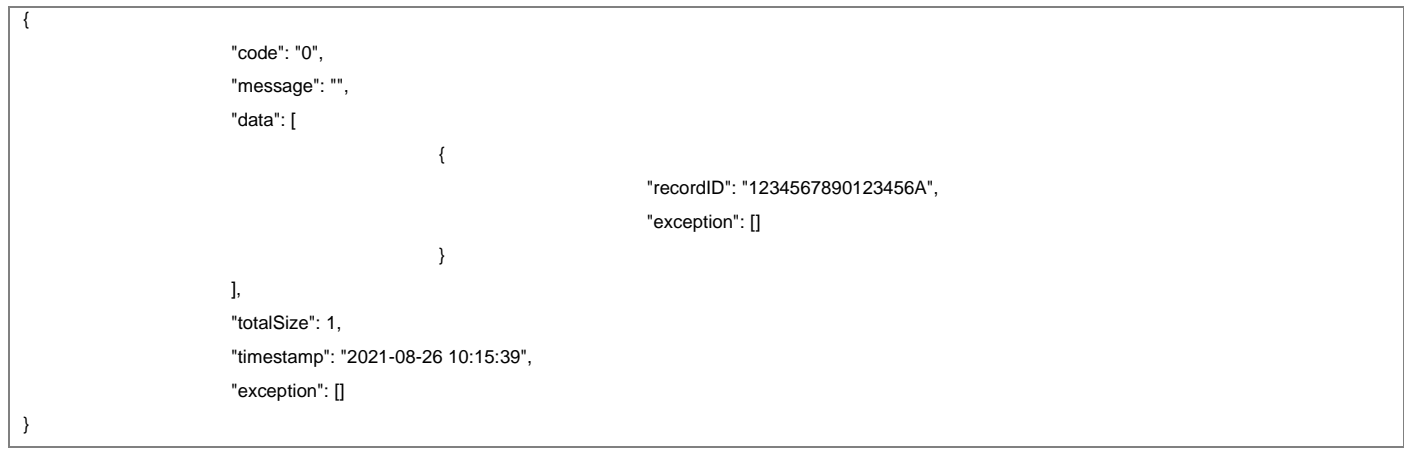

٦

### **7.3 Invalidate EIPO Subscription Entries**

#### **7.3.1 Request**

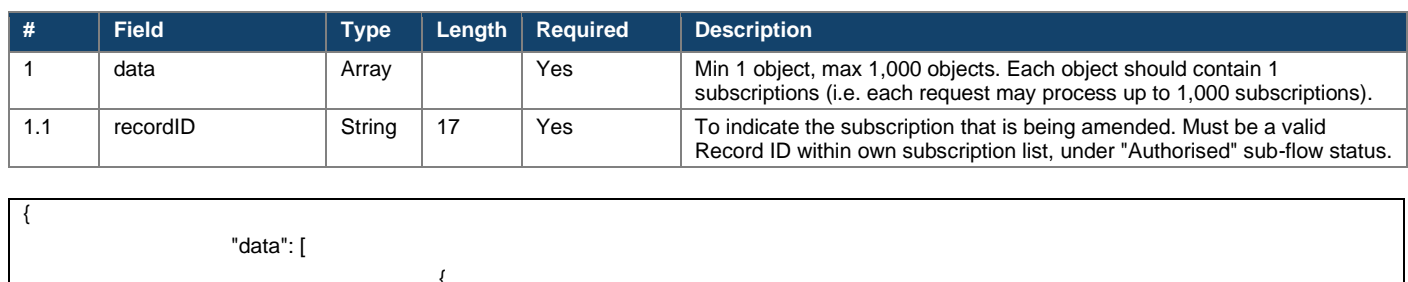

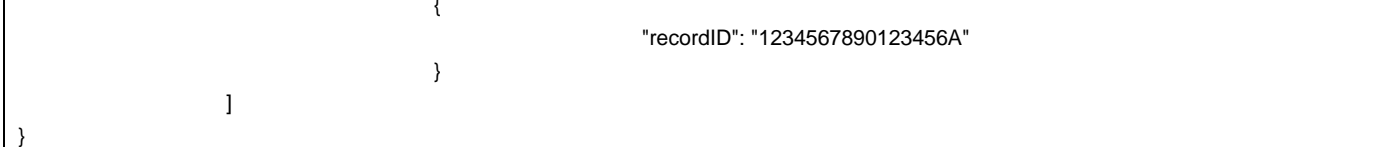

### **7.3.2 Response**

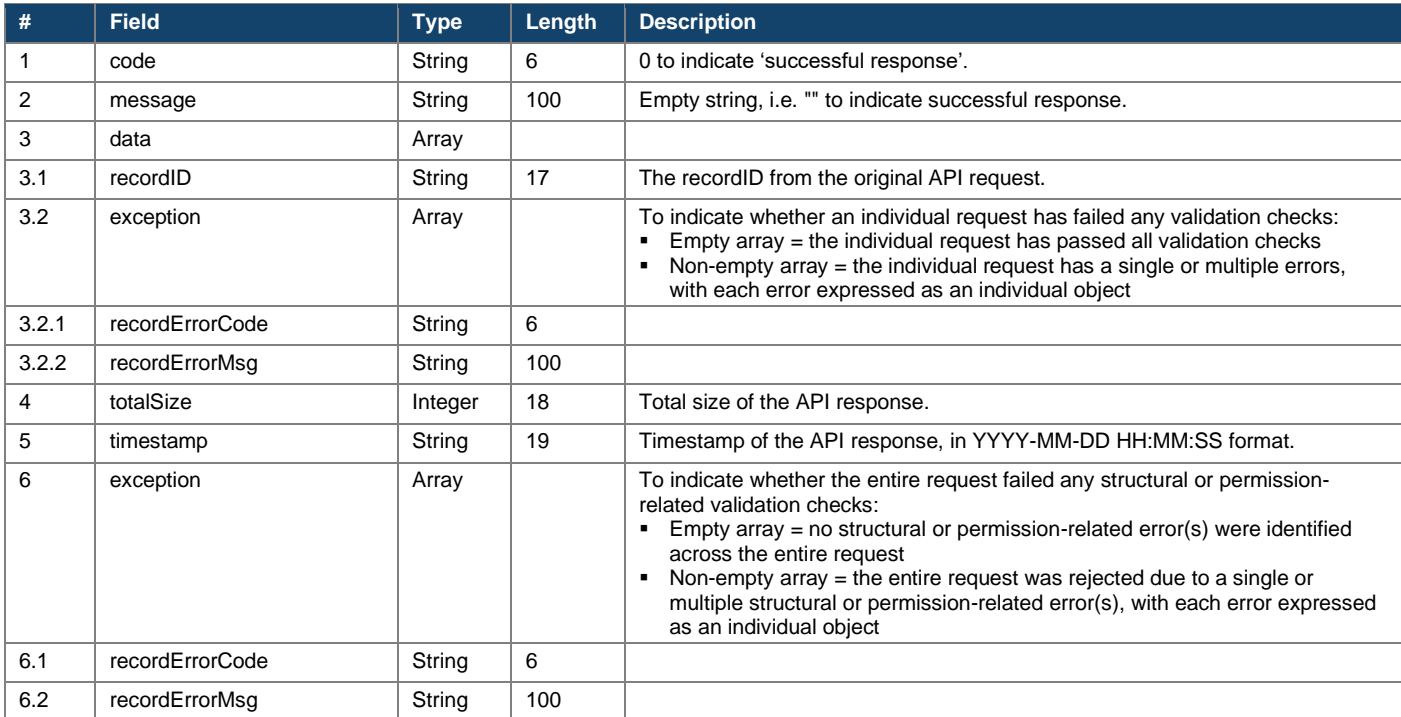

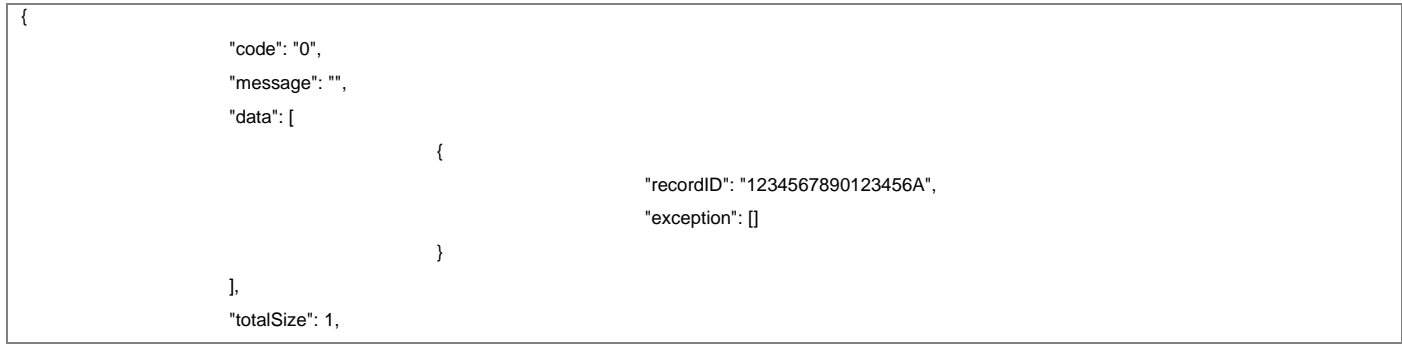

}

# **7.4 Enquire EIPO Subscription Entries**

#### **7.4.1 Request**

**POST /api/eipo/subscriptions/query/v1**

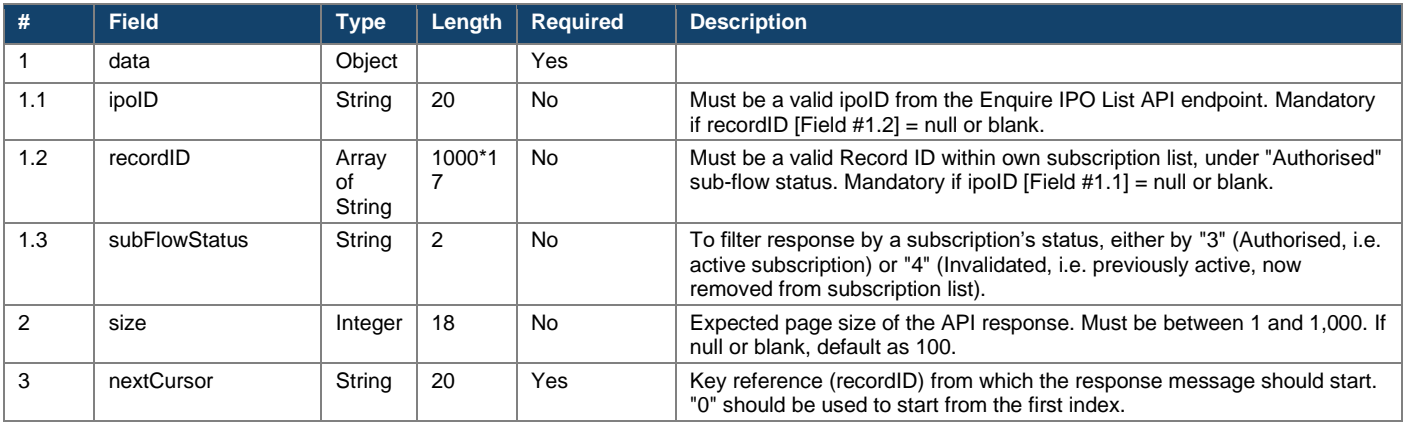

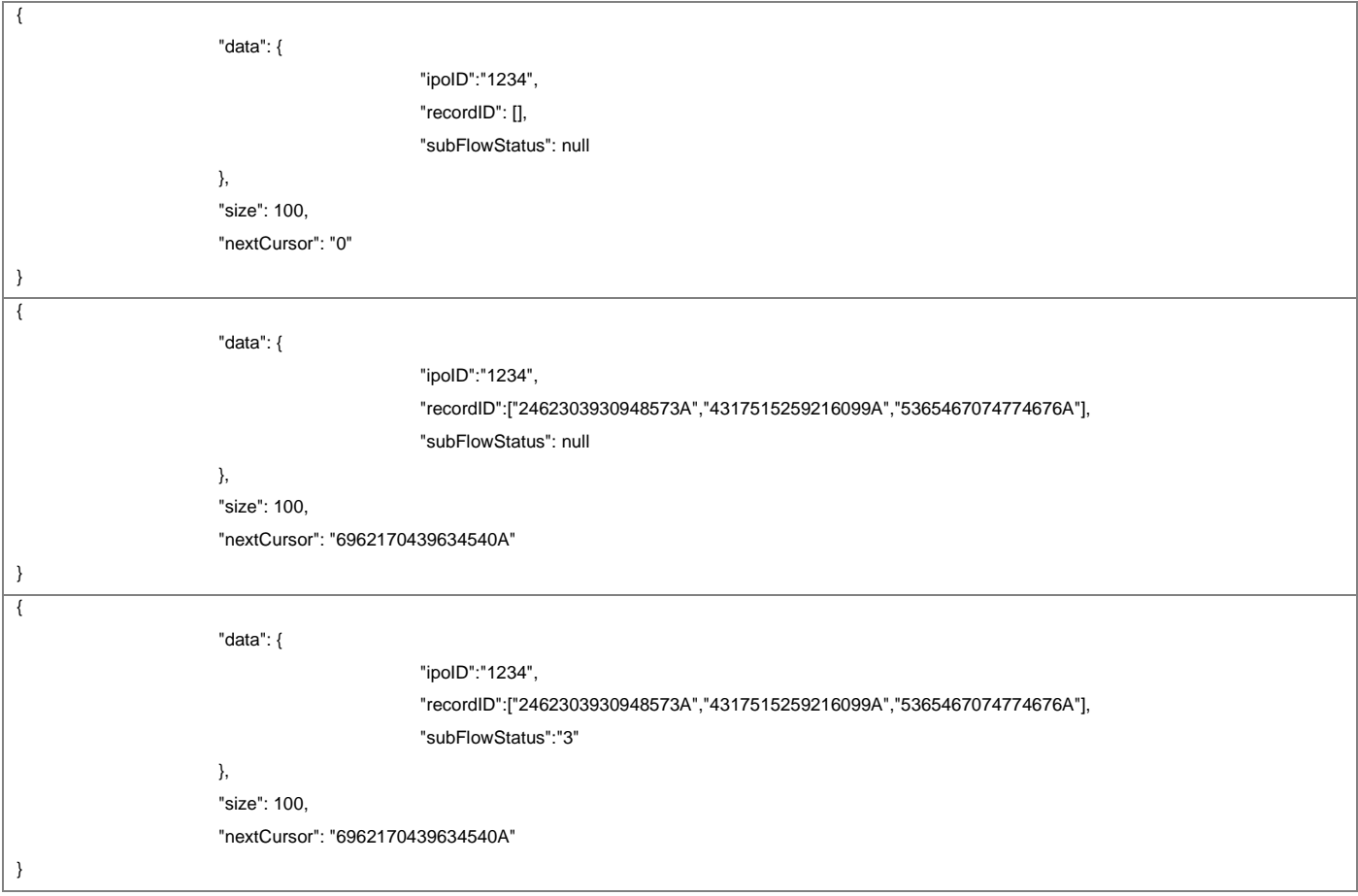

### **7.4.2 Response**

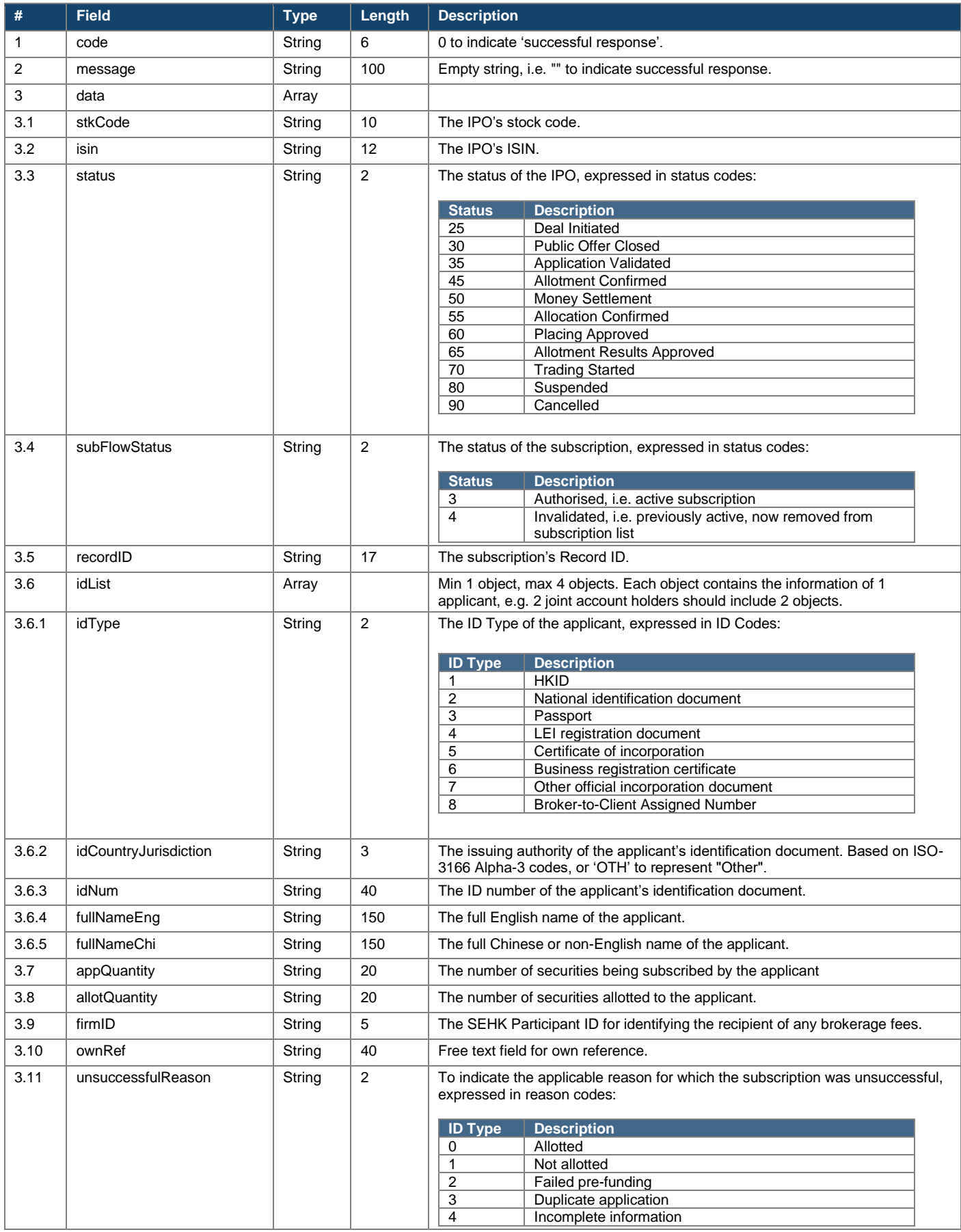

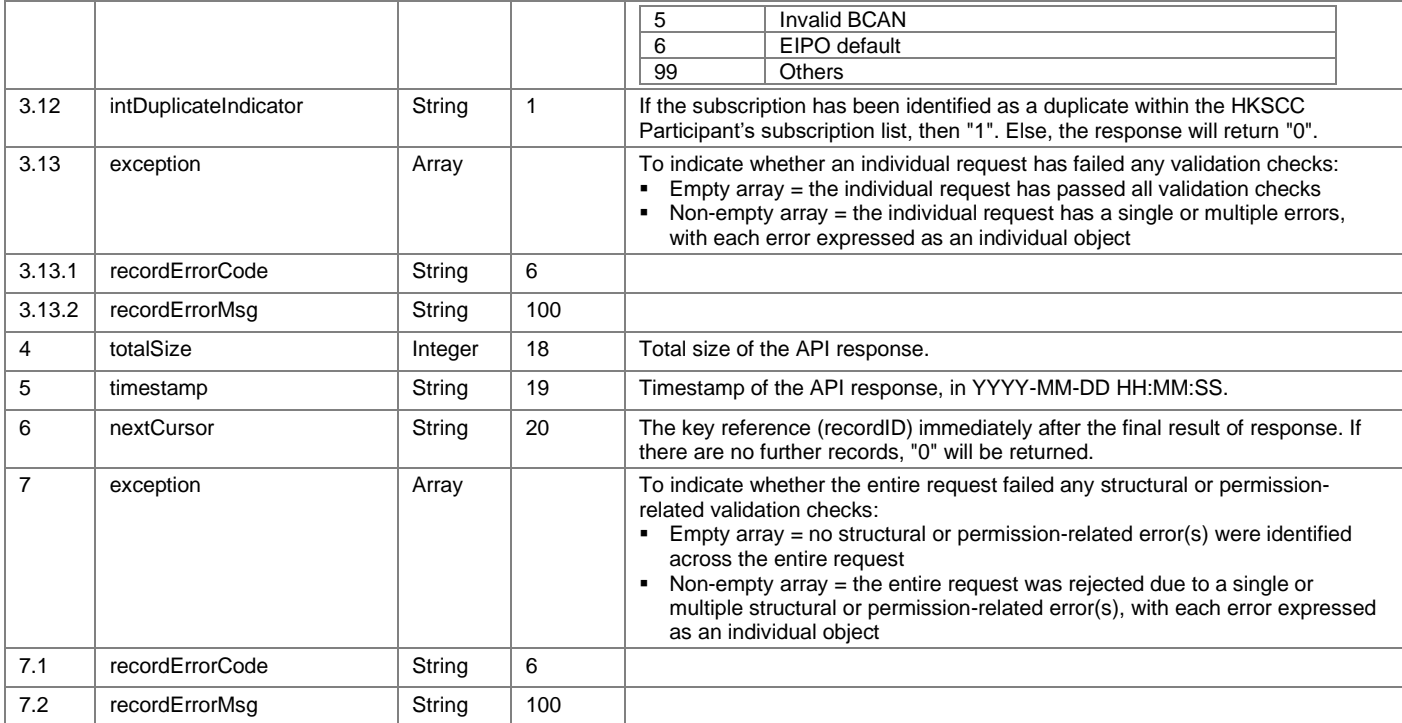

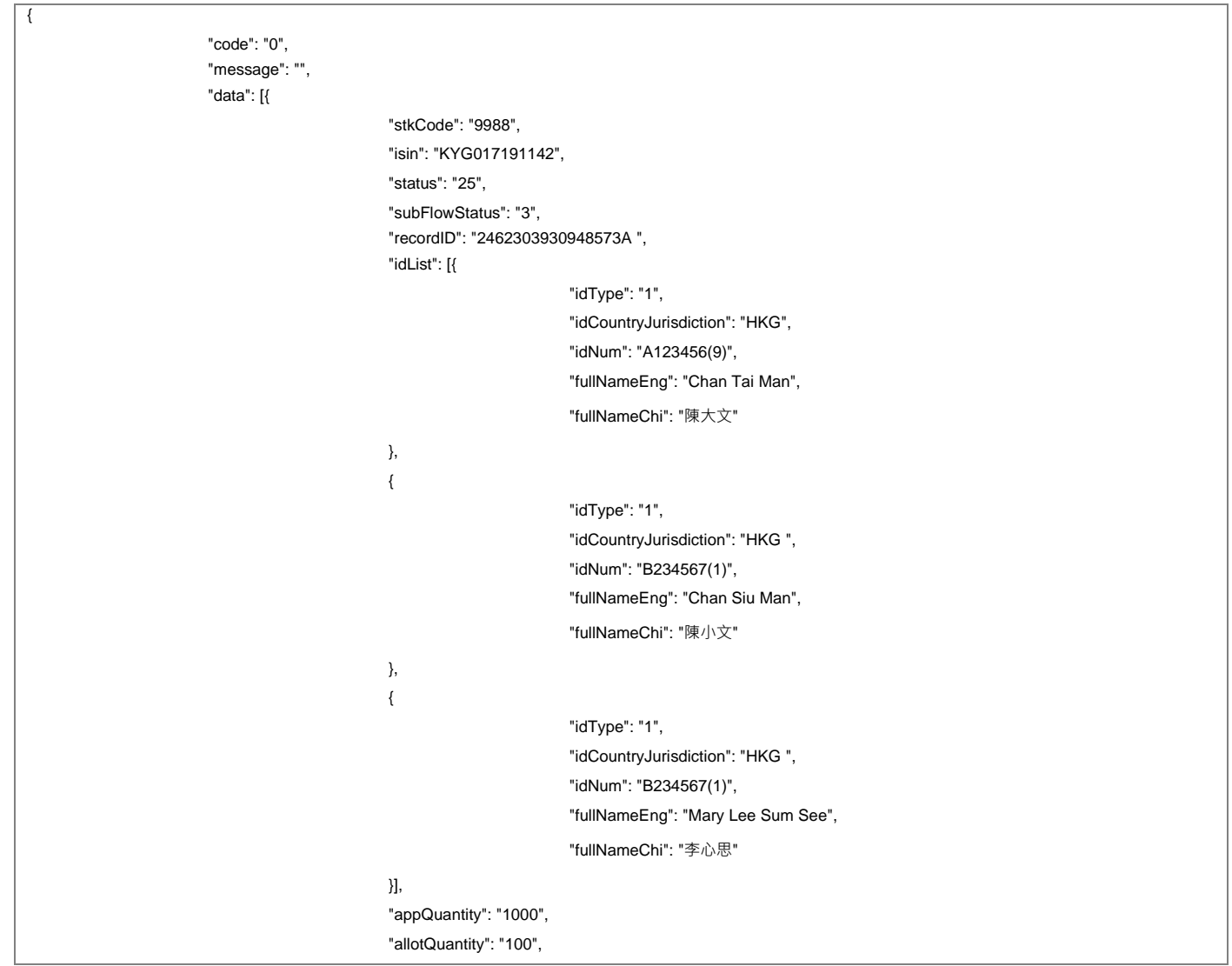

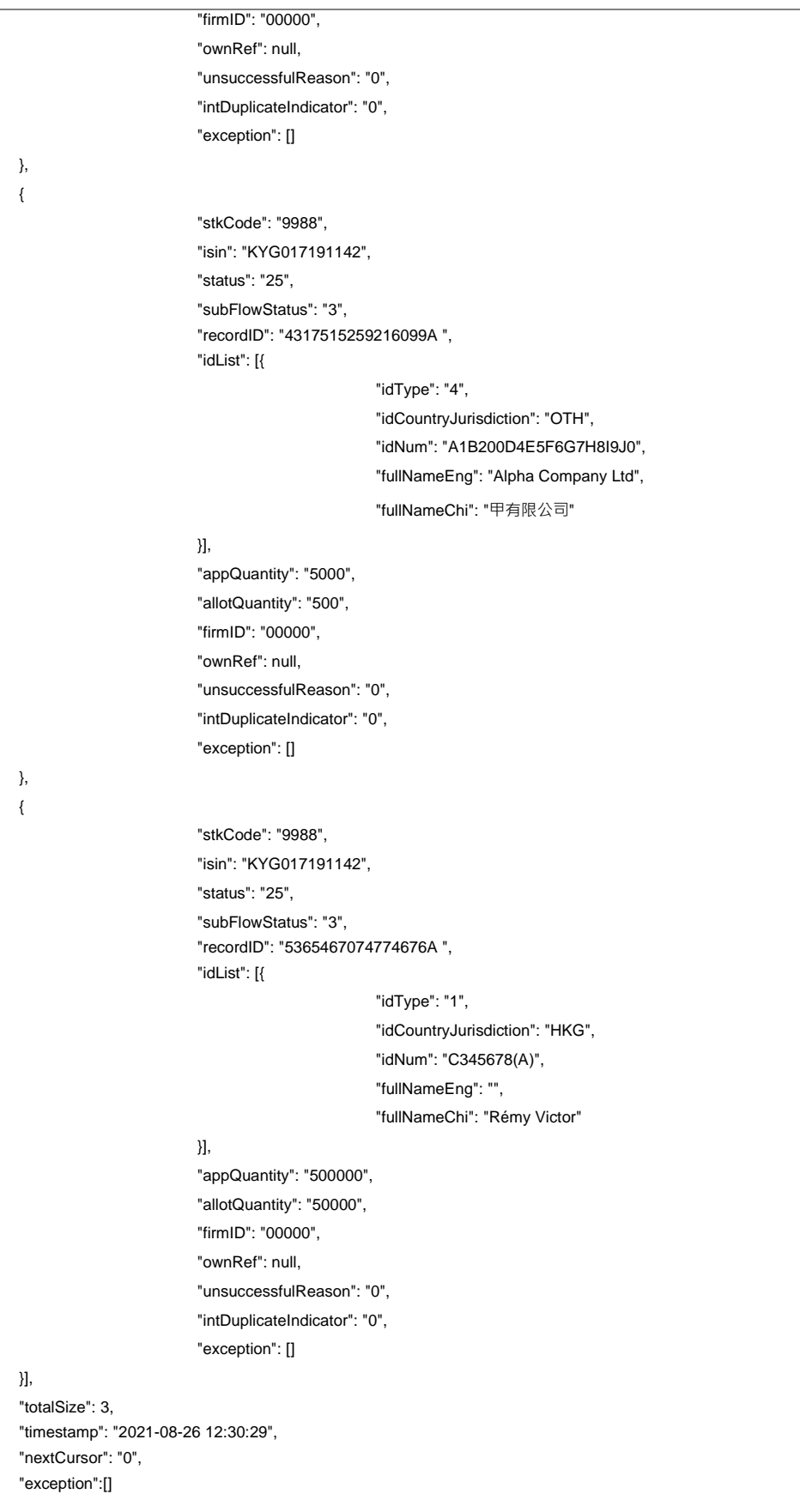

}

# **8 EIPO Funding**

# **8.1 Enquire EIPO Funding**

# **8.1.1 Request**

#### **POST /api/eipo/funding/query/v1**

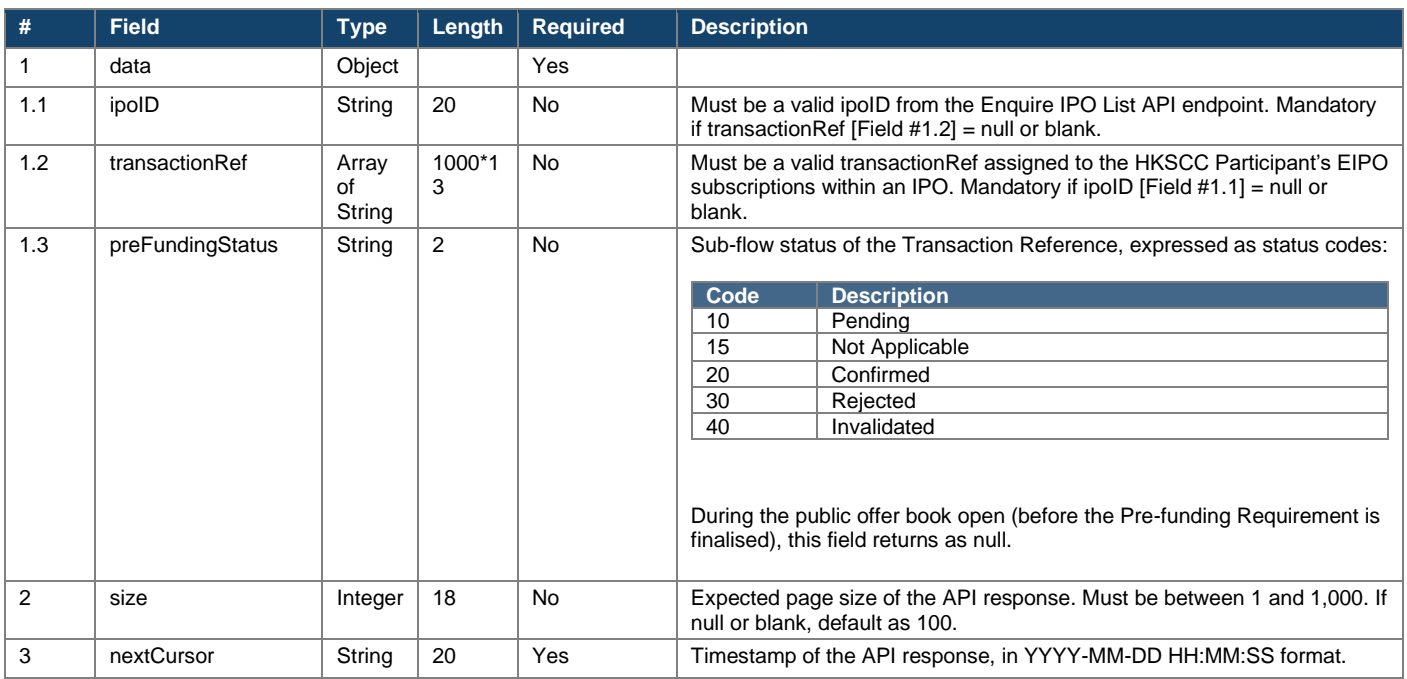

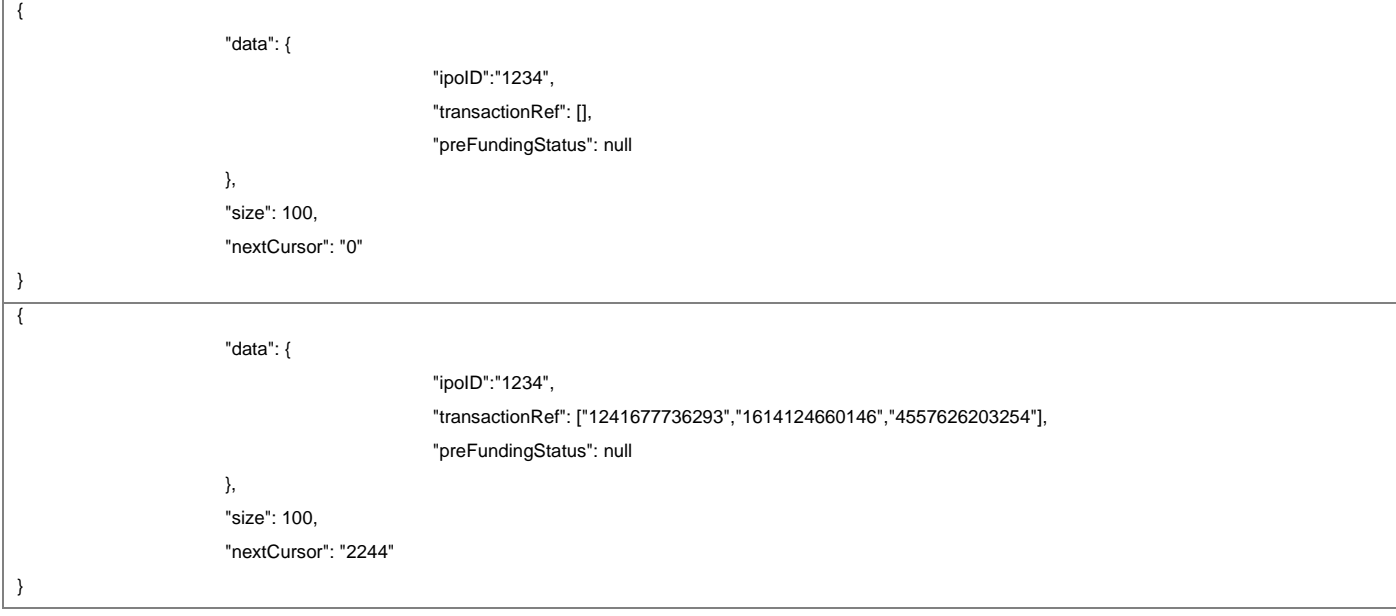

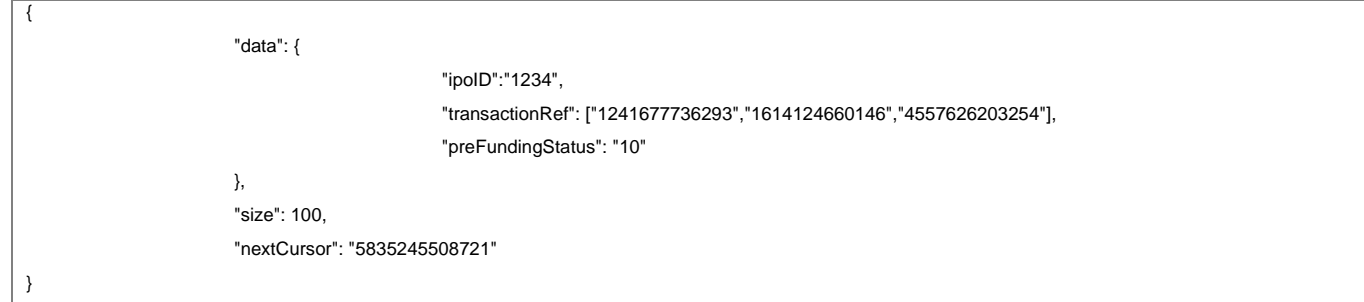

# **8.1.2 Response**

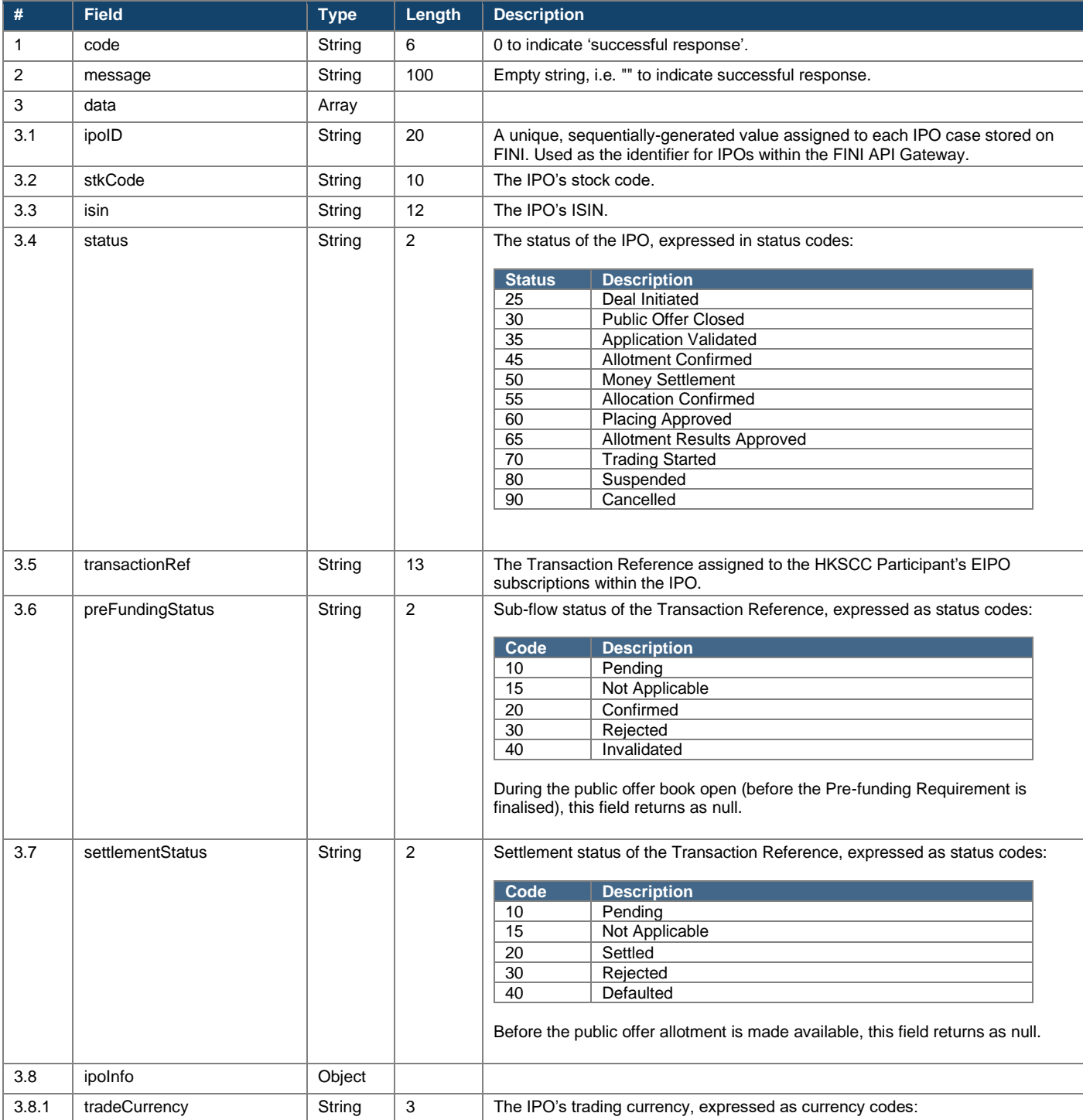

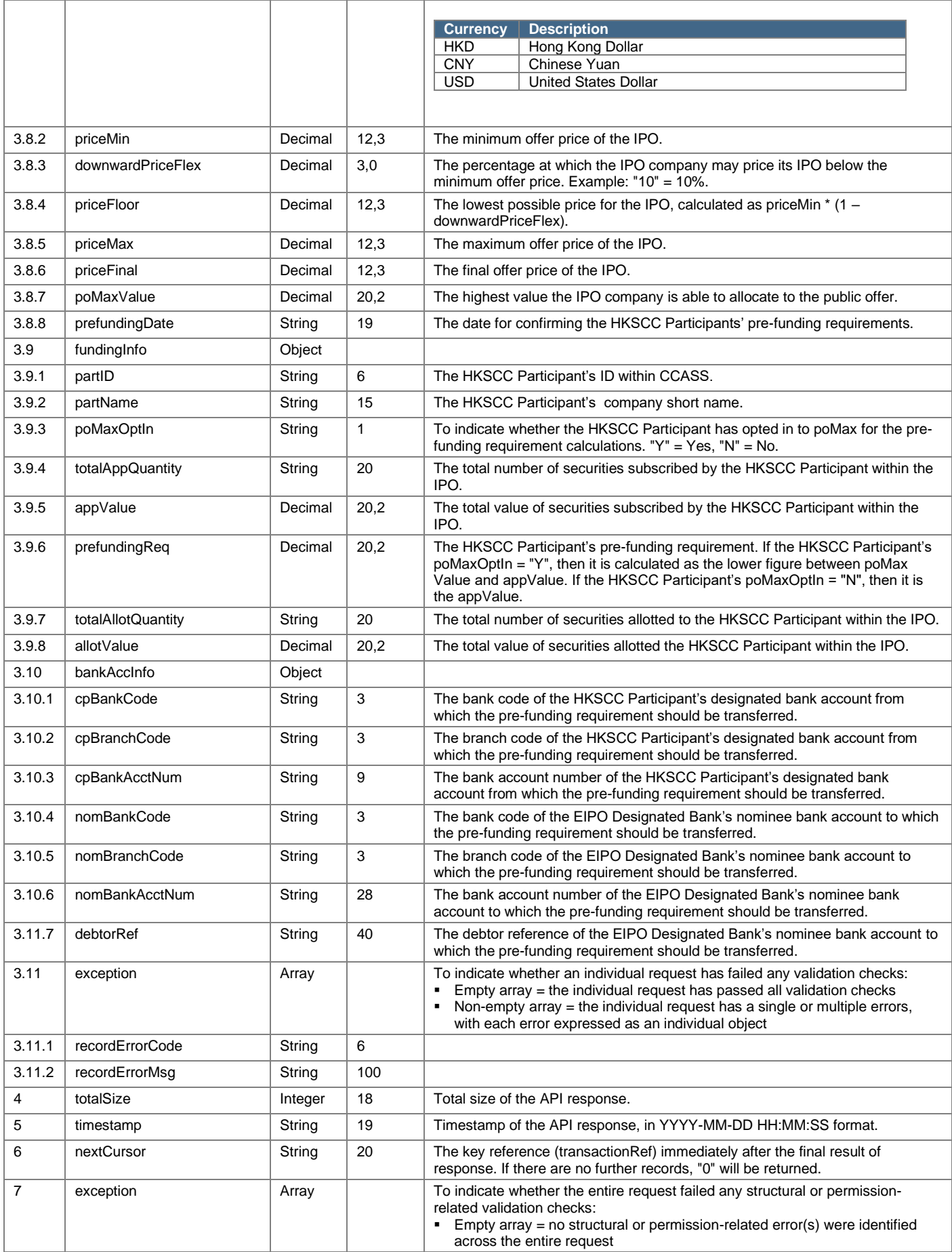

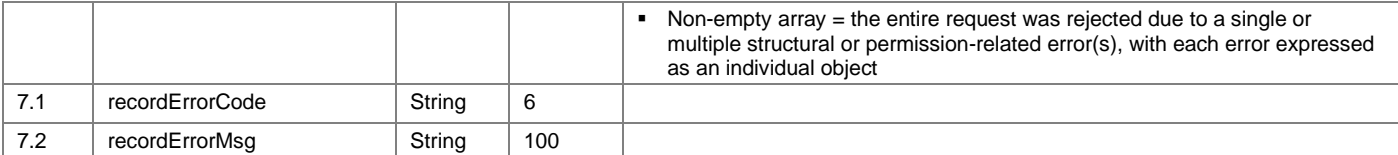

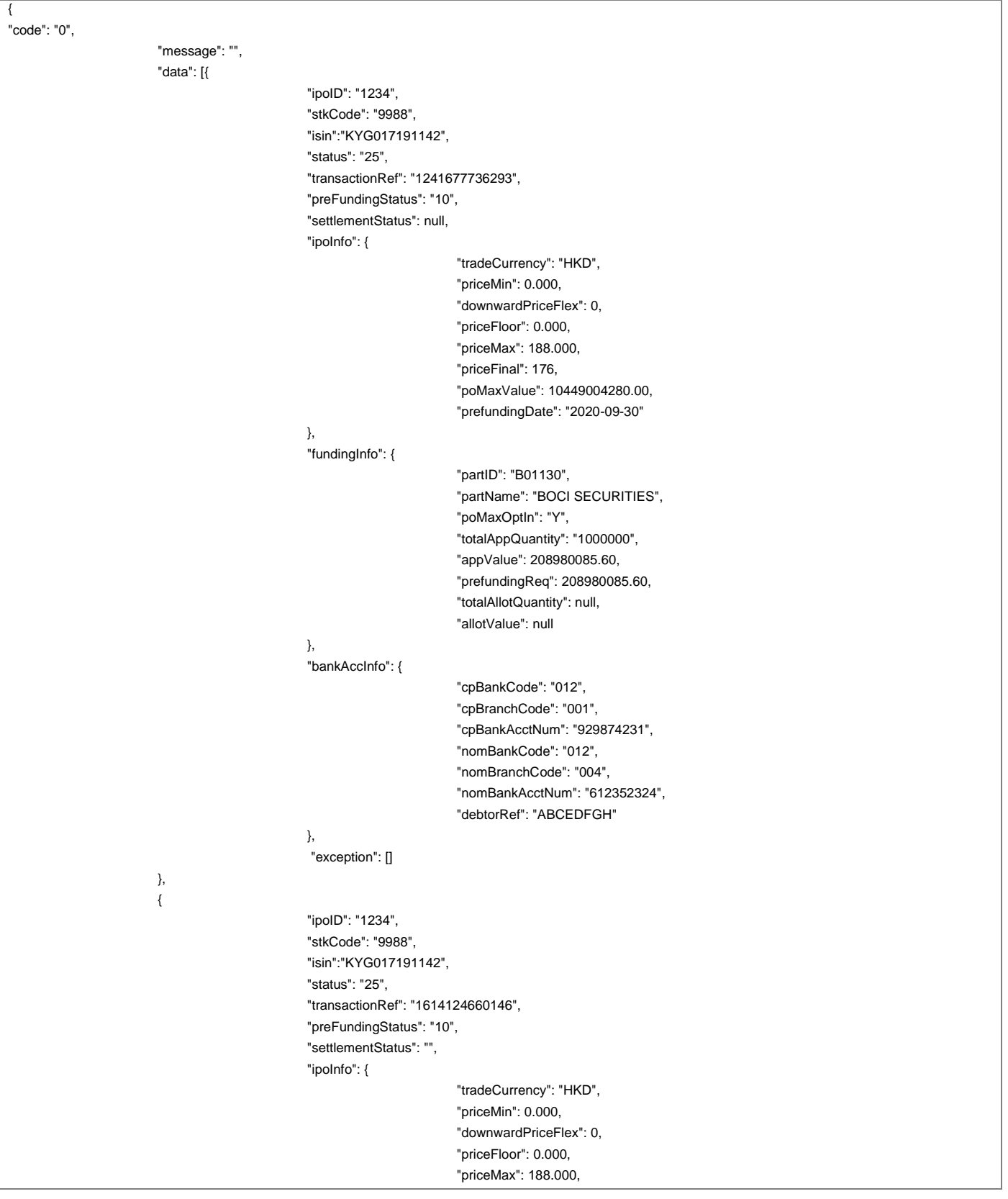

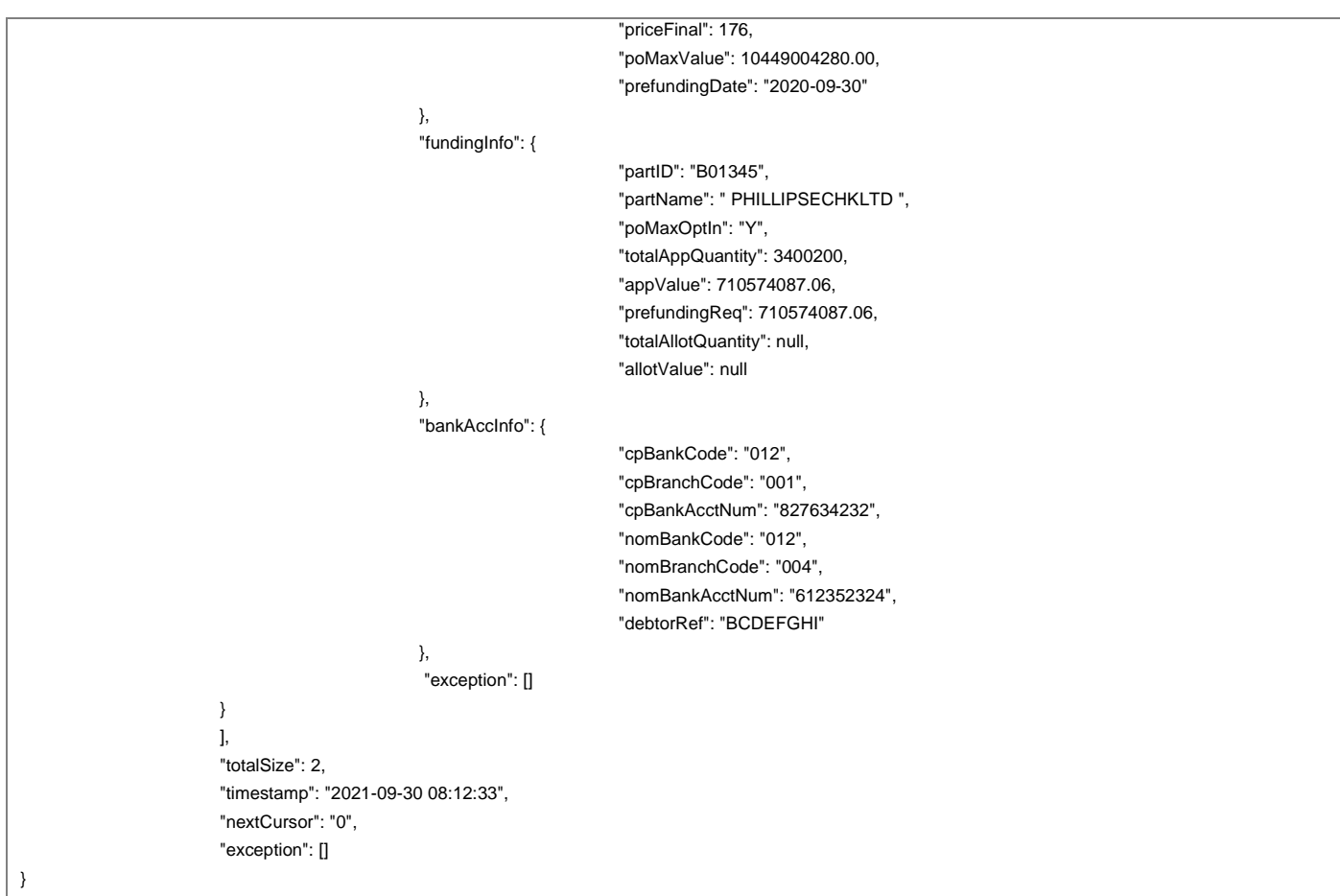

### **8.2 Confirm EIPO Funding**

#### **8.2.1 Request**

**POST /api/eipo/funding/confirm/v1**

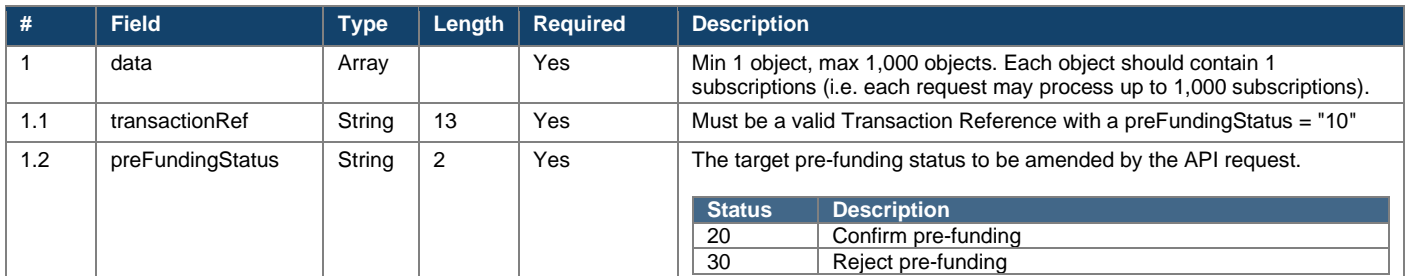

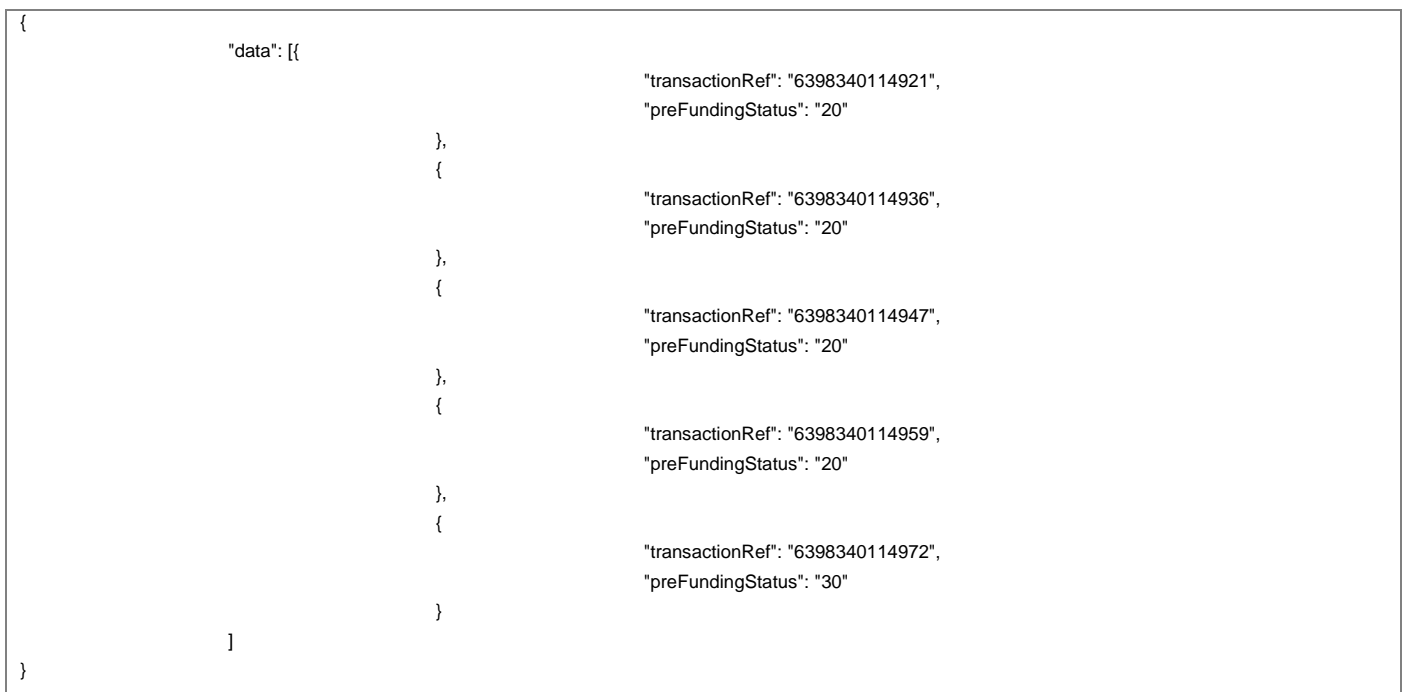
# **8.2.2 Response**

{

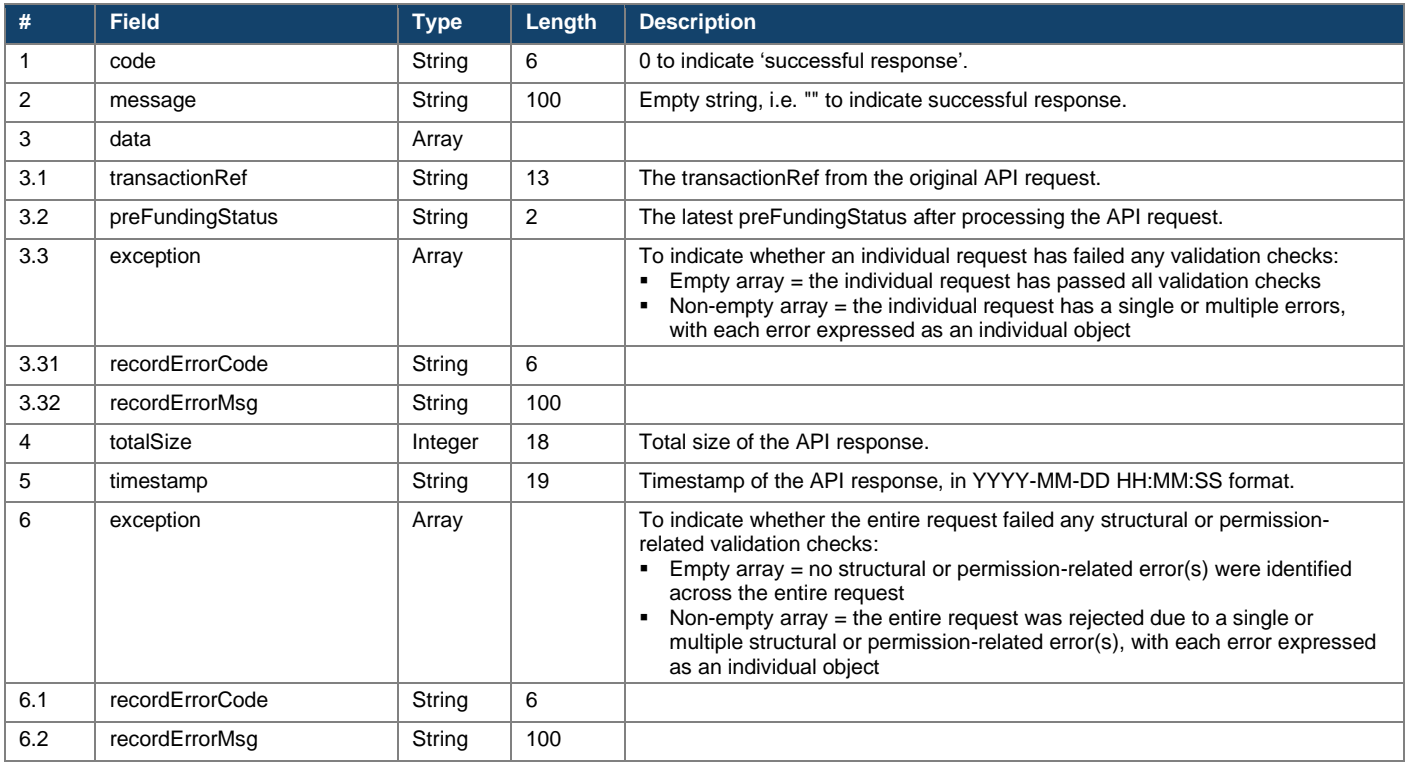

"code": "0", "message": "", "data": [{ "transactionRef": "6398340114921", "preFundingStatus": "20", "exception": [] }, { "transactionRef": "6398340114936", "preFundingStatus": "20", "exception": [] }, { "transactionRef": "6398340114947", "preFundingStatus": "20", "exception": [] }, { "transactionRef": "6398340114959", "preFundingStatus": "20", "exception": [] }, { "transactionRef": "6398340114972", "preFundingStatus": "30", "exception": [] } ], "totalSize": 5, "timestamp": "2021-09-30 11:55:21",

"exception": []

}

# **9 FAQs for External User Testing (EUT) & Production**

## **9.1 FINI API Connectivity**

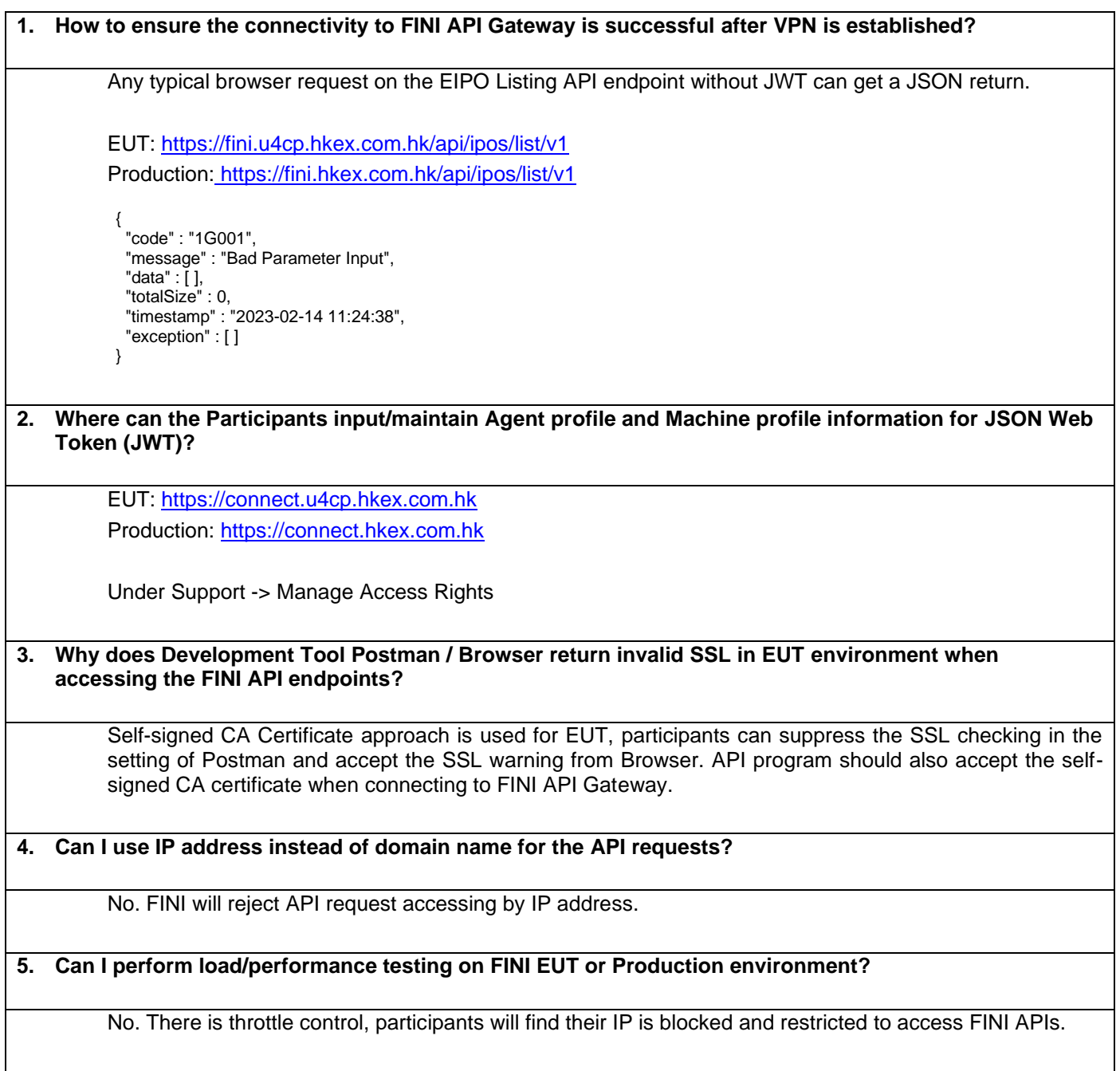

## **9.2 FINI API Authentication**

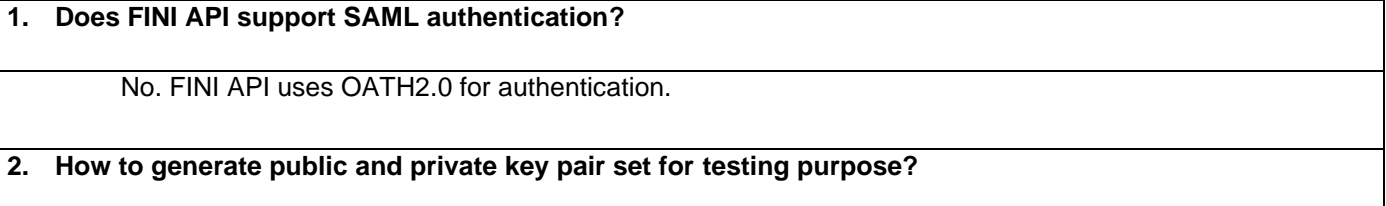

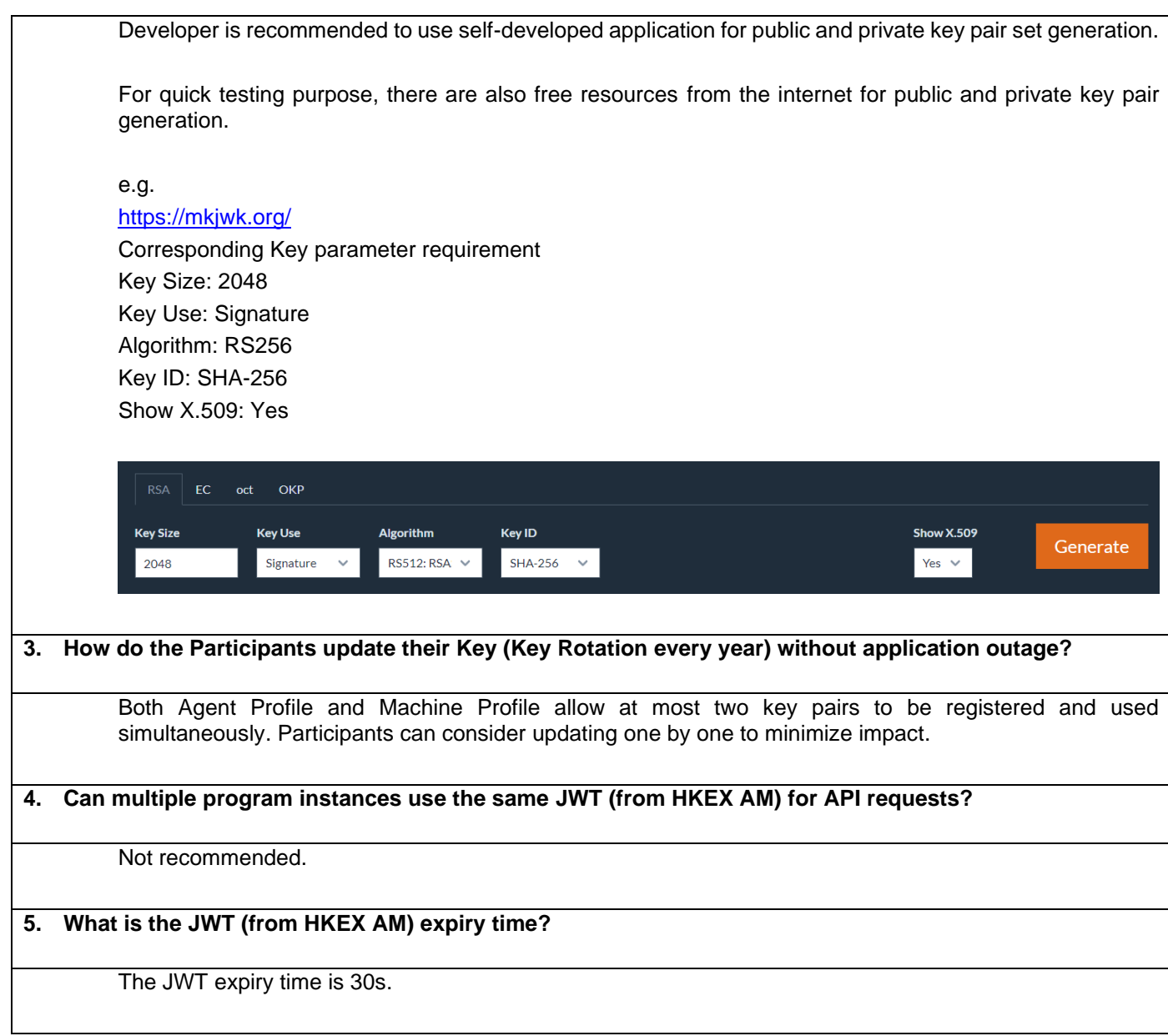

## **9.3 EIPO Subscription Entries APIs encryption**

**1. Why does JAVA SecureRandom.getInstanceStrong() that recommended by the API Workshop unable to work on Linux environment?**

The SecureRandom.getInstanceStrong() works on Windows platform only, please consider using SecureRandom.getInstance("NativePRNGNonBlocking") on Linux.

## **2. What is the reason of error message "Crypto process exception"?**

Please check if encryption has been done for the following two API endpoints on Personal Data fields according to the API Specification.

api/eipo/subscriptions/add/v1 api/eipo/subscriptions/change/v1 **3. As long as no personal data should be encrypted for Enquire/Invalidate EIPO Subscription Entries APIs, what is the reason of having error message "Crypto process exception"?**

Please check X-FINI-ENCRYPTION-CLIENT in HTTP header, which must be set to "N" for Enquire/Invalidate EIPO.

**4. How often is the changing of public Key from Crypto Metadata Request API?**

The public key may be changed/updated from time to time without notification. Please retrieve the key for every single request that requires encryption.

### **9.4 FINI API endpoint validation**

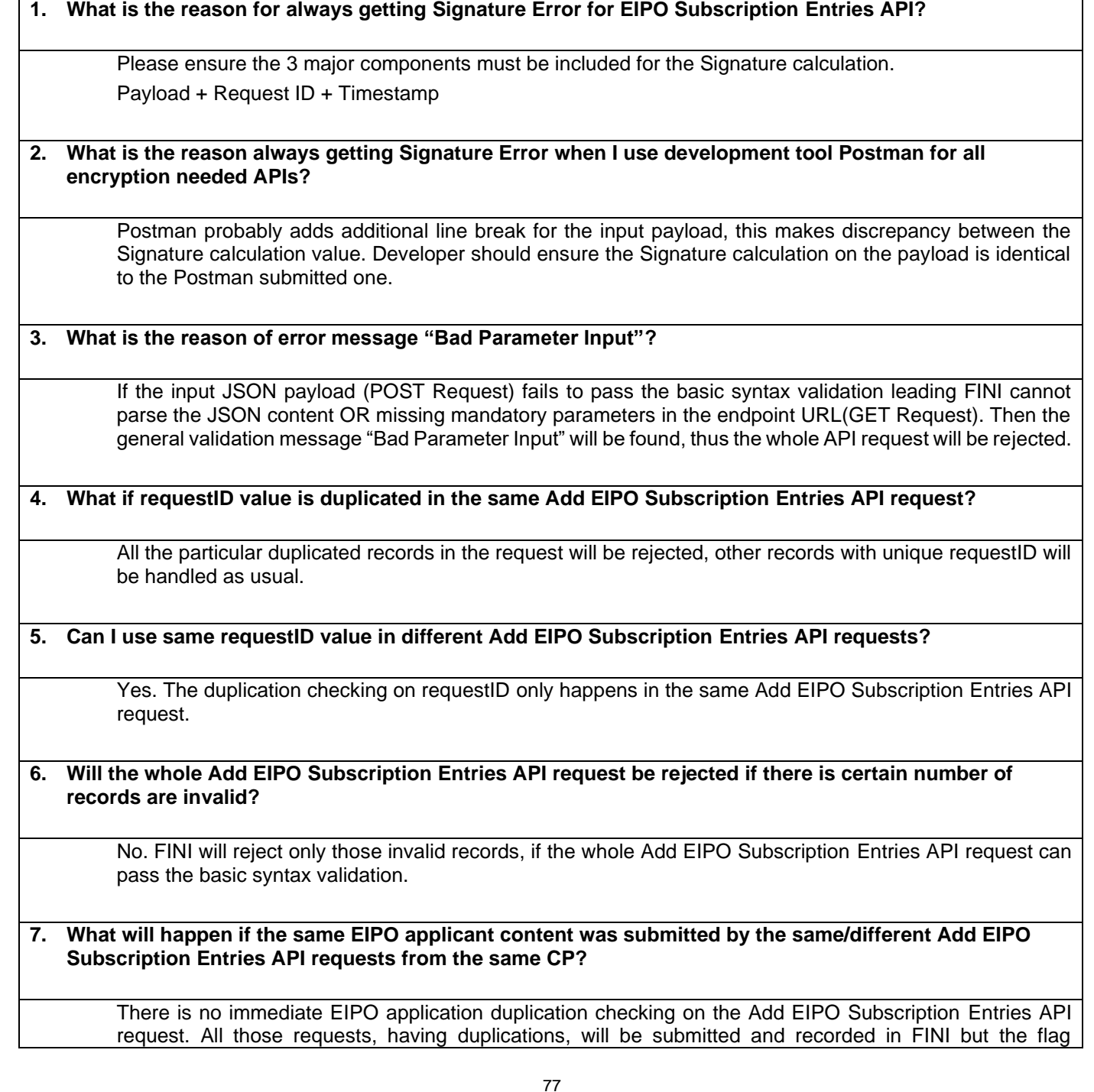

intDuplicateIndicator will be updated as "1" from Enquire EIPO Subscription Entries endpoint return. In case no further action is taken by CP, **all** duplicated records will be rejected only on the EIPO Public Offer Close Day.

#### **8. What will happen if the same EIPO applicant content was submitted by different CPs?**

The duplicated records will be rejected on the EIPO Public Offer Close Day.

#### **9. Is there any full list of FINI validation can be provided?**

There is no FINI validation full list for the public, participants have to retrieve the validation error message from the JSON response to understand the cause of rejection.

Generally, participants can check the HTTP response value (Section 2.4.2) to determine the follow up action. HTTP 200 with JSON response is usually related business validation. IT team should follow up for other HTTP response values like 400, 403, 404..etc.

### **9.5 Miscellaneous**

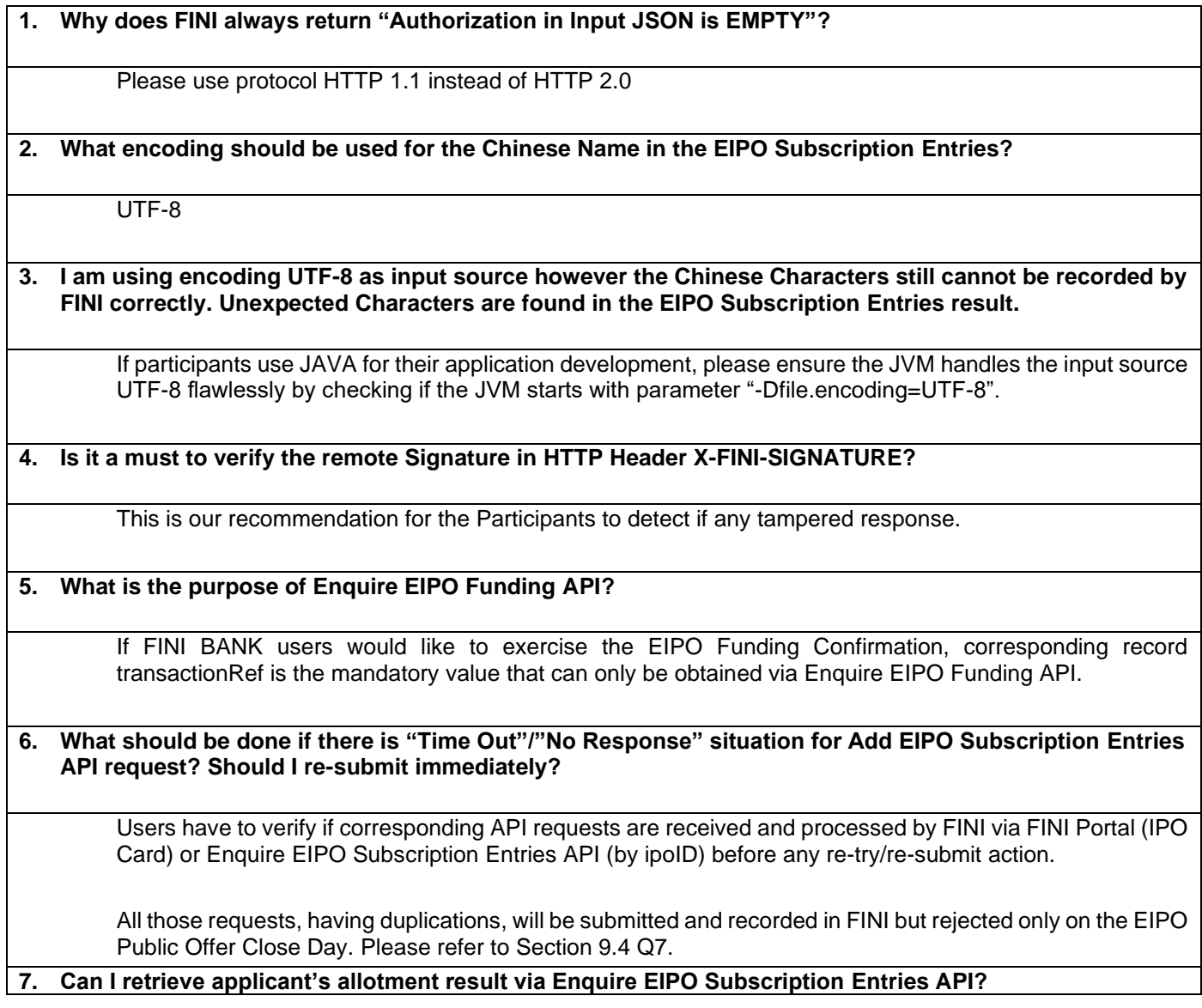

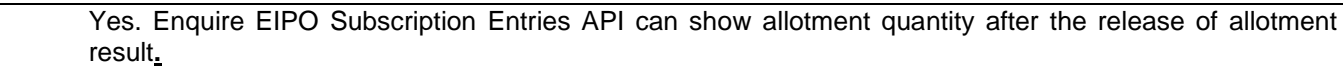